INSTITUTO POLITÉCNICO NACIONAL

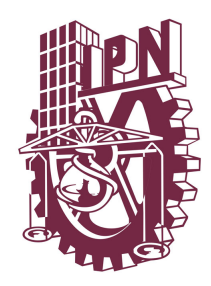

ESCUELA SUPERIOR DE INGENIERÍA Y ARQUITECTURA UNIDAD TICOMÁN-CIENCIAS DE LA TIERRA

## Uso del Modelo WRF para monitoreo de Huracanes en Mexico ´

# TESIS

QUE PARA OBTENER EL TÍTULO DE: Ingeniero Geofísico

PRESENTA: Lourdes Georgina Morales Meza

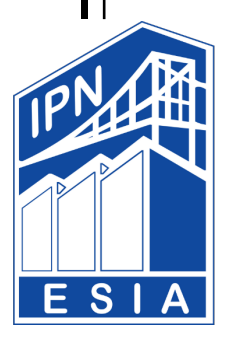

ASESOR: M. en C. Arturo Hernández Rosales

Ciudad de México Abril 2019

Autorización de uso de obra

#### INSTITUTO POLITÉCNICO NACIONAL

#### Presente

Bajo protesta de decir verdad la que suscribe C. Lourdes Gerogina Morales Meza manifiesto ser autora y titular de los derechos morales y patrimoniales de la obra titulada "USO DEL MODELO WRF PARA EL MONITOREO DE HURACANES EN MÉXICO". en adelante "LA TESIS" y de la cual se adjunta copia, por lo que por medio del presente y con fundamento en el artículo 27 fracción II, inciso b) de la Ley Federal del Derecho al Autor. otorgo al Instituto Politécnico Nacional, en adelante "El IPN", autorización no exclusiva para comunicar y exhibir públicamente total o parcialmente en medios digitales (Publicación en Línea) "LA TESIS" por un periodo de un año contando a partir de la fecha de la presente autorización, dicho periodo se renovará automáticamente en caso de no dar aviso expreso a "El IPN" de su terminación.

En virtud de lo anterior, "El IPN" deberá reconocer en todo momento mi calidad de autor "LA TESIS".

Adicionalmente, y en mi calidad de autor y titular de los derechos morales y patrimoniales de "LA TESIS", manifiesto que la misma es original y que la presente autorización no contraviene ninguna otorgada por el suscrito respecto de "LA TESIS", por lo que deslindo de toda responsabilidad a "El IPN" en caso de que el contenido de "LA TESIS" o la autorización concedida afecte o viole derechos autorales, industriales, secretos industriales, convenios o contratos de confidencialidad o en general de cualquier derecho de propiedad intelectual de terceros y asumo las consecuencias legales y económicas de cualquier demanda o reclamación que puedan derivar del caso.

Ciudad de México, a 21 de Marzo del 2019

Atentamente

Lourdes Georgina Morales Meza

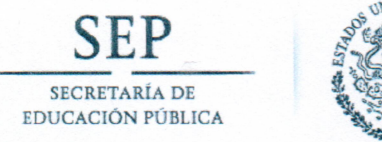

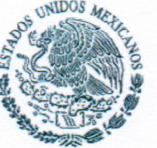

Instituto Politécnico Nacional Escuela Superior de Ingeniería y Arquitectura Unidad Ticomán

"70 Aniversario de la Escuela Superior de Ingeniería Química e Industrias Extractivas" "40 Aniversario del CECyT 15 Diódoro Antúnez Echegaray" "30 Aniversario del Centro de Innovación y Desarrollo Tecnológico en Cómputo" "25 Aniversario de la Escuela Superior de Cómputo"

E.P. y T.357/2018 OFICIO N°

Ciudad de México, a 04 de Diciembre de 2018.

#### C. MORALES MEZA LOURDES GEORGINA

PASANTE DEL PROGRAMA ACADÉMICO DE **INGENIERÍA GEOFÍSICA** PRESENTE

A continuación comunico a usted, el tema y contenido que deberá desarrollar en su tesis profesional, indicándole que tiene un año a partir de esta fecha, para elaborarla.

#### "USO DEL MODELO WRF PARA EL MONITOREO DE HURACANES EN MÉXICO".

#### CONTENIDO

- **INTRODUCCIÓN**
- **OBJETIVO GENERAL**
- GENERALIDADES DE LA DINÁMICA ATMOSFÉRICA ł
- ESTRUCTURA Y DINÁMICA DE UN MODELO DE  $\mathbb{L}$ PRONÓSTICO NUMÉRICO
	- MODELO WRF
- $III.$ RESULTADOS IV.
- $\vee$ 
	- CONCLUSIONES Y TRABAJO A FUTURO REFERENCIAS

**ATENTAMENTE** "La Técnica al Servicio de la Patri

Ing. Fernando Rodríguez Cháve Subdirector Académico.

UNIDAD TICOMAN SUBDIRECCIÓN ACADÉMICA

FRCH/betv\*

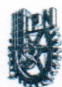

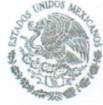

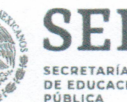

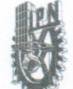

Instituto Politécnico Nacional "La Técnica al Servicio de la Patria"

ESCUELA SUPERIOR DE INGENIERÍA Y ARQUITECTURA **UNIDAD TICOMÁN** 

> "2019, Año del Caudillo del Sur, Emiliano Zapata" 2018, Alto del Caddina del Solida del Solida de Solida de la Unidad Profesional Adolfo López Mateos<br>70 Aniversario del CECyT No. 3 "Estanislao Ramirez Ruiz"<br>60 años de XEIPN Canal Once, orgullosamente politécnico<br>60 Aniver

EP Y T/114/2019.

**Asunto APROBACIÓN** 

CDMX, 19 de Marzo de 2019.

ING. FERNANDO RODRÍGUEZ CHÁVEZ SUBDIRECTOR ACADÉMICO **PRESENTE** 

Por este conducto, hacemos constar que el Tema de Tesis Profesional, por la opción de Tesis Individual, "USO DEL MODELO WRF PARA EL MONITOREO DE HURACANES EN MÉXICO" presentado por la pasante del Programa Académico de Ingeniería Geofísica, C. LOURDES GEORGINA MORALES MEZA, fue revisado y aprobado por los suscritos considerándolo ampliamente desarrollado, por lo tanto esa Subdirección a su cargo, puede señalar fecha para realizar el Examen Oral.

**TITULARES** 

M. en C. LEODEGARIO SANSÓN REYES

Dr. SILVESTRE MANRIQUE MORENO

M. en C. LEOBARDO SALAZAR PEÑA

ING. ALEJANDRO MENDOZA MARAVILLAS

 $E$ 

M. en C. ARTURO HERNÁNDEZ ROSALES

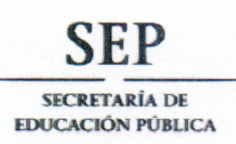

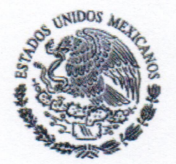

Instituto Politécnico Nacional Escuela Superior de Ingeniería y Arquitectura Unidad Ticomán

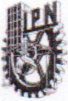

"70 Aniversario de la Escuela Superior de Ingeniería Química e Industrias Extractivas" "40 Aniversario del CECyT 15 Diódoro Antúnez Echegaray" "30 Aniversario del Centro de Innovación y Desarrollo Tecnológico en Cómputo" "25 Aniversario de la Escuela Superior de Cómputo"

**OFICIO N°** E.P. y T.346/2018

Ciudad de México, a 27 de Noviembre de 2018.

### M. en C. ARTURO HERNÁNDEZ ROSALES

PRESENTE

En atención a la Solicitud de la C. LOURDES GEORGINA MORALES MEZA pasante del Programa Académico de Ingeniería Geofísica con base en el Reglamento de Titulación Profesional del I.P.N., Capítulo II, Artículo 5, Fracción II y el Artículo 7 Inciso I, se le informa que ha sido seleccionado para asesorar la tesis de la pasante mencionada, Por lo que solicito a usted se sirva proponer dentro de un plazo de 30 días calendario, el tema de tesis y contenido a desarrollar por la interesada.

Seguro de contar con su participación, la saludo cordialmente.

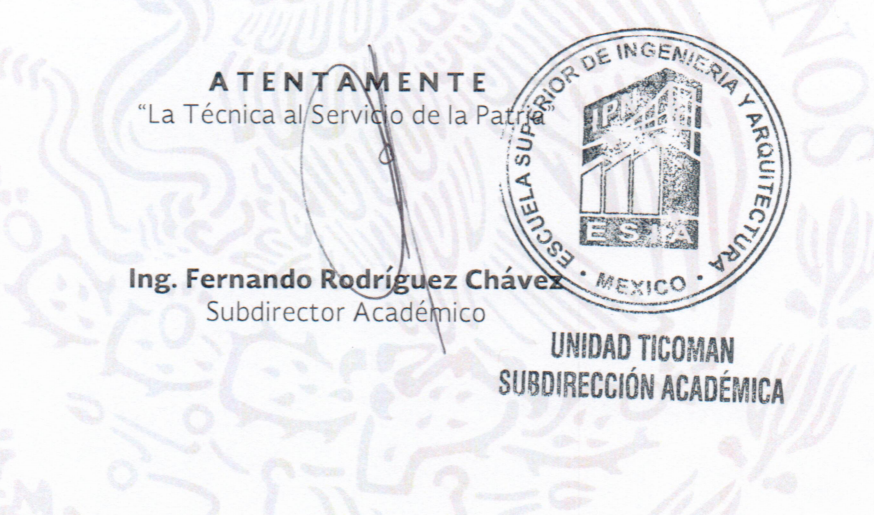

FRCH/betv\*

 $A$  mis padres.

# <span id="page-6-0"></span>Agradecimientos

Al Instituto Politécnico Nacional, mi alma mater, principalmente a la Escuela Superior de Ingeniería y Arquitectura, Unidad Ciencias de la Tierra, por la oportunidad de cursar en sus instalaciones la carrera de Ingeniería Geofísica. A todos mis profesores por sus enseñanzas y su aporte a mi formación académica.

A la Mesoescale and Microescale Meteorology Division, perteneciente al National Center for Atmospheric Research (NCAR), por el acceso al c´odigo fuente de WRF-ARW, y por el soporte brindado para la correcta compilación del modelo. Al NCAR Graphics por el acceso al código fuente del NCAR Command Language (NCL) necesarios para la visualización de los resultados del Modelo WRF. A la National Aeronautics and Space Administration (NASA), específicamente al Goddard Institute for Space Studies por el acceso al graficador Panoply. A la NCEP Reanalysis data (NARR) proporcionados por la NOAA/OAR/ESRL PSD, Boulder, Colorado, USA, desde el sitio https://www.esrl.noaa.gov/psd/.

A mis sinodales, por el tiempo brindado para las revisiones y correcciones a este trabajo. Gracias por los conocimientos brindados, en los cuales se fundamenta este trabajo.

A mi asesor M. en C. Arturo Hern´andez Rosales, agradezco su apoyo y consejos durante la realización de este trabajo, gracias por su paciencia hacia mi persona.

A Dios y a mis padres, gracias por su apoyo incondicional y cariño, por nunca perder la fe en mi y en mis decisiones, soy la persona que soy gracias a sus enseñanzas. A mi hermana y a mi sobrina Camila, por todo el amor, risas y regaños que me brindan, los amo con el corazón.

A mi mejor amiga Clara, por su confianza y apoyo incondicional en los momentos difíciles, gracias por nunca dejarme y siempre motivarme a ser una mejor versión de mi.

A mis amigos: Sandy, Zayra, Adrián, Martín, Dany, Albert y Jair por siempre estar ahí a pesar de la distancia brind´andome su apoyo y siempre con una sonrisa, por amenizar mi estancia en la Universidad. A todos mis compañeros y conocidos que me acompañaron a lo largo de toda la carrera.

# ´ Indice General

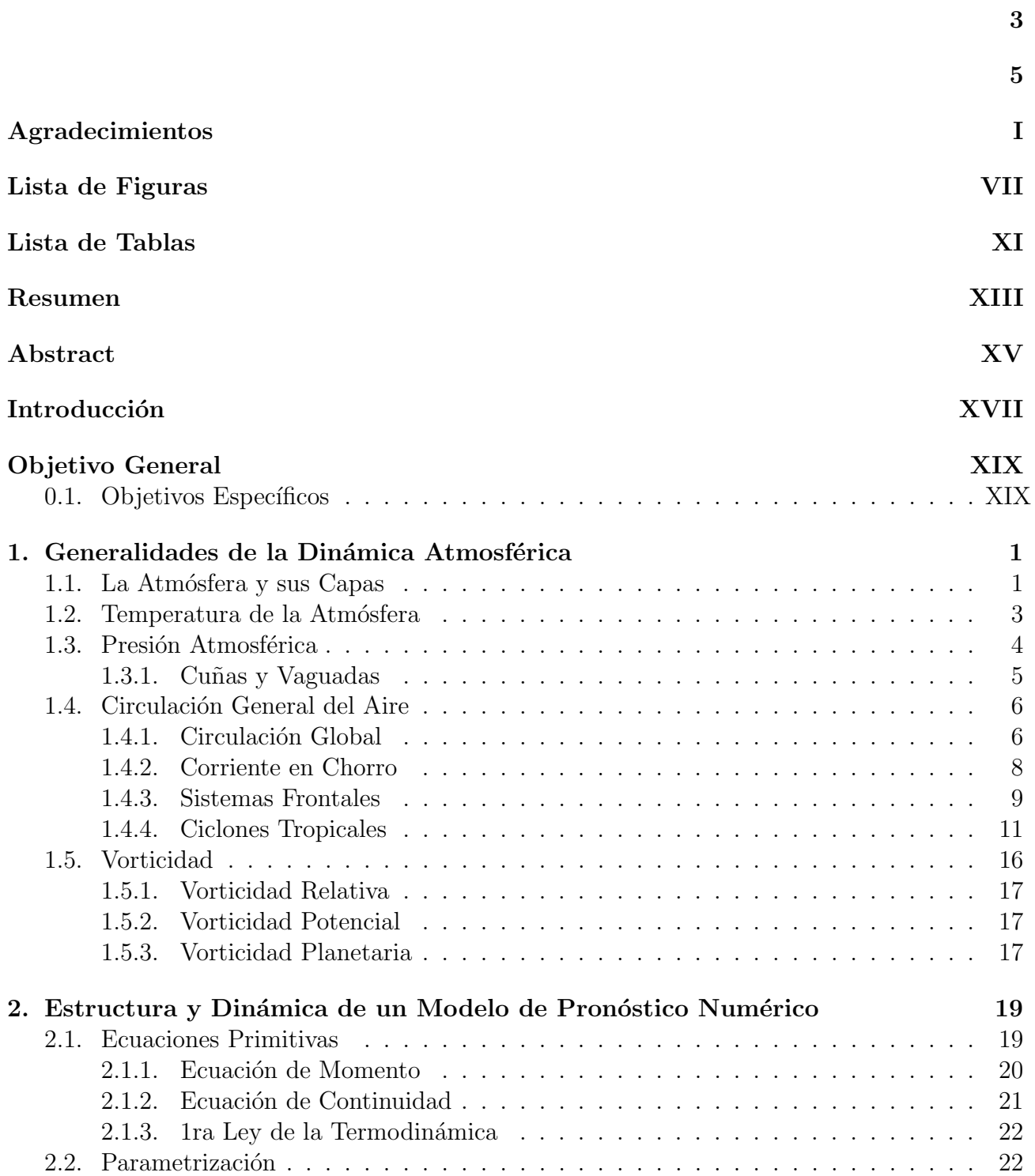

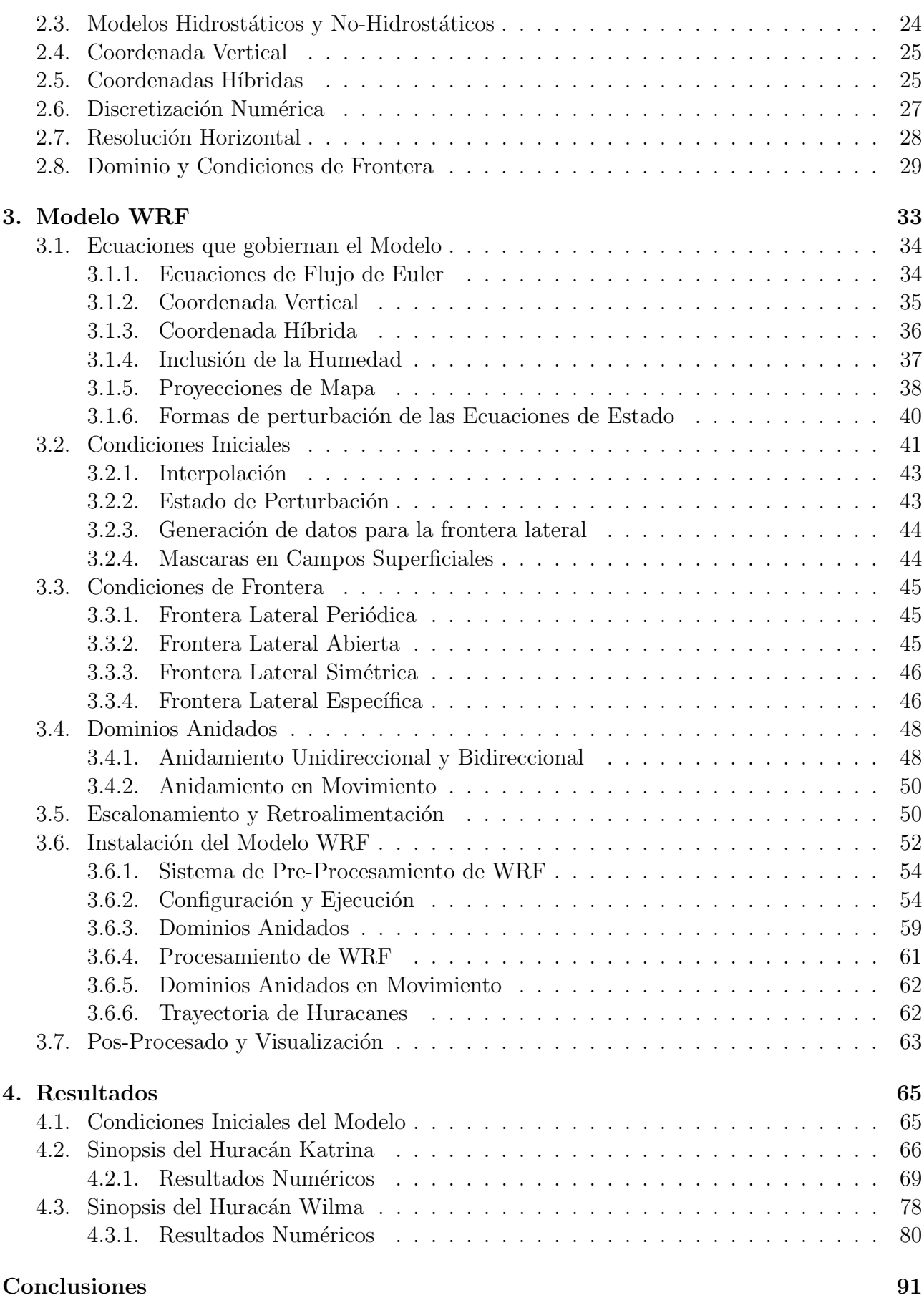

### [Trabajo a Futuro](#page-108-0) 93

### Bibliografía

# <span id="page-10-0"></span>Lista de Figuras

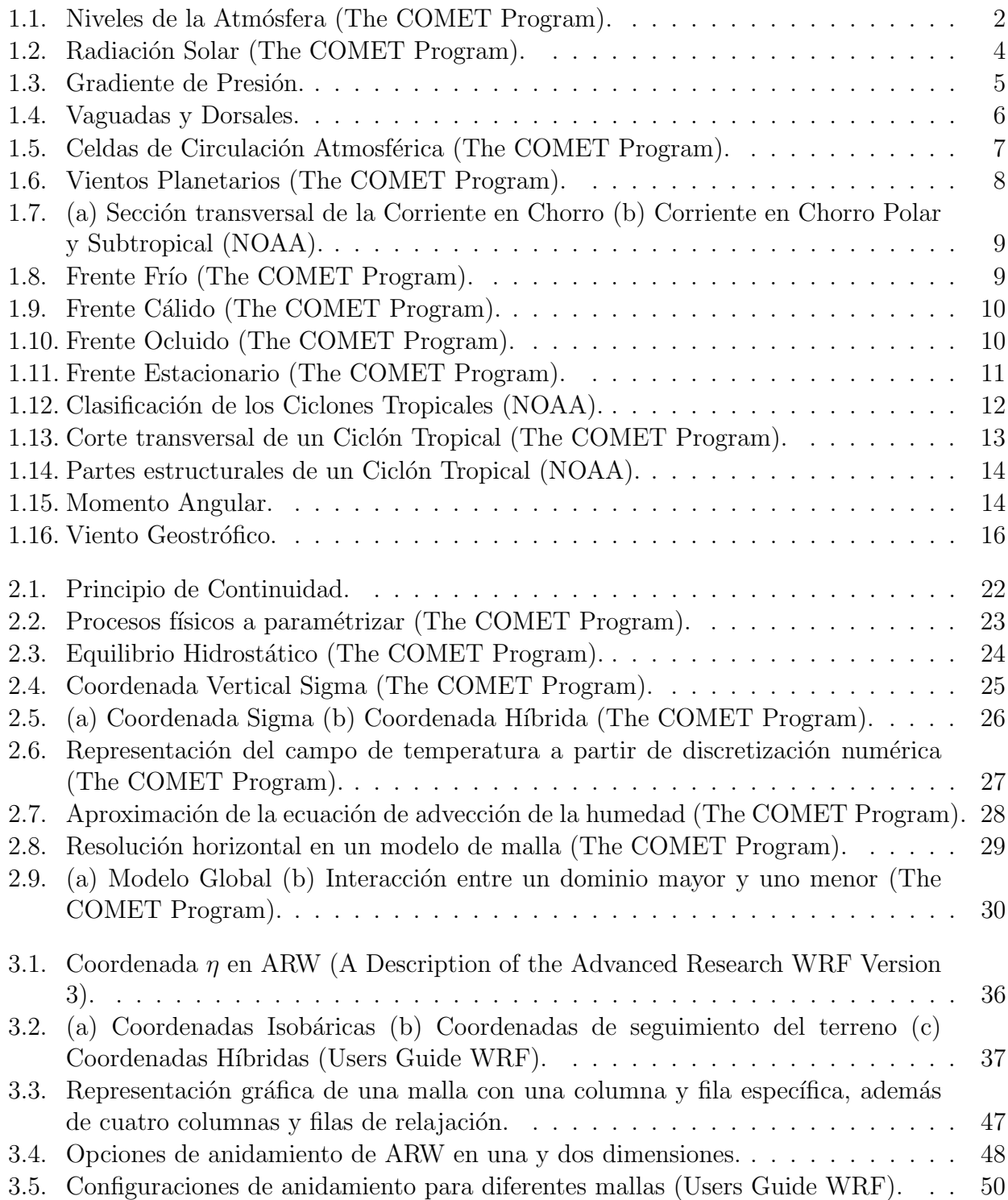

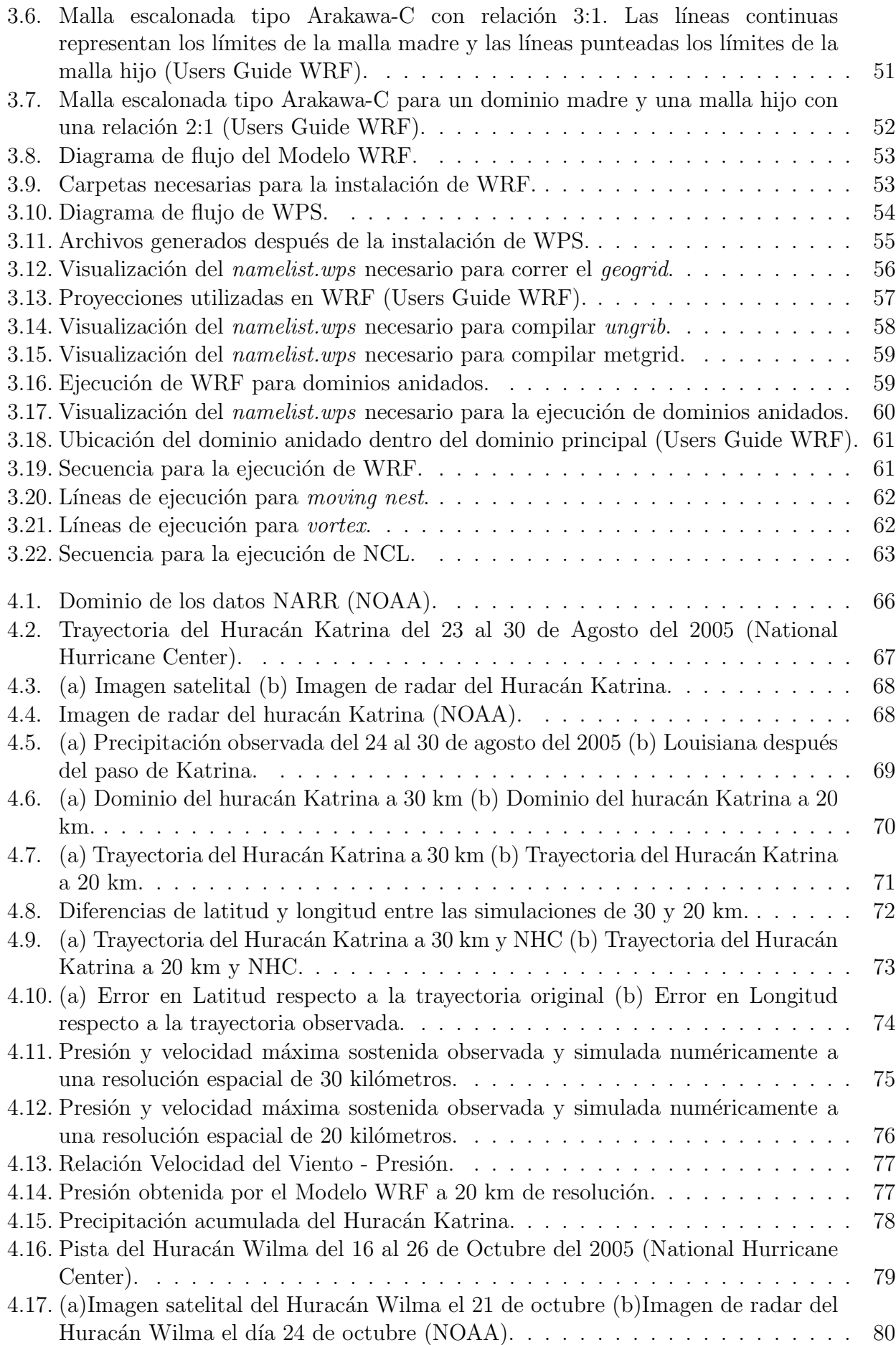

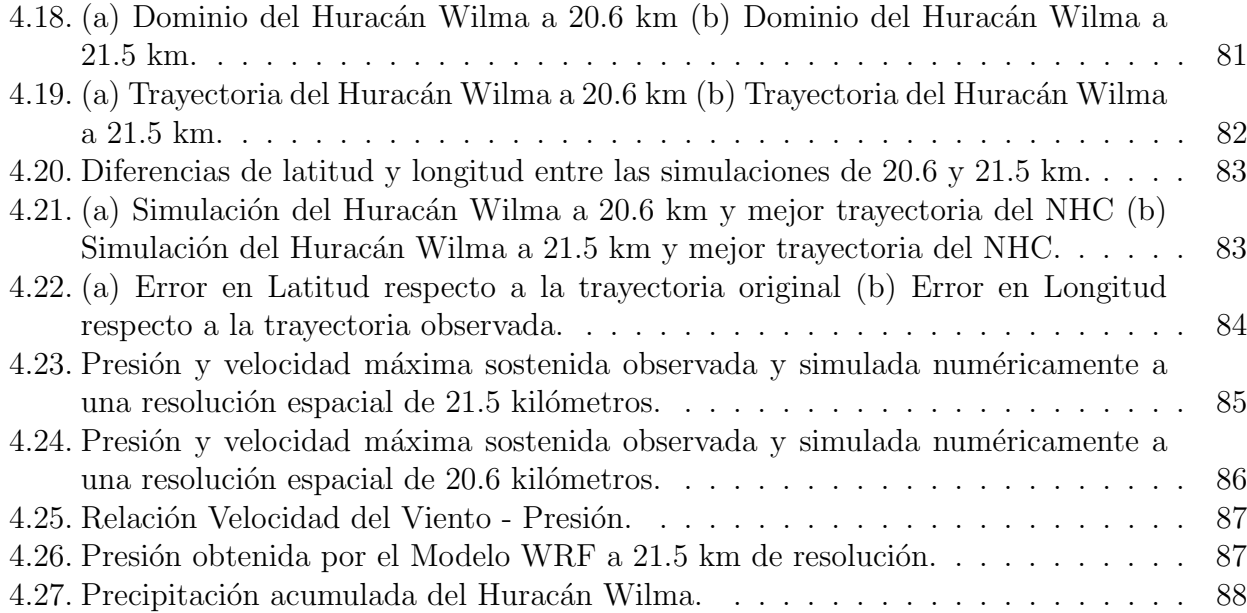

# <span id="page-13-0"></span>Lista de Tablas

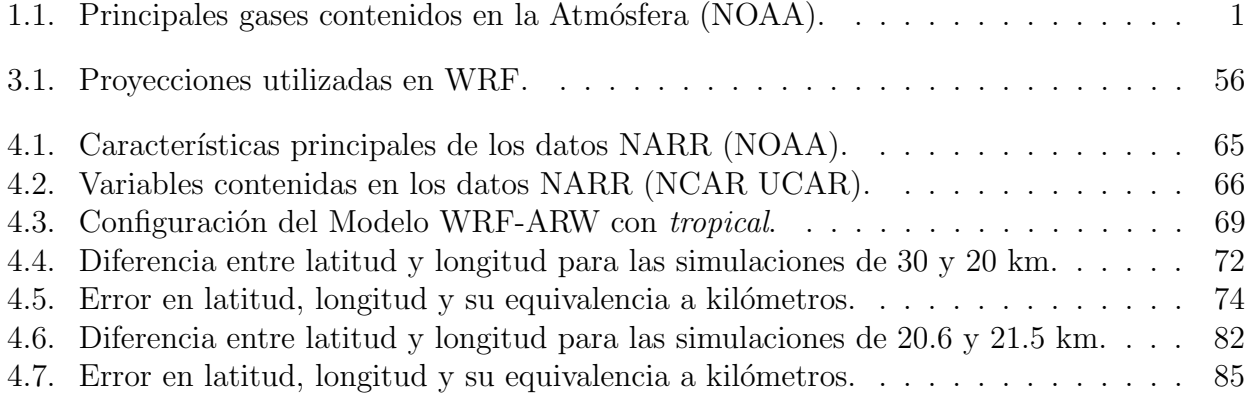

## <span id="page-14-0"></span>Resumen

El presente trabajo tiene la finalidad de correr el Modelo Numérico Weather Research and Forecasting - Advanced Research Hurricane (WRF-ARH) en modo re-análisis, para simular la trayectoria del Huracán Katrina (26-30 de Agosto 2005) y el Huracán Wilma (19-25 de Octubre 2005), a partir de los datos proporcionados por el North American Regional Reanalysis (NARR).

Para las simulaciones, se utilizó un esquema de re-ubicación de vórtice, además de mallas dinámicas anidadas una con resolución de 30 km por nodo y otra con 20 km resolución por nodo, se implementaron coordenadas híbridas para un mejor seguimiento de la topografía para corrección por arrastre de partículas y se propusieron 30 niveles en la vertical, a fin de obtener simulaciones m´as realistas y por lo tanto, trayectorias m´as apegadas a las propuestas por el Centro Nacional de Huracanes de Miami (HNC, Miali Florida, USA) obteniendo una comparativa entre ambas, esta comparativa se llevó a cabo debido a que se desconoce por completo sobre la configuración del uso de mallas y condiciones de frontera lateral  $y/\sigma$ periodicidad, además en el uso de la proyección (mallas) intertropical o sección cónica.

Por otra parte, se realizó un análisis estadístico para cada simulación con el fin de obtener un rango máximo y mínimo de error para las coordenadas del sistema (latitud y longitud) dinámico del vórtice, donde se obtuvo que el menor error se presentó en las mallas más finas contrario a lo que indica el CNH, dado que la tormenta se ve mejor desarrollada que cuando se considera una malla con baja resolución; en esta, el umbral (trayectoria) es mayor y se aleja del pronóstico real debido a la presencia de topografía compleja (México) ya que no es muy común que un Huracán se intensifique en la zona continental. Se realizaran comparativas de los valores de intensidad en los parámetros meteorológicos obtenidos por la simulación del modelo WRF para una mejora en la calidad en el seguimiento del vórtice. Por ultimo; se sugiere el uso de modelos acoplados (Océano-Atmósfera), con la finalidad de parametrizar adecuadamente el modelo y obtener resultados más realistas en la dinámica del Huracán desde su desarrollo hasta su disipación.

# <span id="page-15-0"></span>Abstract

This research has the finality put into action the numeric model Weather Research and Forecasting - Advanced Research Hurricane (WRF-ARH) in reanalysis mode, to simulate the Katrina Hurricane trayectory (26-30 August 2005) and Wilma Hurricane (19-25 October 2005). According with the information give for the North American Regional Reanalysis (NARR).

For the simulations was necesary use a vortex re-localization system, adding dinamic grids with a resolution of 30 km per node and another one with 20 km resolution per node, coordinates hybrids including for a better topographic follow up for the correction of the particles pull also 30 levels were located vertically to get realistic simulations and therefore, have trajectories according with the Hurricanes National Center of Miami, getting a comparation between both. This comparation was necesary because we ignore totally about of the grid use configuration and the lateral frontier conditions and/or periodicity, also the use of the proyection (grid) intertropically of conic section.

On the other hand, it made a statical analysis for each simulation to get a maximal range and minimal error for the sistem coordinates (latitude and longitude) vortex's dinamic, the result was that the minimun error was in the thinest grids opposite according with the NHC, the hurricane has better visibility that when it's considering a grid with less resolution, in this the threshold (trayectory) is more and it gets away from the real forecast because of the complex tophography presence (Mexico) it is not very common that an hurricane trun into an intensific hurricane on the continental zone. It is going to realize comparatives with the intensity values with the meteorologicals parameters that were the result of the simulation from the model WRF to get a high quality in the study of the vortex. Ultimately, it suggest the use of coupled models (ocean-atmospheric) with the finally of the parametrize the model and get realistic result in the hurricane dinamic from its develope until its dissipation.

# <span id="page-16-0"></span>Introducción

México es considerado un país altamente vulnerable a eventos hidrometeorológicos, debido a que es el único país del mundo susceptible a las acciones de los Ciclones Tropicales en ambos litorales (Pacífico y Atlántico Norte). En México, la temporada de huracanes va de Mayo a Noviembre y en promedio llegan 25 Ciclones Tropicales, de los cuales al menos cuatro tocan tierra. De igual manera, se debe tomar en cuenta la presencia de grandes asentamientos humanos en las costas del país, incrementando el riesgo de pérdida de vidas y daños a la infraestructura que repercuten en las actividades económicas a nivel local e incluso nacional. Anualmente, los daños por desastres naturales ascienden a \$13,793 millones de pesos, tan solo en el 2005 los costos generados a su paso del Huracán Wilma (en Quintana Roo) y el Ciclón Tropical Stan (en Chiapas) sumaron \$1,723.9 millones de dolares y \$1,934 millones de dolares, respectivamente. Colocando a Wilma entre los 8 Ciclones Tropicales que impactaron en México en el 2005, volviéndose el año con mayor cantidad de huracanes que tocaron tierra.

Por otra parte, los efectos del Cambio Climático son cada día más evidentes y en muchos ámbitos afectan directamente el bienestar del ser humano en el planeta; estos efectos han alterado la frecuencia, intensidad y duración de muchos eventos meteorológicos extremos (como lluvias torrenciales, inundaciones y sequías), propiciando temporadas ciclónicas más activas, sumando miles pesos en daños materiales y pérdidas humanas (principalmente en el sector carretero y en comunidades con índices de alta marginación), impactando de manera negativa a la sociedad, al medio ambiente y todas las actividades económicas del país.

No obstante, los grandes avances tecnológicos en cuestión de computadoras, radares, satélites y otros sensores han proporcionado un aumento en el conocimiento de la atmósfera y en particular al comportamiento de un huracán. El pronóstico orientado a la futura localización de un ciclón tropical se considera de gran importancia para los centros de aviso encargados del monitoreo de estos fenómenos. Por lo tanto, se tiene una gran cantidad de técnicas de pronóstico, que van desde técnicas empíricas hasta modelos dinámicos. Sin embargo, difícilmente se puede obtener un pronóstico preciso sobre el punto en el que el huracán impactar´a en tierra. Para convivir con estos fen´omenos naturales es necesario llevar a cabo acciones enfocadas al mejoramiento de los sistemas de alerta temprana, a partir del uso de modelos numéricos de predicción del tiempo.

El pronóstico numérico del tiempo enfocado a la determinación de la trayectoria de un ciclón tropical inició en 1968 con el modelo SANBAR. Actualmente, el Centro Nacional de Huracanes de los Estados Unidos hace uso de diversos modelos dinámicos de pronóstico para mejorar los resultados en cuanto a la trayectoria e intensidad de un huracán con una malla más fina.

En el presente trabajo se hace uso del modelo numérico Weather Research and Forecasting *Model* (WRF) que es un sistema de predicción numérica y asimilación de datos a mesoescala,

creado a partir de la colaboración de diversas instituciones como el Centro Nacional de Investigaciones Atmosféricas (NCAR), la Administración Nacional Oceánica y Atmosférica (NCEP), el Laboratorio de Sistemas de Previsión (FSL), la Agencia del Tiempo de la Fuerza Aérea (AFWA), el Laboratorio de Investigación Naval y la Universidad de Oklahoma. Dicho modelo, se ha utilizado para diversas investigaciones, incluyendo estudios para sistemas convectivos, ciclones tropicales y otros vórtices creados en la atmósfera. Existen dos componentes clave para la predicción numérica de un ciclón tropical: un modelo de pronóstico preciso y un método apropiado para inicializar la predicción de los ciclones tropicales.

En la primera parte del trabajo, se hace una breve descripción de los principios generales que rigen la dinámica de la atmósfera, como la temperatura, la presión y la circulación general del aire. Además, se mencionan las características y parámetros físicos necesarios para el desarrollo de un ciclón tropical.

El segundo capítulo es una descripción de la teoría básica de los modelos numéricos de predicci´on del tiempo, definiendo conceptos que son necesarios para entender el funcionamiento de los mismos, es decir, las ecuaciones implicadas en la resolución de la dinámica atmosférica, su parametrización, el uso de coordenadas, resolución y dominio utilizado dentro del modelo.

En el tercer capítulo se detalla la estructura interna del modelo numérico WRF, dicho de otra manera, se especifican las ecuaciones de gobierno del modelo, coordenadas, tipo de proyecciones, condiciones iniciales, condiciones de frontera y dominios utilizados durante la simulación. Además, se incluye una serie de pasos necesarios para la instalación y ejecución del modelo WRF.

Por último, el capítulo cuatro contiene una explicación del tipo de datos utilizados durante la simulación. Además del análisis de las trayectorias obtenidas para el Huracán Katrina (26-30 agosto del 2005) y el Huracán Wilma (18-26 de octubre del 2005), las cuales incluyen dominio, parámetros establecidos y margen de error de la simulación.

Es importante resaltar que los efectos provocados por los huracanes son muy peligrosos para la comunidad en general y pueden ocasionar p´erdidas materiales de gran costo, por la generaci´on de lluvias intensas, vientos fuertes, oleaje e inundaciones costeras por la marea de tormenta, por lo que es necesario el monitoreo de la magnitud e intensidad de sus efectos. Se debe incrementar y aplicar acciones para la mitigación del riesgo por efectos de ciclones tropicales, tanto en los estados costeros como en la zona continental, que estén basados en un conocimiento técnico-científico sobre su comportamiento a su paso por la región marítima y territorial de México, así como su distribución y sus principales efectos. Pronosticando la posible ubicación del Ciclón Tropical y su trayectoria en las siguientes horas, a partir de la medición de ciertos parámetros, como la presión mínima central, los vientos máximos sostenidos, así como la dirección y velocidad de traslación del Ciclón Tropical.

Finalmente, se debe exponer lo menor posible la vida de la población que se encuentra cerca de las costas, r´ıos y laderas, as´ı como de sus bienes materiales. Para poder lograrlo, es necesario tener un conocimiento científico y técnico en cuestión de ciclones tropicales, además, de preparación y capacitación de las autoridades encargadas del manejo de este tipo de emergencias.

# <span id="page-18-0"></span>Objetivo General

Compilar el modelo numérico de predicción Weather Research and Forecasting - Advanced Research Hurricane (WRF-ARH), en modo re-análisis de las trayectorias de dos de los principales Ciclones Tropicales del año 2005, para compararlos con las trayectorias emitidas por el Centro Nacional de Huracanes y evaluar la factibilidad de implementar el modelo WRF para el monitoreo de Ciclones Tropicales en forma operativa y mejorar la aplicación del Sistema de Alerta Temprana de Ciclones Tropicales (SIAT-CT) en México.

### <span id="page-18-1"></span>0.1. Objetivos Específicos

- Comparar los rangos de error entre las simulaciones y las observaciones propuestas por el Centro Nacional de Huracanes de Miami.
- Analizar las trayectorias de ambos huracanes desde el punto de vista de precipitación acumulada.

# <span id="page-19-0"></span>Capítulo 1

# Generalidades de la Dinámica Atmosférica

En este Capítulo se plantea una visión general de la dinámica de la atmósfera terrestre, su estructura vertical, las fuerzas fundamentales que actúan sobre ella, su composición y la manera en la que se ve afectada debido a la presencia de radiación solar entrante, causando así un balance en la energía del planeta. Se abordan conceptos principales como lo son la temperatura, la presión y la circulación general de la atmósfera. A su vez, se toma en consideración el movimiento de los vientos a gran escala, la corriente en chorro, las vaguadas, dorsales y dem´as términos utilizados en meteorología. Además, se hace énfasis en temas de gran relevancia, cómo la formación de sistemas frontales y de ciclones tropicales, dichos fenómenos son propios de la atm´osfera terrestre.

Finalmente, se explican los conceptos fundamentales para entender la dinámica y circulación de la atmósfera desde un punto de vista matemático, por ejemplo, a partir de la utilización del concepto de conservación de momento se puede explicar el equilibrio energético dentro del sistema Tierra-atm´osfera; de la misma manera cuando se tiene un equilibrio entre la fuerza del gradiente de presión y la fuerza de Coriolis y los principios de vorticidad a mediana y gran escala.

### <span id="page-19-1"></span>1.1. La Atmósfera y sus Capas

<span id="page-19-2"></span>La atmósfera terrestre es nuestro escudo natural contra las condiciones del espacio, contiene el aire que respiramos, el clima que experimentamos y también es un factor importante para regular la temperatura del planeta. Consiste en una capa de gases, mejor conocidos como aire, los cuales rodean el planeta y son retenidos por la fuerza de gravedad de la Tierra, esta burbuja protectora se encuentra compuesta de los siguientes gases:

| Gas                | Cantidad $(\%)$ |
|--------------------|-----------------|
| Nitrógeno          | 78.09           |
| Oxígeno            | 20.95           |
| Argón              | 0.93            |
| Dióxido de Carbono | 0.039           |

Tabla 1.1: Principales gases contenidos en la Atmósfera (NOAA).

En el Tabla 1.1 se muestran los principales gases que conforman la atmósfera y las concentraciones en las que se presentan, es importante mencionar que existen cantidades peque˜nas de otros gases, como el vapor de agua, el cual se presenta en una peque˜na cantidad, es por eso que no se expresa dentro de la tabla. Sin embargo, la composición del aire y la presión atmosférica no son consistentes en toda la atmósfera y varían en diferentes altitudes, por lo cual fue necesario dividirla en capas (Figura 1.1), dichas capas están en función del cambio de temperatura media del aire y del comportamiento de su gradiente vertical [\[4\]](#page-109-1).

<span id="page-20-0"></span>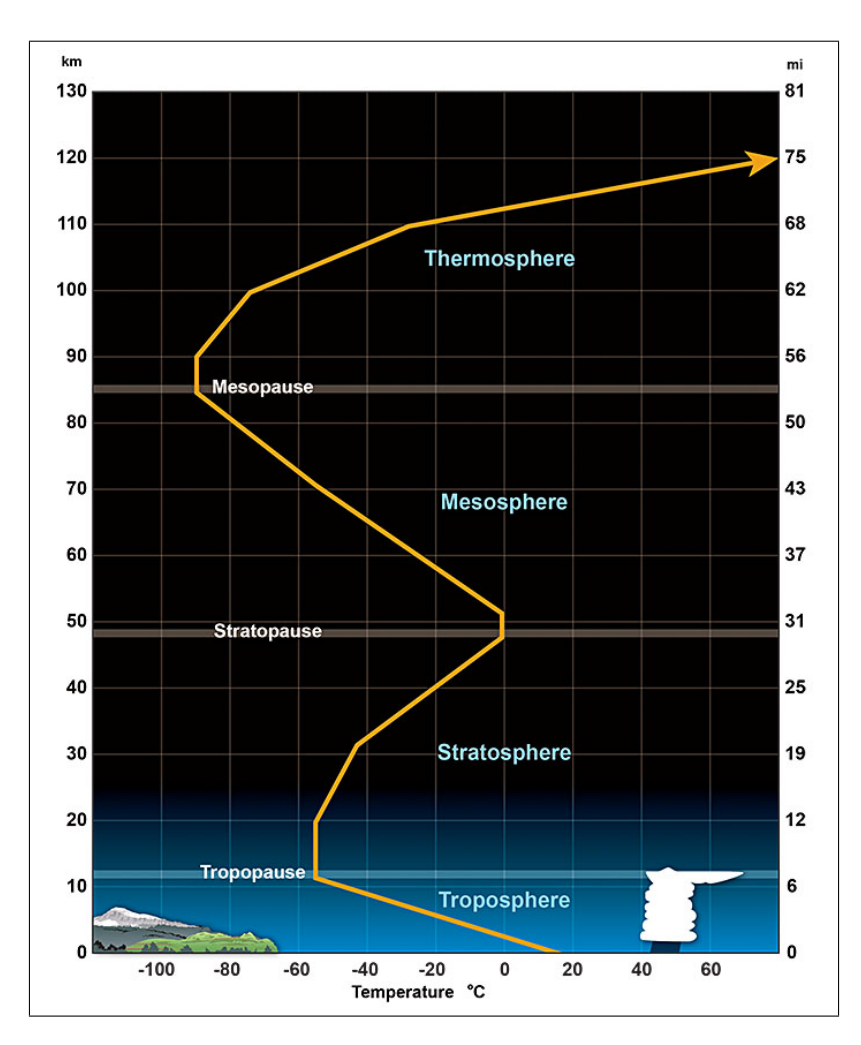

Figura 1.1: Niveles de la Atmósfera (The COMET Program).

- Troposfera: es la capa más cercana a la superficie terrestre, en ella ocurren todos los fenómenos meteorológicos, por lo tanto, contiene casi todo el vapor de agua atmosférico y se caracteriz´a por ser muy inestable, se encuentra localizada de 6 a 20 km de altura, dependiendo de la ubicación geográfica, su temperatura desciende a medida que aumenta la altura, por lo que la densidad disminuye.
- Estratosfera: se encuentra por encima de los 20 km de altura y puede llegar hasta 50 km por arriba de la superficie de la Tierra. Esta capa contiene el 19 % de los gases existentes en la atmósfera con excepción del vapor de agua que se encuentra en muy pequeña cantidad, por lo tanto, en ella no se genera nubosidad ni ningún tipo de fenómeno relacionado a la humedad. En dicha región la temperatura aumenta con la altura, debido a los cuales generan la capa de ozono.
- Mesosfera: se extiende por arriba de los 50 km, aquí el aire es muy seco, debido a que la radiación disocia las escasas moléculas de vapor de agua, por tal motivo, la temperatura disminuye a medida que aumenta la altura, produciendo movimientos turbulentos. Finalmente, esta capa se encarga de frenar los meteoritos que entran a la Tierra.
- $\blacksquare$  Termósfera: se encuentra situada por encima de los 85 km de altura y puede llegar hasta 600 km. En esta capa la radiación ultravioleta y los rayos X que entran provenientes del Sol son absorbidos por las moléculas presentes en esta región debido a la elevada temperatura de la misma. Sin embargo, también se producen las auroras boreales y australes, las cuales solo se pueden observar desde la Tierra en latitudes altas.
- Exosfera: es la capa más externa de la atmósfera, inicia desde la parte superior de la termosfera a 10 000 km sobre la Tierra, la densidad es muy escasa por lo cual rara vez se producen colisiones entre las partículas presentes, pese a la velocidad que existe en ella. Por último, la zona es usada para la órbita de los satélites terrestres.

### <span id="page-21-0"></span>1.2. Temperatura de la Atmósfera

La temperatura es una de las magnitudes físicas más utilizadas para describir el estado de la Atmósfera, la cual varía entre el día y la noche, entre una estación y otra, entre una ubicación geográfica y otra. Formalmente, la temperatura es una magnitud relacionada con el promedio de la energía cinética de las moléculas[\[27\]](#page-110-0). Ahora bien, el Sol es la fuente de energía primaria del sistema terrestre que se encuentra en constante intercambio de materia y energía a través de ciclos físicos y biogeoquímicos; como los movimientos atmosféricos y oceánicos que son impulsados por la energía solar, haciendo necesario el conocimiento de la distribución de energía existente en todo el planeta.

Se dice que la meteorología se basa en leyes de conservación como la Primera Ley de la Termodin´amica, estableciendo que en un sistema cerrado el calor que se introduzca o se extraiga del mismo debe ser equivalente al cambio de energía interna más el trabajo realizado, lo cual se expresa en la siguiente ecuación  $[15]$ :

$$
dQ = dU + dW \tag{1.1}
$$

donde dQ es la cantidad de calor agregado o eliminado en el sistema, dU es el cambio de energía interna que sufre el sistema y  $dW$  es el trabajo realizado, dicho en otras palabras es la energía utilizada para hacer el trabajo.

Asimismo, la energía posee tres diferentes mecanismos de trasferencia de calor: radiación, conducción y convección; en el caso de la Tierra la energía proveniente del Sol llega por radiación. En la figura que se presenta a continuación, se muestra la distribución latitudinal de la radiación entrante a la Tierra y su efecto en la densidad de energía recibida en la superficie terrestre (insolación), en la cual el máximo se encuentra en el Ecuador (rojo) y el mínimo en los Polos (azul):

<span id="page-22-1"></span>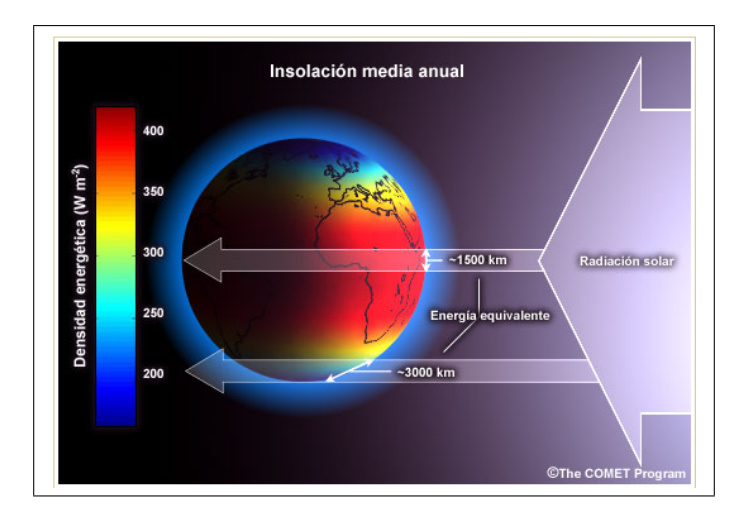

Figura 1.2: Radiación Solar (The COMET Program).

En otras palabras, la insolación no es un factor determinante para el clima en la Tierra, sin embargo, la radiación neta si lo es y se expresa como el equilibrio entre la radiación entrante y saliente del sistema Tierra-Atmósfera, matemáticamente se escribe de la siguiente manera:

$$
F_{OC} = (1 - \alpha_p) = \varepsilon \sigma T_e^4 \tag{1.2}
$$

donde  $F_{OC}$  es la radiación solar entrante,  $\alpha_p$  es la reflectividad o albedo planetario,  $\varepsilon$  es la emisividad de la atmósfera,  $\sigma$  es la constante de Boltzmann<sup>[1](#page-22-2)</sup> y  $T_e$  es la temperatura efectiva en ° K, es decir, la energía necesaria para equilibrar la energía solar absorbida.

Adem´as, dentro del sistema terrestre el movimiento de un fluido compensa el desequilibrio radiactivo que existe entre la calidez del ecuador y el frío de los polos, en consecuencia, se forma un gradiente horizontal de temperatura en la atm´osfera que a su vez forma un gradiente de presión, los cuales se encargan de la dinámica atmosférica [\[15\]](#page-109-2). Dicho en otras palabras, el descenso de la temperatura del aire es mayor con la altura, debido a que Sol calienta la superficie terrestre, y la superficie terrestre calienta el aire que se encuentra por encima de la misma causando que la temperatura del aire disminuya, a este fenómeno se le conoce como gradiente de temperatura [\[6\]](#page-109-3).

### <span id="page-22-0"></span>1.3. Presión Atmosférica

Los gases que se encuentran en la atmósfera poseen una propiedad de expansión debido a la cual tienden a difundirse en el espacio, sin embargo, la fuerza de atracción que ejerce el planeta los mantiene en su sitio. Por lo tanto, las capas superiores de la atmósfera descansan sobre las inferiores ejerciendo un peso conocido como presión atmosférica, que se define como el peso de una columna de aire que se extiende desde el plano horizontal hasta el l´ımite exterior de la atm´osfera.

La presión atmosférica es la suma del aire seco y la tensión del vapor de agua que contiene, ésta varía según la temperatura, la altura y la humedad. Cuando se tiene un aumento de temperatura este corresponde a una dilatación en el aire y por lo tanto a una disminución de la presión entre las moléculas del aire y, viceversa, un descenso produce una contracción del aire que da como

<span id="page-22-2"></span> $1\sigma = 5.67 \times 10^{-8} W m^2 k^4.$ 

consecuencia un aumento en la presión del mismo. Estas variaciones de presión se observan durante el transcurso del día y de los años, además del cambio de las estaciones, dando origen a oscilaciones barométricas diarias o anuales según sea el caso. Asimismo, la presión atmosférica varía con la altura debido a que las capas inferiores son más densas y deben soportan el peso de las capas superiores, por tal motivo, la mayor presión se encuentra en el suelo y está disminuye conforme aumentas la altitud [\[2\]](#page-109-4).

<span id="page-23-1"></span>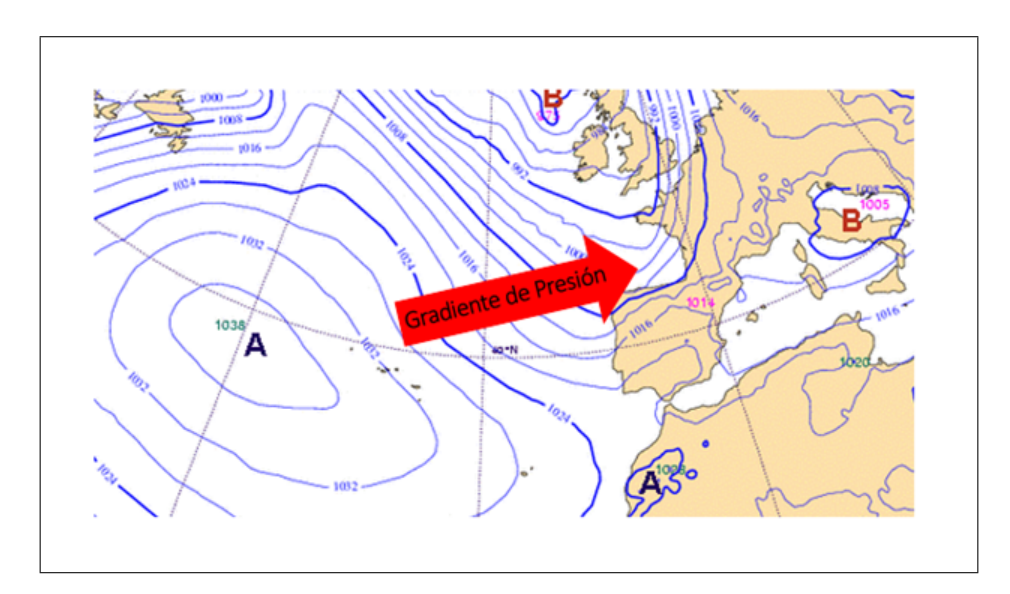

Figura 1.3: Gradiente de Presión.

En la Figura 1.3 se esquematizan dos de las estructuras formadas a partir de las variaciones de presión atmosférica, la letra  $\bf{A}$  corresponde al centro de una alta presión o anticiclón, en la cual los vientos circulan hacia afuera en sentido de las manecillas del reloj en el hemisferio norte y en sentido contrario en el hemisferio sur, en el centro de dicha estructura el aire es estable. La letra **B** corresponde a una baja presión o ciclón, en este caso los vientos soplan hacia el interior en sentido contrario a las manecillas del reloj en el hemisferio norte y en sentido directo en el hemisferio sur [\[2\]](#page-109-4).

Ahora bien, existe un gradiente de presión formado entre los dos sistemas existentes, dicho gradiente forma un vector perpendicular a las isobaras<sup>[2](#page-23-2)</sup> con dirección a las bajas presiones como se observa en la figura anterior.

### <span id="page-23-0"></span>1.3.1. Cuñas y Vaguadas

Una vaguada es un área alargada de presiones relativamente bajas, donde las isobaras están curvadas hacia un extremo y con la presión decreciente hacia el interior. Generalmente están ligadas a sistemas frontales y son originadas por la convergencia de masas de aire, sin embargo, algunas veces también pueden originarse de manera térmica en regiones donde la presi´on y la convergencia es relativamente baja, provocando el ascenso del aire y causando nubosidad y mal tiempo.

Así pues, una cuña o dorsal es un área de presiones relativamente altas, en la cual las isobaras no se cierran y quedan abiertas en forma de U o V, en este caso la presión aumenta en las regiones adyacentes hacia el interior. En el hemisferio norte, la dirección de los vientos

<span id="page-23-2"></span> $2$ Líneas que unen puntos de igual presión barométrica.

<span id="page-24-2"></span>alrededor de una dorsal es anticiclónico, es decir, hacia la derecha y en el hemisferio sur el flujo es en sentido contrario [\[15\]](#page-109-2).

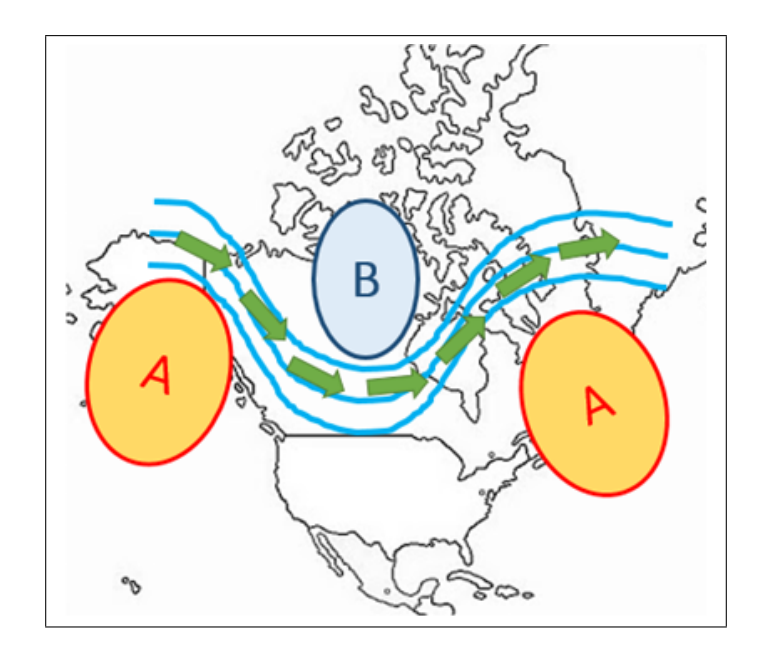

Figura 1.4: Vaguadas y Dorsales.

En la Figura 1.4 se esquematiza la forma que tiene una dorsal, que esta formada por dos sistemas de alta presión y uno de baja presión. Es importante destacar que la distribución de presión no solo se debe a las diferencias de temperatura, sino también esta relacionada a la circulación general de la atmósfera.

### <span id="page-24-0"></span>1.4. Circulación General del Aire

Hace referencia a los sistemas de viento que soplan de forma más o menos permanente en el planeta. Como sabemos la fuente principal de energía para los movimientos en la atmósfera es el calentamiento solar. Sin embargo, el calentamiento de la Tierra varía en diferentes latitudes; esto debido a que los rayos del Sol inciden de manera perpendicular en las regiones ecuatoriales, y a su vez muy inclinados en las zonas polares, es por eso que la temperatura se comporta de manera decreciente del Ecuador a los polos. Este fenómeno da lugar a la formación de cinturones de presión ubicados en el Ecuador y cerca de los trópicos a  $30°$  de latitud se forma una zona de alta presión denominada anticiclón subtropical. Entre los 55° y 60° de latitud norte y sur se forma a su vez un cinturón de baja presión, denominada baja subpolar y, finalmente sobre los casquetes polares existe una zona de alta presión.

### <span id="page-24-1"></span>1.4.1. Circulación Global

Plantea el movimiento que llevan a cabo los sistemas de aire y las tormentas que viajan sobre la superficie de la Tierra, dicha circulación sería bastante simple si la Tierra fuera estática y no hubiera agua en ella, en este caso el Sol calentaría la superficie de manera que en el ecuador tendría más concentración de calor que los polos. Sin embargo, la Tierra no está estática su eje de rotación posee una inclinación y existe más masa de Tierra en el hemisferio norte que en el sur, por consiguiente, el patrón de circulación global es más complicado de manera que podemos dividirlo en tres grandes células que son las siguientes:

### 1.4. CIRCULACIÓN GENERAL DEL AIRE  $1.4$ .

- 1. Célula de Hadley: recibe su nombre en honor al meteorólogo George Hadley. Se encuentra ubicada en latitudes bajas cercanas al ecuador, es la encargada de impulsar la energía entrante del Sol debido al calentamiento excesivo de la zona ecuatorial, produciendo una región de baja presión, mientras que en los polos el frio provoca una zona de alta presión. Ahora bien, como respuesta al gradiente horizontal de presión el aire polar de la superficie fluye hacia el ecuador y el aire cálido ubicado en los niveles superiores fluye hacia los polos convirtiendo a esta célula es un bucle cerrado de aire ascendente y descendente cercano al ecuador y a partir del cual dependen los climas tropicales [\[6\]](#page-109-3).
- 2. Célula de Ferrel: es también llamada celda de mediana latitud, fue nombrada por William Ferrel en el siglo XIX. En ella el flujo de aire se encuentra cerca del polo y es desviado hacia el este, debido a que presenta mayor afectación por parte de la fuerza de Coriolis, finalmente una vez que este flujo llega a las partes más altas de la atmósfera es desplazado hacia el oeste con dirección al ecuador formando así un bucle de circulación [\[4\]](#page-109-1).
- 3. Célula Polar: en ella el aire es elevado y divergido a las partes altas de la atmósfera para finalmente llegar a los polos y hundirse nuevamente con dirección al ecuador, formando así los altos polares.

<span id="page-25-0"></span>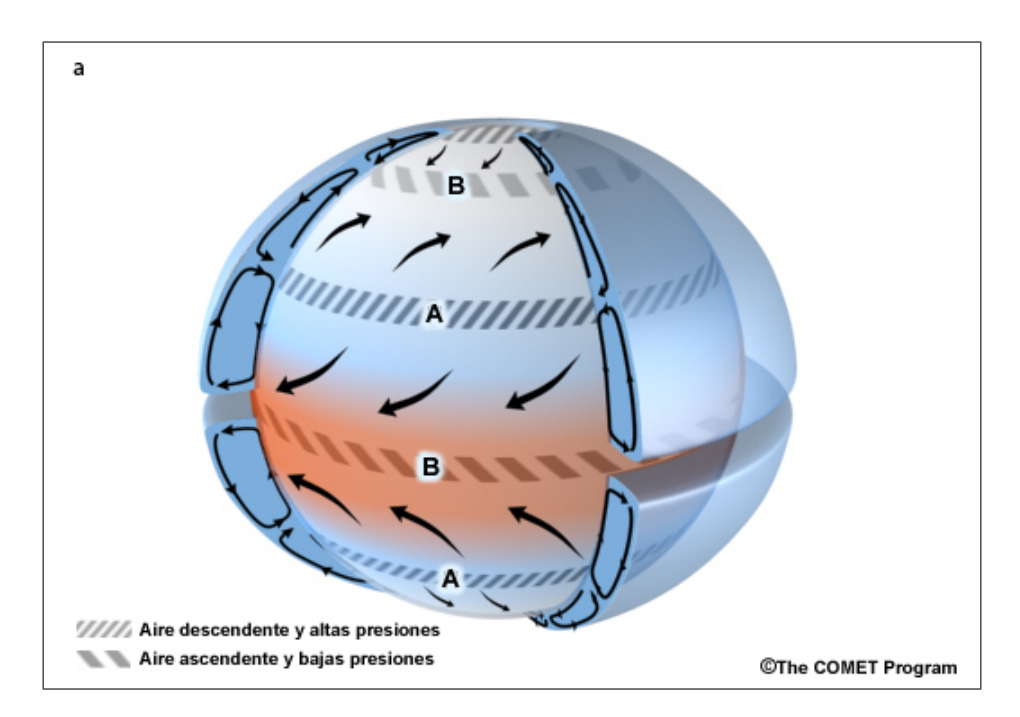

Figura 1.5: Celdas de Circulación Atmosférica (The COMET Program).

En la Figura 1.5 se proyectan las tres celdas de circulación que existen en la atmósfera y a su vez muestra la ubicación de cada una de las bandas de alta y baja presión que se encuentran entre cada una de las células, que están ubicadas aproximadamente a  $30°$  de latitud N/S y a  $50^{\circ}$ -60° de latitud N/S [\[4\]](#page-109-1).

El viento es el aire en movimiento, es el resultado de las diferencias de temperatura a pequeña y gran escala así como de la rotación de la tierra. Por ejemplo, en una atmósfera libre las corrientes de aire pueden tener movimiento vertical de asenso o descenso, llamado convección, o bien en sentido horizontal, llamado advección [\[2\]](#page-109-4).

De manera general, el viento tiende a dirigirse hacia las zonas de baja presión, sin embargo, debido a la presencia de la fuerza de Coriolis los vientos son desviados en el hemisferio norte hacia la derecha y en el hemisferio sur hacia la izquierda. Asimismo, por la curvatura de la tierra los trópicos reciben más calor que los polos, causando una mezcla entre el aire tropical más caliente, con el aire polar más frío, en un intento de mantener el balance global de energía. Esta transferencia de calor de los trópicos hacia los polos genera zonas de altas y bajas presiones que producen los vientos a gran escala, por lo tanto, la combinación de la fuerza de Coriolis y el gradiente de presión produce diferencias en el viento, las cuales a su vez dependerán de su altitud [\[15\]](#page-109-2). Estas diferencias reciben el nombre de viento y se esquematizan en la Figura 1.6:

- Vientos alisios del noreste, entre el ecuador y los 30◦ de latitud.
- Vientos del oeste, entre los 30◦ y 60◦ de latitud.
- <span id="page-26-1"></span>Vientos polares del este, entre los 30◦ de latitud y el polo.

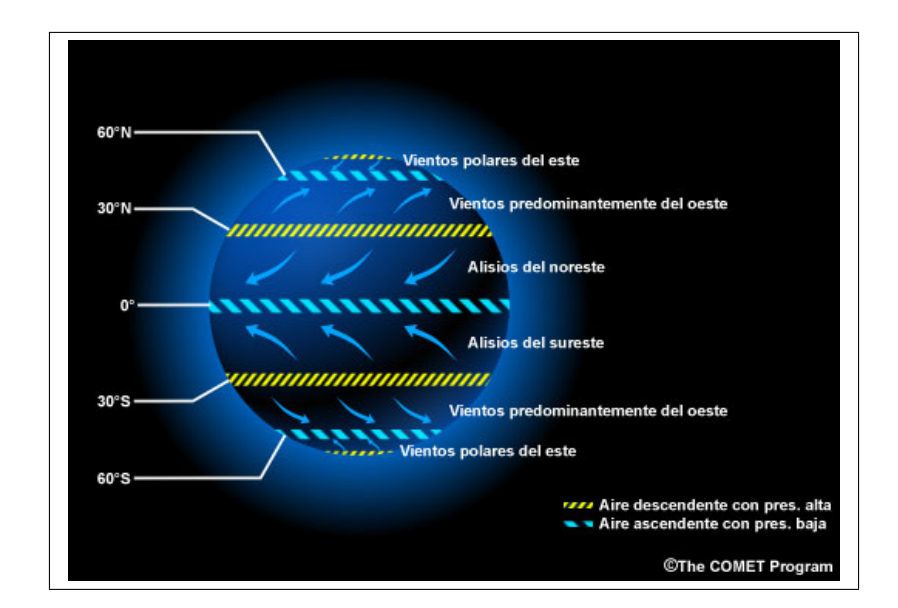

Figura 1.6: Vientos Planetarios (The COMET Program).

### <span id="page-26-0"></span>1.4.2. Corriente en Chorro

En 1930 Bjerknes señaló la existencia de una fuerte corriente que circundaba por la Tierra, que presentaba una gran concentración y velocidad (20-100 m/s), por ese motivo fue denominada corriente en chorro y se encuentra ubicada en la atmósfera por encima de los 3 km de altura en una zona donde predominan los sistemas de ondas largas que se mueven de este a oeste [\[6\]](#page-109-3).

En resumen, la corriente en chorro tiene una dirección de oeste-este y tiene semejanza a un río rápido que fluye entre núcleos de aire relativamente estancados. No obstante, la intensidad de la corriente varía con las estaciones del año y con la longitud geográfica, debido a que las corrientes en chorro son bandas de viento intenso y su formación se lleva a cabo por diferencias horizontales de presión.

<span id="page-27-1"></span>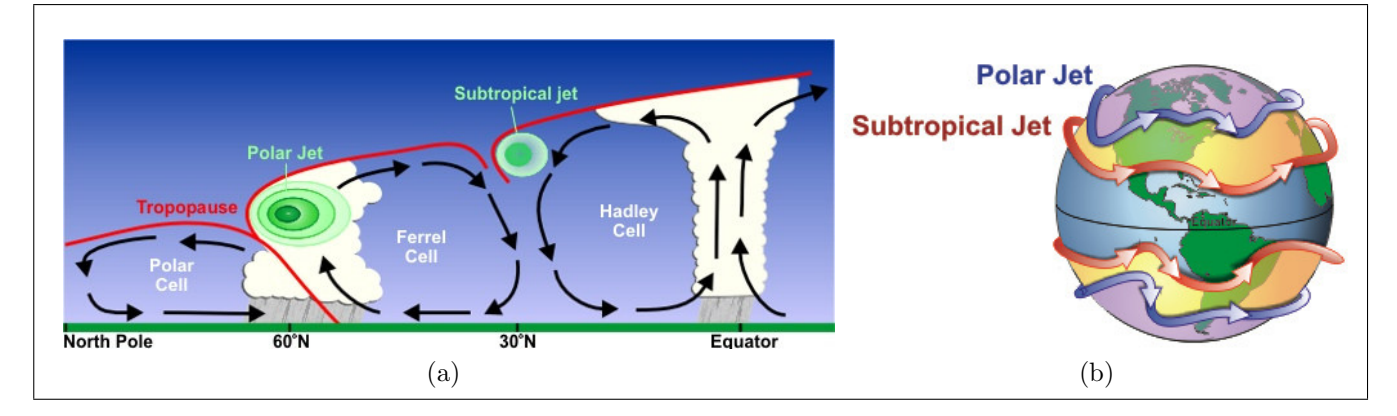

Figura 1.7: (a) Sección transversal de la Corriente en Chorro (b) Corriente en Chorro Polar y Subtropical (NOAA).

En la Figura 1.7 se muestra el esquema de un corte transversal de la corriente en chorro y su ubicación en el planeta. Sin embargo, la apariencia real de la corriente en chorro es el resultado de la interacción de muchas variables, como la localización de los sistemas de alta y baja presión y los cambios de estaciones.

### <span id="page-27-0"></span>1.4.3. Sistemas Frontales

Se define como la zona de contacto entre dos masas de aire que tienen temperatura y densidad diferentes, donde se produce una zona de convergencia entre los vientos del oeste y los vientos polares, causando una diferencia entre ambas masas, ondulando la l´ınea frontal y dando lugar a la formación de distintos tipos de frentes. Por el contrario, a la zona de transición entre dos masas de aire se le llama superficie frontal, a los procesos de formación de la superficie se les llaman frontogénesis, e inversamente, a los sistemas que conducen a la disipación del frente se les llaman frontólisis; los frentes se pueden clasificar de la siguiente manera:

Frente Frío: se forma cuando una masa de aire frío se desplaza más rápido que la masa de aire cálido, liberando así energía potencial con el contacto de ambas, la masa cálida tiende a desplazarse por encima de la masa de aire frío [\[2\]](#page-109-4). De esta forma, la inclinación de la superficie frontal es bastante abrupta, elevandose hasta 1 km de altura por cada 75 km de distancia horizontal (Figura 1.8).

<span id="page-27-2"></span>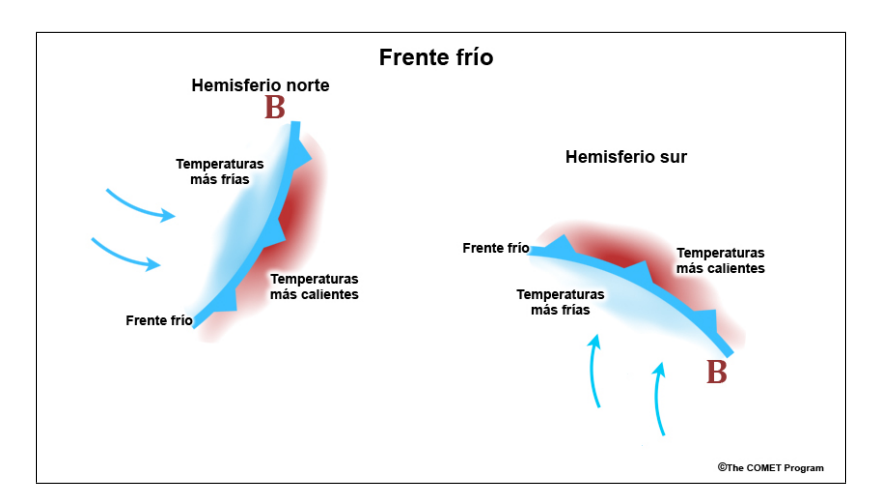

Figura 1.8: Frente Frío (The COMET Program).

<span id="page-28-0"></span>**Frente Caliente:** se produce cuando una masa de aire caliente se desplaza más rápido que una masa de aire frío y sube lentamente por la pendiente generada por la masa de aire frío, de manera general la pendiente que se forma es de 1 km de altura por 250 km en la horizontal (Figura 1.9). Por encima de la superficie frontal se da lugar a la formación de nubes estratificadas que van desde la parte delantera hasta la región frontal[\[2\]](#page-109-4).

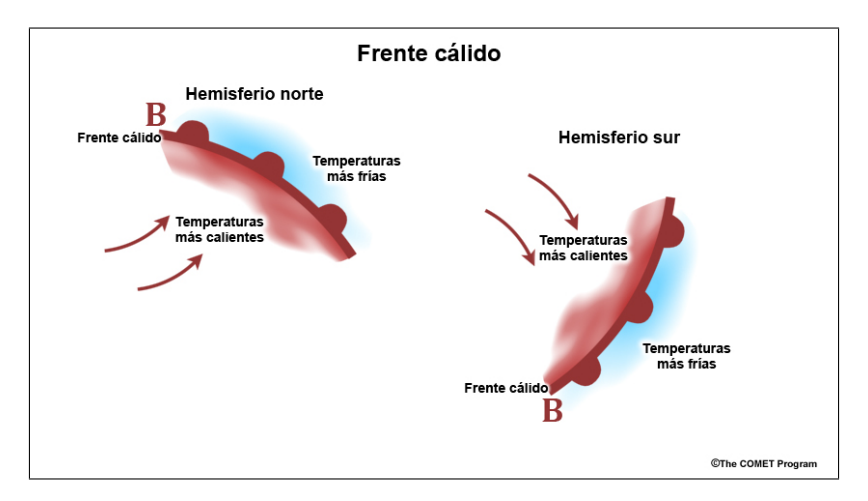

Figura 1.9: Frente Cálido (The COMET Program).

<span id="page-28-1"></span>**Frente Ocluido:** este tipo de estructuras se presentan cuando un frente alcanza a otro y se dividen en dos tipos dependiendo del contraste de temperatura existente entre el aire frio situado por delante del frente caliente y, el aire que se encuentra por detrás del frente frío (Figura 1.10)[\[2\]](#page-109-4):

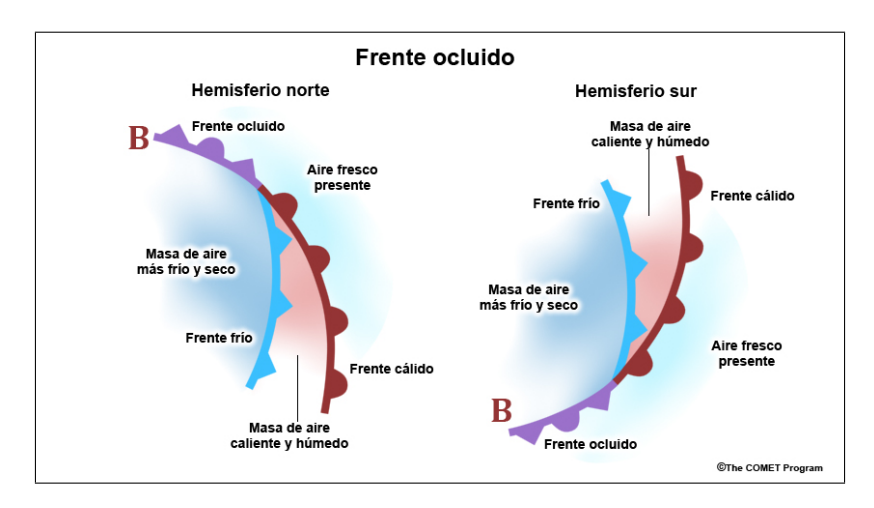

Figura 1.10: Frente Ocluido (The COMET Program).

- Tipo frente frío: se produce cuando el aire frío que viene detrás del frente tiene una temperatura menor que el que va por delante. Por lo tanto, el frente caliente que estaba en la superficie es obligado a ascender por encima de la superficie frontal y permanecer en la altura.
- Tipo frente caliente: en este caso, el aire frío que viene detrás del frente tiene una temperatura mayor que el que va por delante del frente caliente. Por tal motivo, el frente frío se ve obligado a subir a lo largo de la superficie frontal del aire caliente permaneciendo a esta altura.

Frente Estacionario: para que un frente se vuelva estacionario se deben presentar las siguientes condiciones: que sea frío o cálido y se aproxime a un sistema montañoso de gran altura, que el viento frío que va delante de un frente cálido sople paralelo al mismo de manera débil y que a ambos lados del frente se presente un anticición, causando que los vientos soplen paralelos a la superficie frontal y no se desplacen (Figura 1.11) [\[2\]](#page-109-4).

<span id="page-29-1"></span>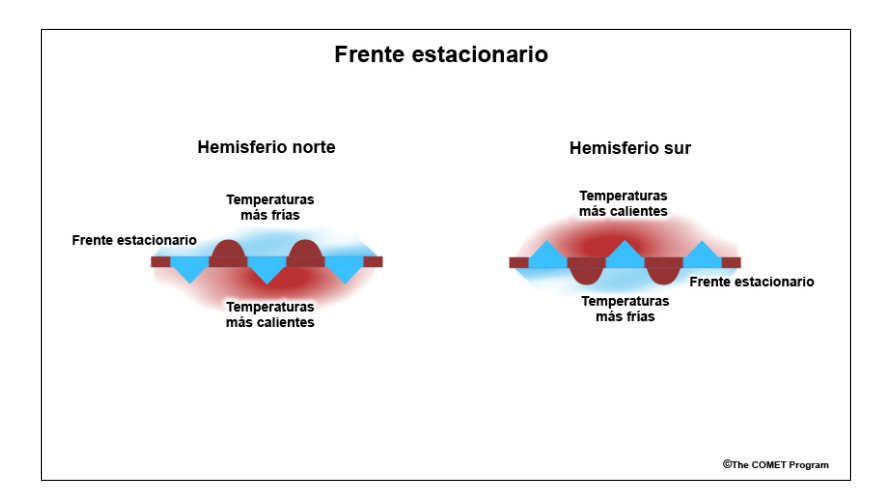

Figura 1.11: Frente Estacionario (The COMET Program).

### <span id="page-29-0"></span>1.4.4. Ciclones Tropicales

Se trata de una gran masa de aire cálido y húmedo con fuertes vientos que giran en forma ciclónica alrededor de una zona de baja presión [\[28\]](#page-110-1). Se desarrolla sobre aguas tropicales o subtropicales y tiene una circulación organizada. Dado que la temperatura media de la superficie del océano es de 27°C, es natural que estos fenómenos se formen cerca del Ecuador. No obstante, estas tormentas no se forman dentro de los 5◦ de latitud, debido a que la fuerza de Coriolis que se hace presente en esa zona no es suficiente para que el ciclón gire[\[4\]](#page-109-1). Por consiguiente, es necesario tomar las siguientes consideraciones:

- Presencia de aguas oceánicas cálidas, de 27°C a una profundidad de 46 m aproximadamente.
- Una atmósfera que se enfríe lo suficientemente rápido como para provocar una convección húmeda inestable.
- Aire relativamente húmedo cerca del nivel medio de la troposfera  $(4,900 \text{ m})$ .
- Una distancia mínima de 480 km del Ecuador.
- Una perturbación pre-existente cerca de la superficie oceánica.
- Valores bajos de cizalladura vertical del viento.

En el hemisferio norte, los vientos de los ciclones tropicales circulan en sentido antihorario (hacia la izquierda) y en el hemisferio sur el giro es horario (hacia la derecha). Por otra parte, no hay frentes cálidos o fríos asociados con los ciclones tropicales, si esto pasara recibirían el nombre de ciclones extratropicales o tormentas de invierno [\[3\]](#page-109-5).

### Clasificación de un Ciclón Tropical

Un Ciclón Tropical es un sistema organizado de nubes y tormentas con una circulación definida y vientos máximos sostenidos de 61 km/h o menos, recibe el nombre de *depresión* tropical, si alcanza vientos de 63 km/h se denomina tormenta tropical [\[4\]](#page-109-1), por último, si los vientos máximos sostenidos alcanzan los  $119 \text{ km/h}$ , el ciclón recibe el nombre de:

- $\blacksquare$  Huracán en el Océano Atlántico, al noreste y sureste del Océano Pacífico.
- $\blacksquare$  Tifón en el noroeste del Océano Pacífico, con vientos de 241 km/h.
- Ciclón tropical severo en el suroeste del Océano Pacífico o al sureste del Océano Índico.
- Tormenta ciclónica severa en el Océano Índico norte.
- $\blacksquare$  Ciclón tropical en el suroeste del Océano Índico.

En la siguiente figura se representa cada una de las zonas mencionadas anteriormente:

<span id="page-30-0"></span>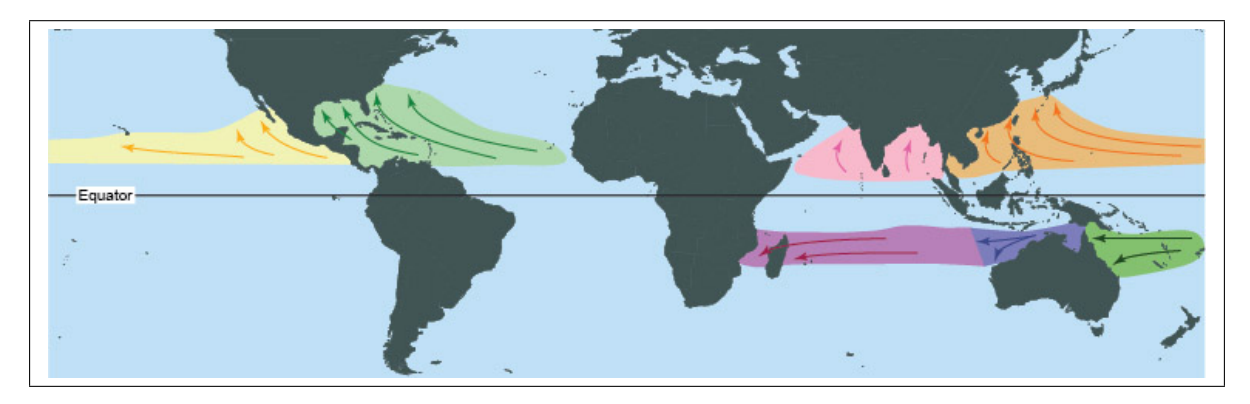

Figura 1.12: Clasificación de los Ciclones Tropicales (NOAA).

### Formación de un Ciclón Tropical

Un ciclón tropical se forma entre las latitudes 8° y 15° fuera del cinturón ecuatorial de bajas presiones, en el cual no se hace sentir la fuerza de Coriolis necesaria para que se comunique el aire en movimiento y pueda girar alrededor del centro de baja presión. Para esto, es necesario que la superficie del océano presente una temperatura de  $27^{\circ}$ C, a partir de una depresión tropical o una onda del este.

De manera inicial, el Sol calienta grandes masas de aire húmedo (oceánico), y éste asciende en forma de columna, debido a las altas temperaturas que se presentan en la superficie formándose un gradiente de presión y temperatura, necesario para mantener la circulación vertical del ciclón. De esta manera se crea un vacío, entre el aire ascendente y el entrante en la parte posterior. Sin embargo, debido a la rotación de la Tierra este movimiento adquiere una forma espiral que gira en sentido opuesto a las manecillas del reloj en el hemisferio norte e inverso en el hemisferio sur. Una vez que el aire asciende y se enfría, el vapor de agua que lo acompaña se condensa y forma grandes sistemas nubosos. Dichos sistemas producirán abundantes precipitaciones. Por otro lado, el calor latente que se liberó en la condensación acelera la corriente ascendente de aire y se convierte en el motor del huracán.

Este proceso físico produce que grandes cantidades de energía solar se conviertan en energía cinética, cuando el ciclón llega a su máximo desarrollo, los vientos giran en espiral a mayor

velocidad, generando una fuerza centrífuga que crea en el centro del huracán una zona de calma denominada  $q\dot{\rho}$ , donde la presión es muy baja y las nubes están organizadas en forma circular a su alrededor.

<span id="page-31-0"></span>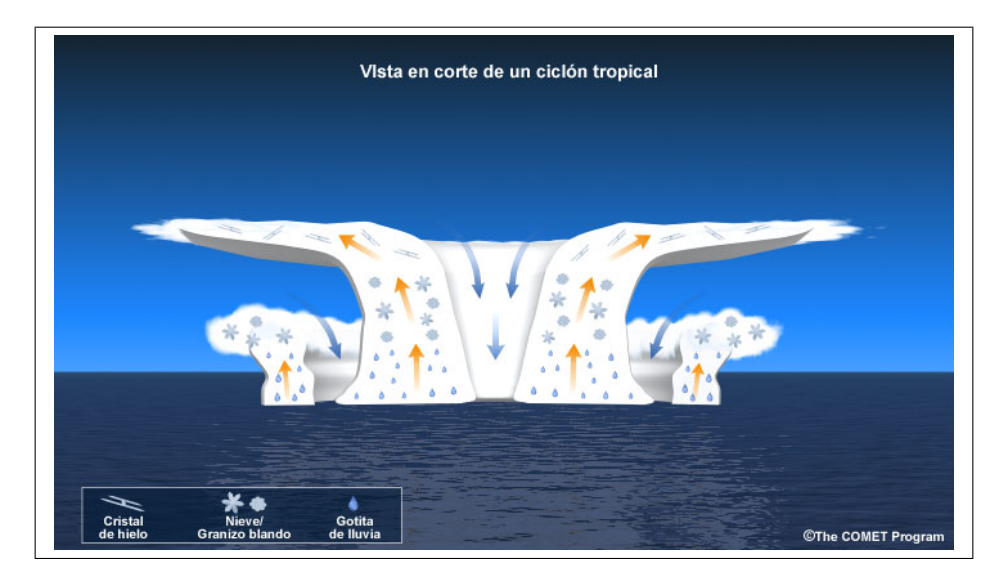

Figura 1.13: Corte transversal de un Ciclón Tropical (The COMET Program).

Una vez que el ciclón llega a su madurez, la presión central deja de descender y la velocidad del viento ya no aumenta, de está manera la tempestad se extiende horizontalmente y las grandes masas de aire son atraídas hacia el remolino (Figura 1.13). Finalmente, el ciclón tropical declina cuando se sitúa sobre la tierra o cuando su trayectoria se curva hacia el norte, donde se encuentran sistemas de alta presión denominados anticiclones subtropicales [\[4\]](#page-109-1).

#### Estructura de un Ciclón Tropical

Las partes de un Ciclón Tropical son las siguientes:

 $\blacksquare$  El Ojo.

Es el centro del huracán, una zona de relativa calma que se encuentra despejada, donde los vientos no exceden los  $24 \text{ km/h y cuyo diámetro normalmente oscila entre } 32 \text{ y } 64$ km de ancho. Se desarrolla cuando el aire a su alrededor presenta velocidades máximas que superan los 119 km/h. A pesar de todo, la causa por la cual se forma el ojo no es completamente comprendida, es probable que tenga que ver con la combinación del momento angular y la fuerza centrifuga; en otras palabras, cuando el aire que se encuentra alrededor se mueve m´as hacia el centro a mayor velocidad y a medida que aumenta se produce una fuerza centrífuga, que impulsa al viento en línea  $recta[4]$  $recta[4]$ .

■ *Pared del Ojo.* 

Consiste en un anillo de tormentas que producen fuertes lluvias y generalmente vientos m´as fuertes. Cuando hay un cambio en la estructura, la pared del ojo puede alterar la velocidad del viento intensificando el ciclón [\[4\]](#page-109-1).

Bandas de Lluvia.

Son vientos que a menudo alcanzan la intensidad del huracán y pueden extenderse a varios cientos de kilómetros del centro, estas densas bandas rotan lentamente en espiral con direcci´on a la izquierda o a la derecha, seg´un el hemisferio en el que se encuentren,

pueden tener un ancho de pocos a varios kilómetros. Es en esta zona donde existe la posibilidad de la formación de tornados[\[3\]](#page-109-5).

<span id="page-32-0"></span>Lo anterior se representa en la siguiente figura:

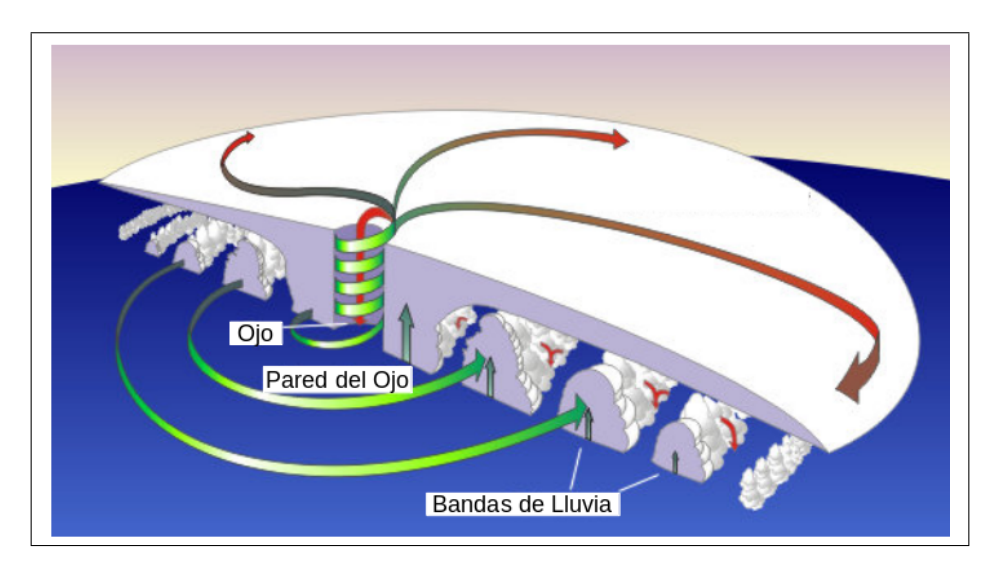

Figura 1.14: Partes estructurales de un Ciclón Tropical (NOAA).

La circulación tropical es esencial para mantener el balance global del momento angular y el balance energético en el globo. Por lo tanto, el momento angular absoluto equivale al producto de la masa por la velocidad de rotación multiplicado por la distancia perpendicular desde el eje de rotación  $[15]$  y se expresa de la siguiente manera:

$$
m \times (r\omega \times r) = mr^2\omega \tag{1.3}
$$

<span id="page-32-1"></span>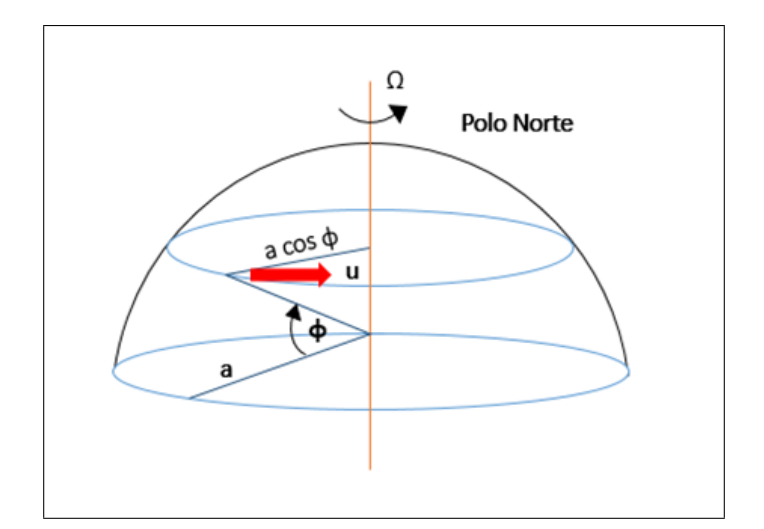

Figura 1.15: Momento Angular.

En la Figura 1.15 se esquematizan los componentes del momento angular, tomando como marco de referencia la Tierra. En este caso, la conservación del momento angular implica mantener un balance de momento, es decir, un cambio en la distancia desde el eje de rotación produciendo un cambio en la velocidad angular absoluta, que es la suma de la velocidad angular de la Tierra<sup>[3](#page-33-0)</sup> y la velocidad relativa del viento en la zona. Por lo tanto, debido a que  $\omega$  es constante, la velocidad relativa del viento cambia, cuando cambia la distancia entre el eje de rotación, mejor conocida como latitud, influyendo fuertemente en el momento angular y se calcula a partir de la siguiente ecuación:

$$
M = (\omega \alpha \cos \phi + u)\alpha \cos \phi \tag{1.4}
$$

donde  $\alpha$  es el radio terrestre<sup>[4](#page-33-1)</sup>,  $\omega$  es la velocidad angular de la Tierra,  $u$  es la velocidad el viento en la zona y  $\phi$  es la latitud.

Por otro lado, los movimientos atmosféricos se pueden considerar en términos de principios newtoneanos, es decir, la fuerza es igual a la masa multiplicada por la aceleración y reformular la aceleración en términos de un cambio a lo largo del tiempo, este cambio se expresa en las ecuaciones de Navier-Stokes o también llamadas ecuaciones de movimiento.

En este caso, la fuerza del gradiente de presión desplaza los fluidos de altas a bajas presiones. Sin embargo si se agrega la rotación, la fricción y la gravedad, la aceleración para el movimiento de un fluido se expresa como:

$$
\frac{D\vec{U}}{Dt} = -\frac{1}{\rho}\nabla p - f\vec{k} \times \vec{U} - g\vec{k} + Fr
$$
\n(1.5)

donde  $\vec{U}(x, v, w)$  es el vector de velocidad (en m/s); p es la presión (en Pa); p es la densidad (kg/cm<sup>3</sup>); f es el parámetro de Coriolis, definido como  $f = 2\Omega \sin \phi =$ componente vertical de  $\Omega$ , la velocidad de rotación de la Tierra (rad/s), la latitud φ; y g es la gravedad efectiva  $(m/s^2)$ , una combinación de las fuerzas gravitacional y centrífuga de la Tierra.

Por otro lado, la aceleración provocada por la *fuerza de Coriolis<sup>[5](#page-33-2)</sup> fk*  $\times \vec{U}$ , es perpendicular a la velocidad y a las fuerzas friccionales, Fr se opone al movimiento y por lo tanto  $D/Dt$  es la suma de los términos de la tasa de cambio local y advección, que se expresada de la siguiente manera:

$$
\frac{D}{Dt} \equiv \frac{\partial}{\partial t} + \vec{U} \cdot \nabla = \frac{\partial}{\partial t} + u \frac{\partial}{\partial x} + v \frac{\partial}{\partial y} + w \frac{\partial}{\partial z}
$$
(1.6)

Cabe señalar, que por encima de la capa de fricción el equilibrio se establece entre la fuerza del gradiente de presión y la fuerza de Coriolis. En dicha región, el viento real se aproxima bastante al viento geostrófico, es decir,  $V_g = \vec{k} \times \frac{1}{\rho f} \nabla p$  que es el viento calculado a partir del equilibrio de estas dos fuerzas [\[15\]](#page-109-2).

<span id="page-33-0"></span> $3\omega = 2\pi/86164, 1rad s^{-1},$  es decir,  $7,292 \times 10^{-5} rad s^{-1}$ .

<span id="page-33-1"></span> $^{4}$  $\alpha = 6,371$  km

<span id="page-33-2"></span><sup>5</sup>Fuerza que hace que los objetos en el hemisferio norte giren a la derecha y en el hemisferio sur a la izquierda.

<span id="page-34-1"></span>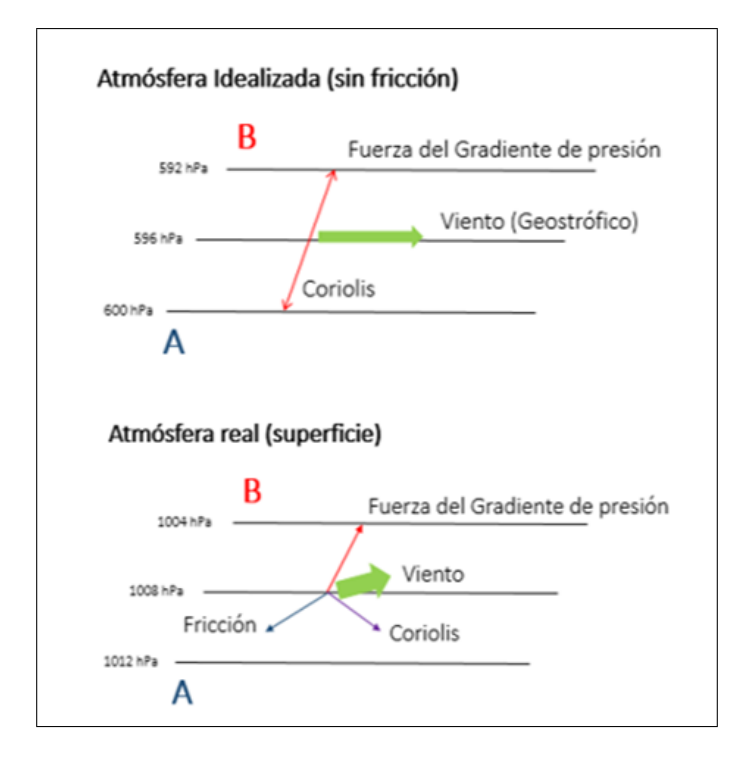

Figura 1.16: Viento Geostrófico.

Asimismo, cuando el *viento geostrófico* se encuentra en equilibrio, el viento sopla en sentido paralelo a las isobaras, lo que significa que es paralelo a los dem´as campos de masa, como la densidad y la temperatura. La aproximación (Figura 1.6) es valida para movimientos a gran escala entre los 20 y 30 $\degree$  de latitud, pero conforme se baja a la superficie la fuerza de fricción aumenta y los vientos en la superficie ya no son paralelos al campo de presión, sino que soplan con un ángulo que está en dirección a regiones con presiones más bajas, este fenómeno se ejemplifica en la Figura 1.14. Por lo tanto, el flujo paralelo a las isobaras de baja y alta presión es más grande y resulta de un equilibrio de fuerzas, entre el gradiente de presión, la fuerza de Coriolis y la fuerza centrípeta, a este equilibrio se le conoce como viento gradiente y este tipo de balance sólo se encuentra cerca de los centros de circulación, los cuales pueden definir al viento gradiente en un nivel donde la fricción se considere despreciable. A continuación se expresa la ecuación del movimiento vertical para este tipo de condiciones:

$$
\frac{Dw}{Dt} = -\frac{1}{\rho}\frac{\partial p}{\partial z} - g\tag{1.7}
$$

donde w es la velocidad vertical y q es la aceleración de la gravedad. Particularmente, debido a que la presión disminuye con la altura, el primer termino de la derecha es positivo y  $-g$ negativo, de esta manera se obtiene que la aceleración vertical es determina por la magnitud relativa de los términos.

### <span id="page-34-0"></span>1.5. Vorticidad

Es una propiedad cinemática de un fluido, en términos generales, la vorticidad  $\omega$  es la medida de rotación local de un flujo, la cual se da en tres dimensiones y se puede aplicar a cualquier fluido ambiental, cómo el aire [\[15\]](#page-109-2), se define como el producto cruz del vector velocidad  $\vec{V} = (u, v, w)$ :

$$
\omega = \nabla \times \vec{V} = \left( \frac{\partial w}{\partial y} - \frac{\partial v}{\partial z}, \frac{\partial u}{\partial z} - \frac{\partial w}{\partial x}, \frac{\partial v}{\partial x} - \frac{\partial u}{\partial y} \right)
$$
(1.8)

#### <span id="page-35-0"></span>1.5.1. Vorticidad Relativa

Se expresa en unidades de  $s^{-1}$  y se calcula a partir del análisis dimensional de la ecuación anterior, se puede definir como positiva cuando su dirección es antihoraria (hacia la izquierda), para escalas sin´opticas la magnitud de los vientos horizontales suele ser mayor que la de los vientos verticales, por lo que se debe hacer una aproximación de la vorticidad con su componente vertical  $\zeta$ .

$$
\zeta = \vec{\omega} \cdot \vec{k} = \frac{\partial v}{\partial x} - \frac{\partial u}{\partial y} \tag{1.9}
$$

Para el pronóstico del tiempo, la vorticidad esta asociada a nubosidad, es decir, los campos de vorticidad positiva (zonas de baja presi´on) son nubosas mientras que los de vorticidad negativa (zonas de alta presión) son cielos despejados. Por lo general las altas presiones producen divergencia en el aire y por lo tanto cielos despejados, sin embargo, una baja presión causará convergencia y ascenso del aire, es decir, nubosidad [\[5\]](#page-109-6).

Por consiguiente, la vorticidad absoluta es la suma vectorial de la vorticidad relativa y la vorticidad planetaria y se expresa de la siguiente manera:

$$
\vec{\Omega}_a = \nabla \times \vec{v}_a = \vec{\Omega} + 2\vec{\Omega} \tag{1.10}
$$

#### <span id="page-35-1"></span>1.5.2. Vorticidad Potencial

Es un concepto más complejo, también es llamada vorticidad potencia Rossby-Ertel, se define como el cociente de la vorticidad absoluta y la profundidad  $\overline{\nabla}z$  de una columna de aire en rotación, se expresa en  $m^{-1}s_{-1}$  de la siguiente forma:

$$
\frac{\zeta + f}{\nabla z} = Constante \tag{1.11}
$$

La vorticidad potencial se conserva en flujos adiabáticos y sin rozamiento, lo que significa que en ausencia de calentamiento adiab´atico o turbulencia, la vorticidad se mantiene constante.

#### <span id="page-35-2"></span>1.5.3. Vorticidad Planetaria

Como ya se mencionó, la Tierra rota sobre su eje a una velocidad  $\vec{\Omega}(s^{-1})$ , puesto que los vientos se definen en relación con la superficie terrestre, se puede expresar la rotación del eje en términos de las mismas coordenadas, como se muestra a continuación:

$$
2\vec{\Omega} = 2\Omega\cos\vec{\phi}j + 2\Omega\sin\vec{\phi}k\tag{1.12}
$$
donde  $\vec{j}$  es el vector unitario (ó versor) que apunta hacia el norte,  $\vec{k}$  es el vector unitario que apunta hacia arriba (perpendicular a la superficie) y  $\phi$  es la latitud. Debido a esto, los cambios en la latitud alterarán la distancia al eje terrestre y por lo tanto la vorticidad planetaria. Sin embargo, la *fuerza de Coriolis* será la componente vertical de la vorticidad planetaria, es decir:

$$
f = 2\vec{\Omega} \cdot \vec{k} = 2\Omega \sin \phi \tag{1.13}
$$

Tomando en cuenta lo anterior, el valor de f varia en cuanto a la latitud, en en polo norte  $f = 2\Omega$ , en el ecuador  $f = 0$  y en el polo sur  $f = -2\Omega$ . La vorticidad planetaria esta en función de nuestra posición en la superficie terrestre.

# Capítulo 2

# Estructura y Dinámica de un Modelo de Pronóstico Numérico

Un modelo de predicción numérica es un componente integral del proceso actual para el pron´ostico del tiempo. Por lo cual, es necesario abordar las ecuaciones que describen la evolución y comportamiento de la atmósfera, empleando aproximaciones numéricas de las mismas ecuaciones para así poder pronosticar el estado de la circulación atmosférica en el futuro.

El tema de la predicción numérica fue iniciado por L. F. Richardson en 1922, aproximando las ecuaciones de movimiento en forma de ecuaciones diferenciales, aplicadas al cálculo de un conjunto finito de puntos de malla y a su vez extrapolar el estado inicial de la atmósfera durante un breve periodo de tiempo. Sin embargo, los resultados obtenidos por Richardson no fueron satisfactorios [\[15\]](#page-109-0).

Actualmente, los sistemas informáticos pueden resolver este tipo de ecuaciones y representar los muchos procesos físicos que ocurren en la atmósfera. Por lo tanto, es necesario analizar y desarrollar modelos conceptuales de los procesos atmosféricos y mejorar el enfoque del pronóstico.

## 2.1. Ecuaciones Primitivas

Existen ecuaciones que describen de manera matemática la dinámica de la atmósfera, como la ley de movimiento y conservación de la energía, la segunda Ley de Newton y la primera Ley de la Termodin´amica, a partir de las cuales se deriva una serie de ecuaciones encargadas de la predicción numérica del tiempo.

Vihelm Bjerkness en 1904 propuso que un modelo de pronóstico del tiempo se podía considerar como un problema matem´atico sujeto a condiciones iniciales, es decir, si se tiene un conjunto de ecuaciones que están en función de variables meteorológicas, las cuales toman como condición inicial la Atmósfera terrestre, se puede dar solución a las ecuaciones propuestas y obtener valores para las variables, a este proceso se le conoce como pronóstico meteorológico [\[23\]](#page-110-0). Una forma sencilla de representar matemáticamente un modelo de pronóstico se expresa de la siguiente manera:

$$
\frac{\triangle A}{\triangle t} = F(A) \tag{2.1}
$$

donde  $\Delta A$  es el cambio de una variable de pronóstico en un punto del espacio,  $\Delta t$  es el cambio en el tiempo, es decir, el futuro pronosticado y  $F(A)$  representa los términos que pueden causar cambios en el valor de A. De igual manera, un cambio en la variable de pronóstico  $A$ durante un periodo de tiempo  $t$  tendrá como resultado una serie de procesos que impondrán un cambio en la misma variable. Por lo tanto, se puede obtener valores para A a partir de la siguiente expresión:

$$
A^{Pronostico} = A^{Incial} + F(A) \triangle A \tag{2.2}
$$

donde  $F(A)$  representa la combinación de todos los tipos de forzamientos posibles [\[23\]](#page-110-0). Sin embargo, es necesario enfatizar que a dichas ecuaciones se les denomina ecuaciones primitivas y son las encargadas de gobernar el movimiento y los cambios termodinámicos que se producen en la atmósfera, las cuales son derivadas de leyes más completas de conservación de momento, masa, energía y humedad y debido a la complejidad que presentan se deben resolver numéricamente utilizando aproximaciones algebraicas.

#### 2.1.1. Ecuación de Momento

En la segunda ley de movimiento de Newton se declara la existencia de un equilibrio de fuerzas para que exista una aceleración, tomando como marco referencia un sistema de coordenadas en rotación, esta afirmación se puede expresar de la siguiente manera:

$$
\frac{D\vec{U}}{Dt} = -\frac{1}{\rho} \nabla p - fk \times \vec{U} - g + Fr \qquad (2.3)
$$

En la ecuación  $(2.3)$  se representa el movimiento horizontal del viento y es una las principales variables atmosféricas. En la ecuación  $\vec{U}$  es el vector horizontal de la velocidad (m/s), t es el tiempo (s), P es la presión (Pa), f es el parámetro de Coriolis (s),  $\rho$  es la densidad (kg/m<sup>3</sup>), g es la suma de la fuerza gravitacional y la fuerza centrífuga y  $Fr$  es la fuerza de fricción. Por lo tanto  $\frac{D}{Dt}$  representa la suma de la tasa local de cambio más los términos de advección [\[15\]](#page-109-0). Por consiguiente, si hablamos de aceleración vertical la expresión queda de la siguiente manera:

$$
\frac{Dw}{Dt} = -\frac{1}{\rho}\frac{\partial p}{\partial z} - g\tag{2.4}
$$

En algunos casos los modelos utilizan una escala horizontal mucho mayor que la escala vertical, por lo tanto, el modelo hará uso de una aproximación hidrostática, en la cual el peso de la atmósfera deberá equilibrar el gradiente de presión vertical causando que la aceleración vertical no sea calculada de manera explicita utilizando  $\frac{Dw}{Dt} \approx 0$ . Por lo tanto, la expresión (2.4) se reescribirá de la siguiente manera:

$$
\frac{\partial p}{\partial z} = -\rho g \tag{2.5}
$$

Ciertamente, la hipotesis hidrostática no es valida cuando la escala horizontal y vertical es similar la una con la otra, por lo tanto, los modelos hidrostáticos tratan de representar el empuje hidrostático de una convección profunda a partir de parametrizaciones. Sin embargo, ningún modelo puede predecir este empuje y sus efectos de manera explícita, debido a que la tasa de cambio del movimiento vertical es calculada a partir de la suma de la advección, el empuje hidrostático local y el gradiente de presión vertical no hidrostático [\[15\]](#page-109-0).

### 2.1.2. Ecuación de Continuidad

Dicha expresión está relacionada a la tasa de aumento de densidad de una burbuja de aire respecto a la velocidad de divergencia de la misma, por lo tanto, es considerada una herramienta de pronóstico muy útil. Si se toma como referencia un fluido incompresible la densidad de este debe ser considerada como constante en el tiempo y a su vez, la divergencia horizontal por unidad de masa se debe calcular a partir de la ecuación de continuidad, por lo tanto, se considera proporcional al cambio en el movimiento vertical respecto a la altura y la convergencia horizontal (divergencia negativa) debe producir un movimiento vertical que saldrá del volumen y generando a su vez, un movimiento vertical hacia dentro el volumen [\[15\]](#page-109-0). Lo anterior es representado en la Figura 2.1, en el cual se toma en consideración la tasa de trasporte o flujo del aire con una densidad  $\rho$ , se define el caudal por unidad de superficie que se desplaza a una velocidad u a través de un área A como  $\rho u$  y se obtiene la tasa de flujo total que pasa a través del cubo es  $A = \rho u \delta y \delta z$ , dicha acumulación de masa que existe entre la cara A y B (separadas  $\delta x$ ) se puede expresar de la siguiente manera:

$$
-\frac{d(\rho u)}{dx}\delta x \delta y \delta z\tag{2.6}
$$

donde  $\delta x \delta y \delta z$  es el volumen constante en el flujo observado. De igual manera, se puede dividir el volumen del cubo δxδyδz para expresar la tasa neta del flujo entrante por unidad de volumen como  $-\nabla \cdot (\rho U)$ , donde U es la velocidad tridimensional. También se pueden producir flujos de masa entrante y saliente del volumen, cuyo resultado es una tasa de cambio local de la densidad con el tiempo,  $\frac{\partial \rho}{\partial t}$ . Finalmente, la ecuación de continuidad tomando las consideraciones anteriores queda de la siguiente manera:

$$
\frac{\partial \rho}{\partial t} + \nabla \cdot (\rho \vec{U}) = 0 \tag{2.7}
$$

No obstante, a partir de la ecuación 2.7 se puede expandir el operador gradiente y dividir entre  $\rho$  para poder reescribir la ecuación de la siguiente manera:

$$
\frac{1}{\rho} \frac{D\rho}{Dt} + \nabla \cdot \vec{U} = 0 \tag{2.8}
$$

donde  $\vec{U}$  es la velocidad, t es el tiempo y  $\rho$  la densidad.

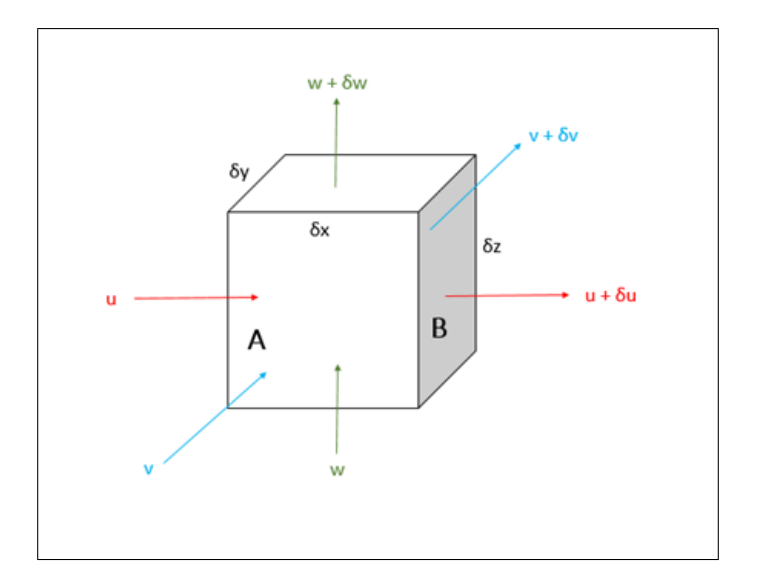

Figura 2.1: Principio de Continuidad.

## 2.1.3. 1ra Ley de la Termodinámica

Esta ecuación describe la conservación de energía aplicada a un fluido en movimiento. Se toma como referencia un sistema que se encuentra en equilibrio termodinámico, dicho de otra manera, es un sistema en donde el cambio de energía interna se lleva a cabo a partir de la diferencia existente entre el trabajo realizado por un sistema y el calor que es agregado al mismo. Matemáticamente se expresa de la siguiente manera:

$$
C_v \frac{DT}{Dt} + p \frac{D\alpha}{Dt} = Q \tag{2.9}
$$

de la Ecuación (2.9) el primer termino representa el cambio de energía interna por unidad de masa,  $C_v$  es el calor específico a volumen constante<sup>[1](#page-40-0)</sup> y T es la temperatura (K). El segundo término corresponde a la tasa de trabajo realizado dentro del sistema por unidad de masa,  $\alpha$ es el volumen específico  $(\frac{1}{\rho}), p$  es la presión y  $Q$  es la tasa de calentamiento. Por lo tanto, dicha ecuación se puede reescribir de la siguiente manera:

$$
C_p \frac{DT}{Dt} - \alpha \frac{Dp}{Dt} = Q \tag{2.10}
$$

donde  $C_p$  es el calor específico a presión constante. Sin embargo, en los procesos adiabáticos no existe intercambio de calor con el entorno que rodea al sistema, por lo tanto, el trabajo realizado por el sistema deberá utilizar su energía interna causando una disminución en la temperatura del mismo [\[15\]](#page-109-0).

# 2.2. Parametrización

Un modelo de pronóstico no es capaz de tomar en cuenta todas las características de los procesos que ocurren dentro del domino de una malla. Por lo tanto, los modelos a mesoescala no pueden resolver de manera adecuada la presencia de flujos, remolinos y obstáculos producidos

<span id="page-40-0"></span> ${}^{1}C_v = 717 \text{ kg/K}$ 

#### 2.2. PARAMETRIZACIÓN <sup>23</sup>

a nivel local. Es por eso que es necesario hacer una parametrización adecuada para modelar los efectos de dichos procesos en lugar de modelar el proceso en si. Cuando hablamos de parametrizar un modelo se debe tomar en cuenta la representación física y estadística del proceso, por lo cual, se deben hacer ciertas suposiciones con la finalidad de derivar una mayor información acerca de los procesos mencionados, utilizando variables dentro de las principales ecuaciones de pronóstico, dichas suposiciones son:

- $\blacksquare$  Empírico-estadísticas: en ellas se suponen que las relaciones existentes entre las mismas serán válidas en todos los casos.
- Restricción dinámica/termodinámica: se obtiene al resumir un proceso de mayor complejidad a partir de una relación más simple.
- Modelo dentro de un modelo: en este caso se hace uso de los modelos anidados para obtener un mayor grado de detalle, no obstante, el tiempo de procesado aumentar´a [\[22\]](#page-110-1).

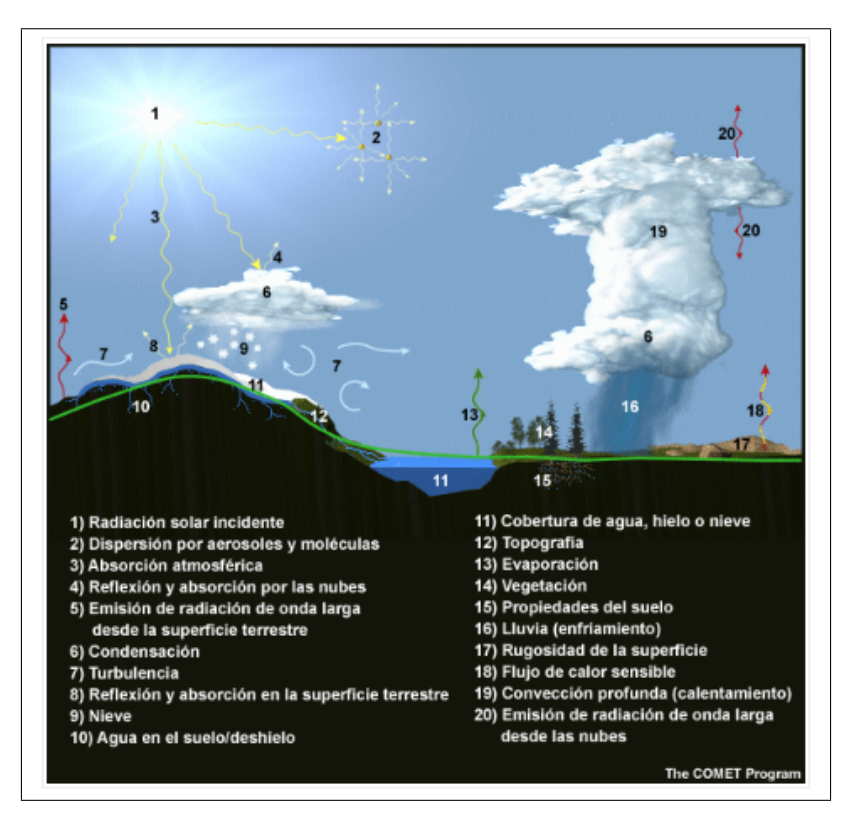

Figura 2.2: Procesos físicos a paramétrizar (The COMET Program).

En la Figura 2.2 se muestran los procesos típicos que se llevan a cabo cerca de la superficie cómo la radiación solar incidente, la absorción atmosférica, la reflexión y absorción debido las nubes, la condensación, la turbulencia, la topografía, la vegetación, las propiedades del suelo, la rugosidad de la superficie, el flujo de calor sensible y la convección profunda, etcétera. Dichos fenómenos se deben parametrizar para que sea posible su pronóstico de manera explicita, independientemente de la resolución que presente la malla y de las variables utilizadas para el pronóstico.

Esto nos lleva a la existencia de muchos esquemas de parametrización diseñados para emular los impactos de los procesos ya mencionados dentro de un modelo de pronóstico. Normalmente, cuando se hace una parametrización esta influye principalmente en las previsiones del tiempo que percibimos en la superficie, es decir, que los procesos son inherentes a mesoescala, incluso a microescala, y por lo general no son contemplados en los análisis sinópticos [\[16\]](#page-110-2).

# 2.3. Modelos Hidrostáticos y No-Hidrostáticos

Un modelo hidrostático supone la existencia de un equilibrio hidrostático, en el que el peso de la atm´osfera ejerce presi´on hacia abajo, contrario al empuje que tiene la fuerza del gradiente de presión que es hacia arriba, logrando así un equilibrio entre ambas fuerzas. Dicha suposición se representa en el siguiente esquema y es válido para sistemas que se encuentren a escala sinóptica o global y para algunos fenómenos a mesoescala. Por lo tanto, es necesario considerar a la discretización numérica y los modos espectrales de onda como ejemplos de modelos hidrostáticos.

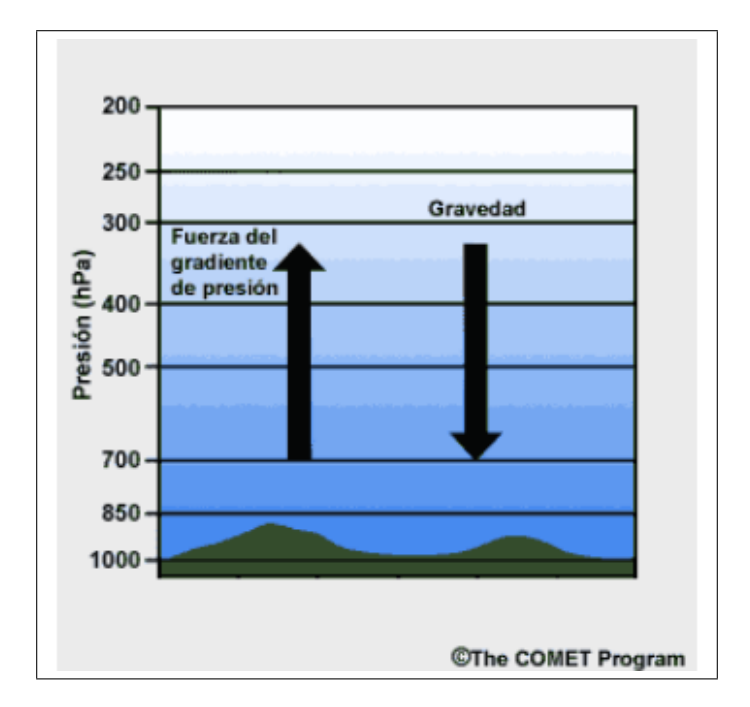

Figura 2.3: Equilibrio Hidrostático (The COMET Program).

Del mismo modo, los modelos no-hidrost´aticos tienen mayor importancia cuando la longitud del parámetro de interés es aproximadamente igual a la altura. Por lo tanto, la predicción numérica del tiempo a partir de modelos no-hidrostáticos debe incluir las mismas ecuaciones utilizadas en los modelos hidrostáticos (Figura 2.3). Teniendo como resultado un pronóstico del tiempo de manera más directa, ocasionado por la presencia de movimientos verticales que a su vez propiciaran cambios en el empuje hidrostático y en otras aceleraciones verticales.

Los modelos no-hidrostáticos de alta resolución pueden pronosticar con cierto realismo los cambios de empuje hidrost´atico que se producen en la atm´osfera, asociados al desarrollo de convección. Para lograr esto, el modelo debe incluir una ecuación de pronóstico adicional que se encargue de calcular directamente la aceleración y el movimiento vertical, en lugar de inferir los movimientos con base a la convergencia y divergencia en sentido horizontal [\[16\]](#page-110-2).

## 2.4. Coordenada Vertical

Cuando se establecen los parámetros necesarios para regir el comportamiento de un modelo de pronóstico se debe tomar en cuenta la estructura vertical de la atmósfera, en este caso es necesario considerar un sistema de coordenadas adecuado y proponer una configuración vertical apta para la discretización numérica, por lo tanto, el pronóstico se deberá producir a partir del promedio de una de las capas de la atm´osfera, la cual se debe encontrar entre las superficies propuestas por la coordenada vertical [\[23\]](#page-110-0).

No obstante, en algunos modelos el valor de la presión es utilizada como coordenada vertical, dado que las ecuaciones primitivas son más simples en superficies de presión. En algunos casos las superficies de presión quedan por debajo de la superficie del suelo volviendo necesario el uso de la coordenada sigma  $(\sigma)$  la cual esta definida como:

$$
\sigma = \frac{(p_s - p)}{p_s} \tag{2.11}
$$

donde  $p_s$  es la presión a nivel del suelo y p es la presión variable. En este tipo de coordenada su caracter´ıstica principal es el seguimiento de las estructuras presentes en un terreno, obteniendo así una representación con mayor resolución en cuestión de topografía compleja y valores de  $\sigma$  que oscilan entre 0 y 1 [\[15\]](#page-109-0).

En la Figura (2.4) se esquematiza el seguimiento que lleva a cabo la coordenada vertical en presencia de la topografía. Recordemos que, algunos modelos actuales emplean un sistema híbrido de coordenadas sigma-presión en el cual las coordenadas  $\sigma$  se encargan de describir la atmósfera cercana de la superficie y la coordenada de presión se encarga de las regiones superiores, este tipo de coordenadas se abordaran a mayor detalle en el siguiente apartado.

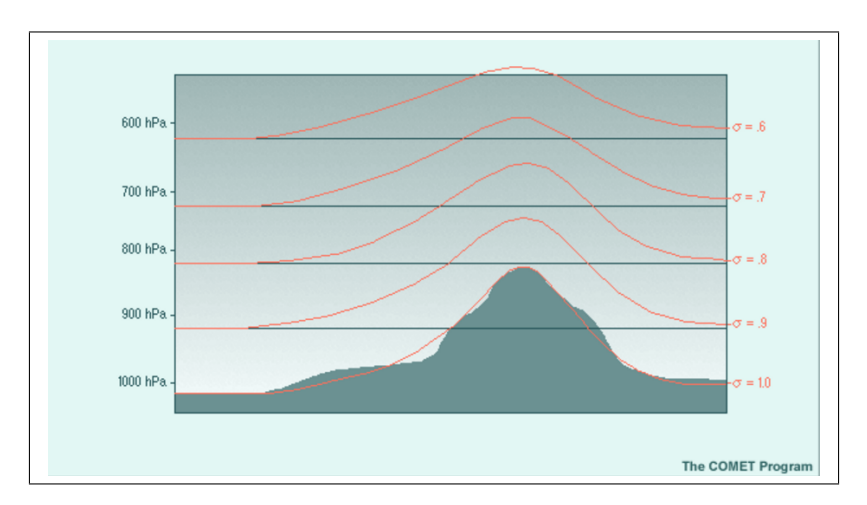

Figura 2.4: Coordenada Vertical Sigma (The COMET Program).

# 2.5. Coordenadas Híbridas

Naturalmente, con el paso del tiempo la coordenada vertical ha sufrido diferentes combinaciones en sus parámetros para asegurar una mejor resolución en cuanto a las estructuras que observa. Es por eso que en 1979 Uccellini et al. presentó un sistema híbrido de coordenadas verticales isoentrópicas-sigma. Dicho sistema fue perfeccionado por Bleck y Boudra en 1981 y por Bleck y Benjamin en 1993 y son las coordenadas que actualmente se utilizan en los modelos operativos RUC de NCEP, GFS y NAM. En estas coordenadas las superficies sigma empleadas cerca del suelo se transforman a superficies de presión cuando se llega a la parte superior de la atmósfera.

En los modelos híbridos las coordenadas sigma-presión utilizan superficies sigma en la parte inferior del modelo que a su vez se transforman en superficies isobáricas a mayor altura. Este esquema aprovecha la capacidad de la coordenada sigma de ajustarse al suelo en la capa límite al tiempo que hace uso de coordenadas planas, las cuales presentan una mejor resolución numérica en altura.

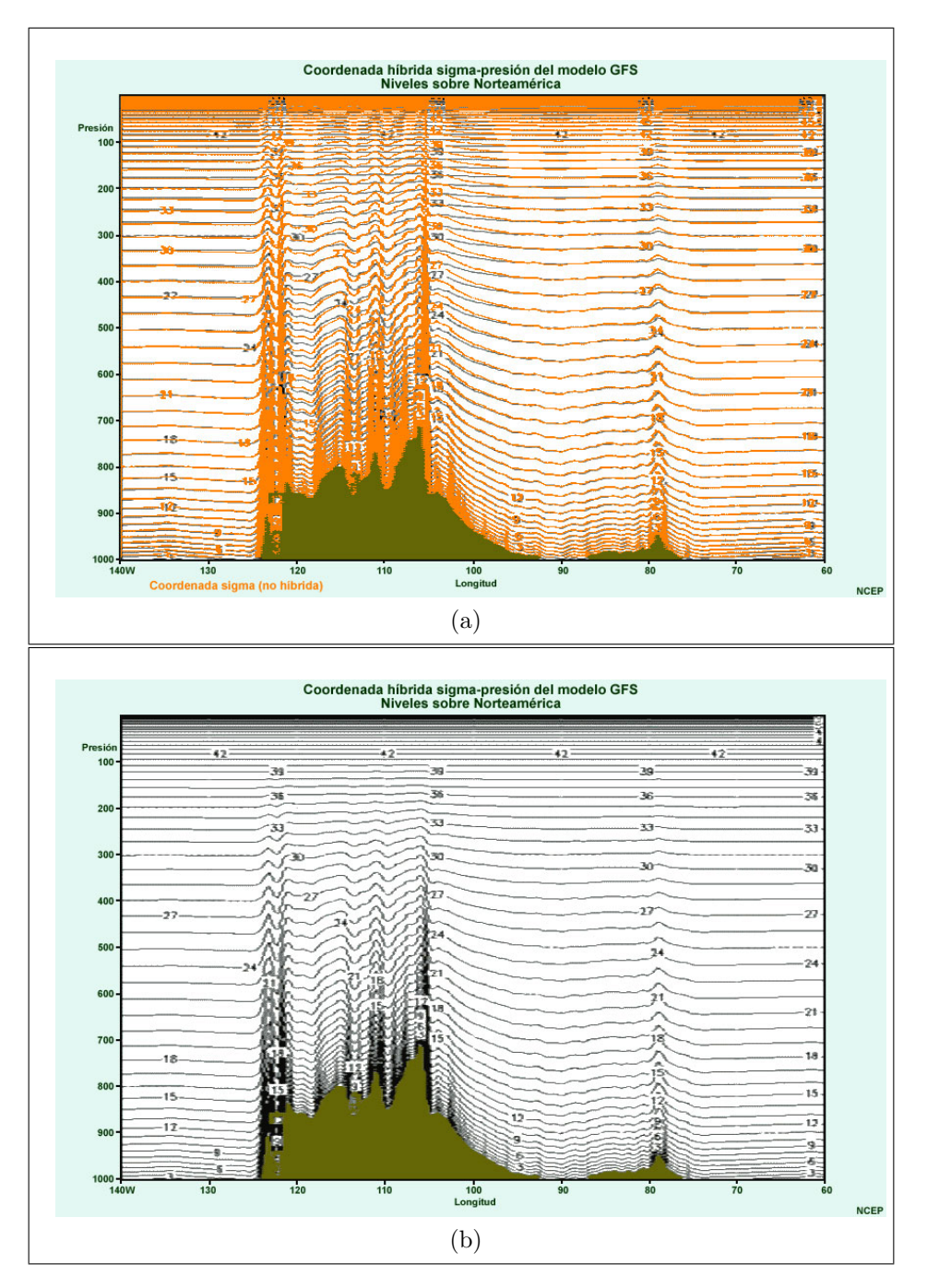

Figura 2.5: (a) Coordenada Sigma (b) Coordenada Híbrida (The COMET Program).

En la Figura 2.5 la coordenada sigma esta representada en color naranja y la coordenada

híbrida en color gris; se observa una diferencia sobre la topografía compleja (empinada) a cualquier altura, incluso para las montañas bajas ubicadas a 80<sup>°</sup> W, no obstante, el sistema híbrido es mucho más plano en la troposfera superior; a su vez, donde la topografía es relativamente plana, las dos coordenadas casi coinciden, acentuando una transición gradual entre la coordenada sigma a niveles inferiores y las coordenadas isobáricas en niveles altos[\[23\]](#page-110-0).

# 2.6. Discretización Numérica

Cuando se realiza el planteamiento de un modelo de pronóstico es necesario acoplar un sistema de ecuaciones diferenciales que presenten la siguiente forma:

$$
\frac{dq_{x,y}}{dt} = -\vec{u}\frac{dq_{x,y}}{dx} \tag{2.12}
$$

donde q representa cualquier variable escalar continua, por ejemplo, la temperatura, U es constante, t es el tiempo; x y y hacen referencia a distancias [\[15\]](#page-109-0). Sin embargo, la temperatura, la presión, los vientos y la humedad varían de un lugar a otro de forma continua y gradual cuando se tiene una atmósfera real.

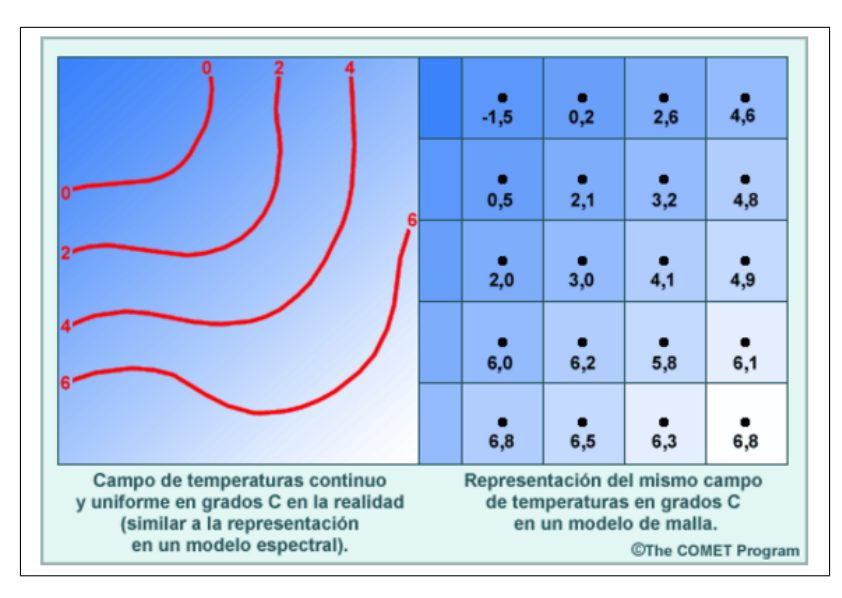

Figura 2.6: Representación del campo de temperatura a partir de discretización numérica (The COMET Program).

En la Figura 2.6 se presenta un campo continuo de temperatura donde las isotermas están representadas en color rojo y en grados Celsius. No obstante, cuando se ejecuta una malla es necesario tomar en cuenta una matriz fija de puntos de malla, los cuales no necesariamente deben estar conectados en el espacio. Por lo tanto, el valor que contiene cada punto de la malla representa un promedio del ´area dentro de la celda, en el caso de la Figura 2.6 la temperatura es representada por tonos azules y con el valor medio de dicha celda.

Por otra parte, se puede tomar la Ecuación 2.12 y hacer una aproximación mediante diferencias finitas a partir de una serie de Taylor, dicha ecuación implica puntos equidistantes a ambos lados de los puntos del pronóstico, obteniendo así la siguiente expresión:

$$
\frac{(q^{t+1} - q^t)_{x,y}}{\triangle t} = -\vec{u} \frac{(q_{x+1y}^t - q_{x-1y}^t)}{2 \triangle x}
$$
\n(2.13)

donde el valor previsto q a la hora  $t + \Delta t$  es:

$$
q_{x,y}^{t + \Delta t} = q_{x,y}^t - \vec{u} \frac{\Delta t}{2 \Delta t} (q_{x+1y}^t - q_{x-1y}^t)
$$
\n(2.14)

De igual manera, es necesario el empleo de técnicas en las que las diferencias sean hacia atr´as o hacia delante para poder calcular un valor previsto. Sin embargo, si estas ecuaciones no son estables la solución numérica de la misma estará limitada y crecerá de manera exponencial. Si este fuera el caso, la estabilidad del sistema se debe medir a partir del criterio de Courant-Friedrich-Lewy:

$$
C = \frac{c \Delta t}{\Delta x} \tag{2.15}
$$

donde  $c$  es la velocidad de la onda más rápida dentro del sistema. Dicho lo anterior, la discretización numérica representa a la atmósfera en cubos tridimensionales tal como se muestra en la siguiente figura. Las variables de temperatura, presión y humedad  $(T, p, q)$  se indican en el centro del cubo y representan el promedio de dichas condiciones en el interior de la celda. En esta figura (2.7) la letra q está en el centro del cubo, el cual es atravesado por vientos representados por  $\vec{u}$  y cada cubo tiene una separación expresada cómo  $\Delta x$ .

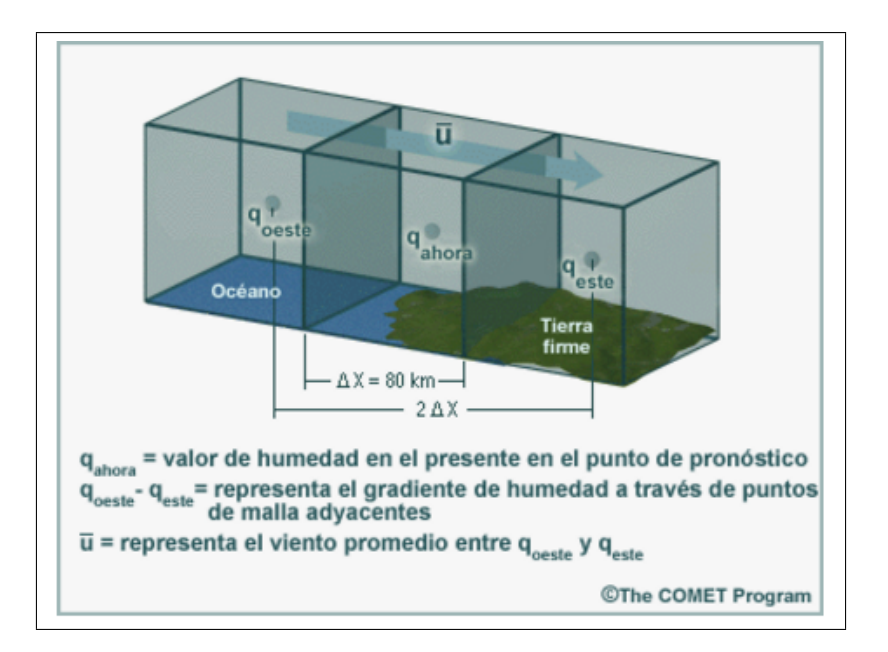

Figura 2.7: Aproximación de la ecuación de advección de la humedad (The COMET Program).

# 2.7. Resolución Horizontal

Existe una relación directa entre la resolución horizontal de un modelo de pronóstico y el tamaño de las características meteorológicas que se pretenden simular, dicho de otra manera, el modelo podrá representar de manera más adecuada las características del mismo si éste presenta una resolución mayor y además el tamaño de dichas características sea menor.

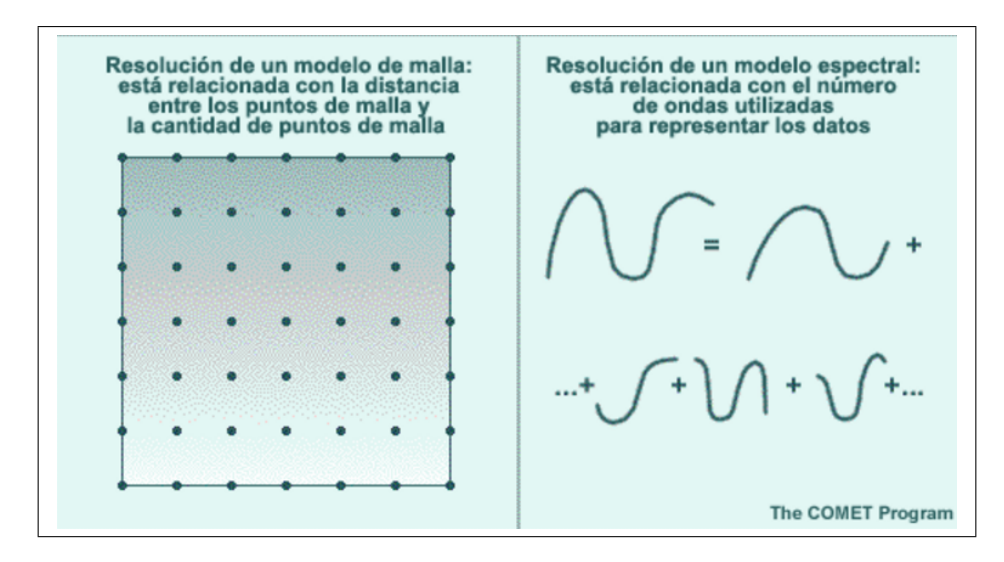

Figura 2.8: Resolución horizontal en un modelo de malla (The COMET Program).

La Figura 2.8 hace referencia a la discretización numérica de un modelo, en el cual se relaciona la distancia existente entre puntos de la malla y el número de onda empleada en representación de los datos meteorológicos [\[15\]](#page-109-0).

De manera general, para la discretización numérica de un malla es necesario tener al menos cinco puntos de malla para poder definir una característica meteorológica. Lo que nos lleva a hablar de alta o baja resolución de un modelo, dicha resolución dependerá completamente del tamaño del dominio y de la escala de los fenómenos atmosféricos que se deseen simular.

Sin embargo, cuando la resolución aumenta los recursos informáticos necesarios para su ejecución también aumentan, a razón de que el modelo debe hacer el calculo de valores para un número mayor de puntos de malla. Para ello existe una relación que se encarga de gobernar el tiempo de procesado y los paso necesarios para la obtención de un pronóstico:

$$
\Delta t < \frac{\Delta x}{c} \tag{2.16}
$$

donde  $\Delta t$  es el intervalo de tiempo que existe entre pronósticos intermedios, donde dicho valor debe ser menor que el tiempo que tarda una onda en propagarse una distancia  $\Delta x$  [\[23\]](#page-110-0).

# 2.8. Dominio y Condiciones de Frontera

Desde el punto de vista de un modelo, un dominio se define como un área de cobertura limitada por fronteras horizontales (laterales) y verticales (superior e inferior), para un modelo regional. Para un modelo global también son necesarias las fronteras verticales. Por lo tanto, los modelos globales son fuente de datos para los modelos regionales que son más pequeños. Sin embargo, para que un modelo tenga una mejor resolución en sus valores de frontera, se deben tener en cuenta las siguientes consideraciones:

- $\blacksquare$  Sistemas de asimilación de datos
- Valores de pronóstico de un ciclo de ejecución actual
- Valores climáticos o fijos, por ejemplo, las características de la superficie, la humedad del suelo, la temperatura superficial del mar y el tipo de vegetación.

## 30CAPÍTULO 2. ESTRUCTURA Y DINÁMICA DE UN MODELO DE PRONÓSTICO NUMÉRICO

El dominio de un modelo se puede representar como una matriz tridimensional de cubos, donde cada cubo encerrará un volumen de la atmósfera que corresponde a un punto de la malla del modelo. Los valores del pronóstico para las variables meteorológicas en cada cubo se derivan de los valores reales dentro del cubo más los cubos circundantes.

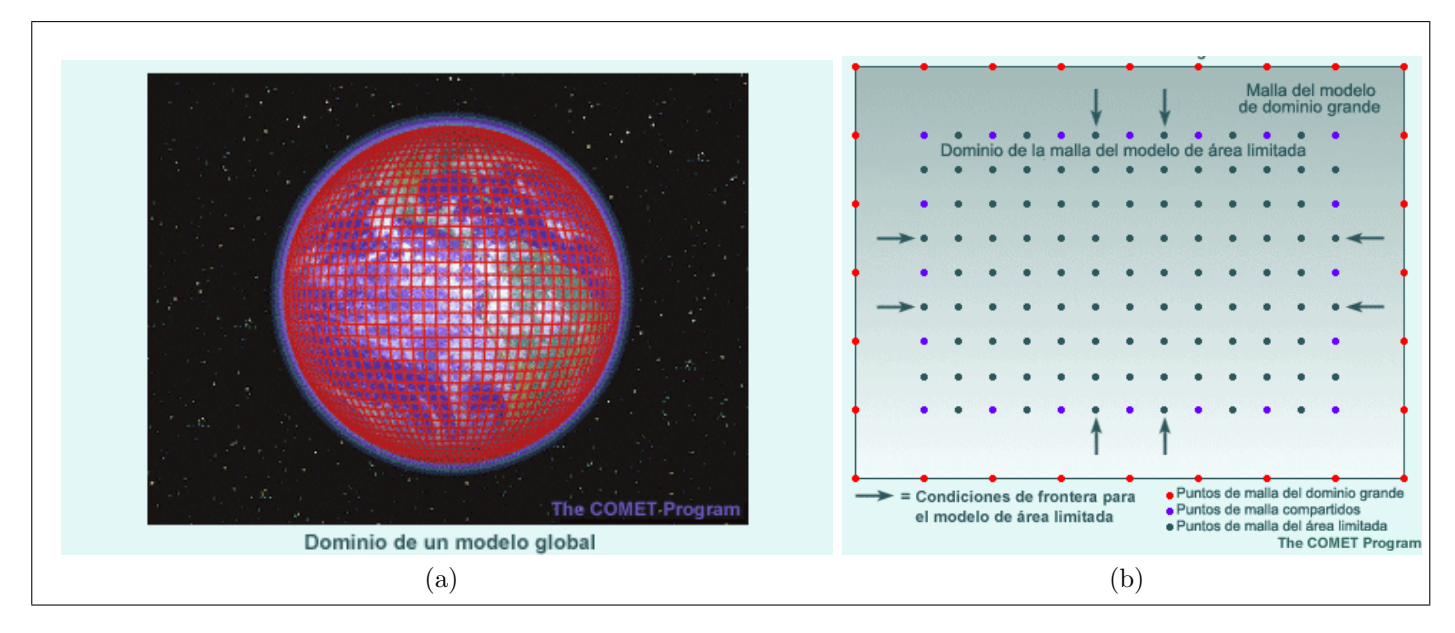

Figura 2.9: (a) Modelo Global (b) Interacción entre un dominio mayor y uno menor (The COMET Program).

La calidad de un pronóstico de área limitada sera afectada por las condiciones de frontera lateral, las cuales controlan la posición y evolución de las estructuras que cubren todo el dominio del pronóstico. Para definir el dominio de un modelo, se debe tomar en consideración lo siguiente:

- Interacción Unidimencional: se lleva a cabo, cuando la dirección de un modelo de pronóstico previamente calculado (de dominio mayor) se integra a un modelo con dominio inferior.
- Interacción Bidimencional: comienza a partir de una interacción unidimencional proveniente de modelos con mallas anidadas, las cuales a su vez están en contacto con otras mallas dentro del mismo modelo, por lo tanto, cuando una malla m´as fina cubre a una malla más gruesa las variables de pronóstico de la malla más gruesa actualizan el pron´ostico de la malla m´as fina, causando que las condiciones de frontera sean afectadas.

Es necesario especificar las condiciones de frontera necesarias para definir de mejor manera la parte superior del dominio de un modelo, dicha capa estará ubicada por encima de la tropopausa y para algunos modelos también se establecerán condiciones superiores más rígidas que no permitan movimientos verticales a trav´es del l´ımite superior del modelo. Por lo tanto, la parte inferior del modelo estará definida por una zona de contacto entre el nivel atmosférico más bajo del modelo y la topografía o la superficie oceánica que presente el modelo. Estas condiciones de frontera depender´an netamente de las condiciones que presente la superficie terrestre y de las parametrizaciones propuestas para el modelo. El movimiento vertical en el suelo es cero, a excepción de la componente existente debido al flujo presente a lo largo de la topografía. En el cual, los vientos horizontales se pronostican a partir del promedio de una capa inferior, por lo tanto, los vientos que se encuentran cercanos a la superficie se determinan de manera

empírica, dado que la mayoría de los modelos utilizan los principios de balance de energía para pronosticar las condiciones cerca de la superficie.

Finalmente, es muy importante comprender que un modelo puede tener condiciones de frontera inexactas o inapropiadas que pueden introducir errores en el análisis y en el pronóstico obtenido por el modelo [\[23\]](#page-110-0).

# Capítulo 3

# Modelo WRF

El modelo *Weather Research and Forecasting* (WRF) es un modelo de predicción numérica del tiempo diseñado para la investigación meteorológica y otras aplicaciones operativas, además posee una arquitectura de software capaz de realizar multiprocesos (autoparametrización)[\[33\]](#page-110-3). WRF se creo en 1990 por el Centro Nacional de Investigaciones Atmosféricas (NCAR), la Administración Nacional Oceánica y Atmosférica (NCEP), el Laboratorio de Sistemas de Previsión (FSL), la Agencia del Tiempo de la Fuerza Aérea (AFWA), el Laboratorio de Investigaci´on Naval y la Universidad de Oklahoma [\[33\]](#page-110-3). No obstante, el encargado de administrar el sistema de WRF, de ayudar a los usuarios, de mantener los códigos y de supervisar los procesos de conexión es el Laboratorio de Meteorología a Mesoescala y Microescala (MMM) de NCAR.

WRF produce simulaciones basadas en condiciones atmosféricas reales, a partir, de observaciones y condiciones idealizadas. Por lo tanto, dicho sistema contiene dos n´ucleos dinámicos encargados de resolver la ecuaciones necesarias para su ejecución:

- $\blacksquare$  Núcleo NMM (Nonhydrostatic Mesoscale Model)
- $\blacksquare$  Núcleo ARW (Advanced Research WRF)

En este trabajo, se hizo uso del núcleo ARW que tiene como características principales el ser portable, eficiente y con capacidad de ejecución para plataformas desarrolladas en paralelo. Por lo tanto, su uso cubre un amplio rango de aplicaciones a diferentes escalas de las cuales se pueden mencionar las siguientes:

- Simulaciones idealizadas (por ejemplo: convección y ondas baroclínicas).
- Parametrizaciones.
- Asimilación de datos.
- Pronóstico del tiempo.
- Pronóstico numérico del tiempo en tiempo real.
- Seguimiento de la trayectoria de huracanes.
- Investigaciones sobre el clima regional.
- Acoplamiento del modelo al sistema terrestre.

 $\blacksquare$  Enseñanza académica.

De igual manera, la División de Meteorología de Mesoescala y Microescala de NCAR se encarga de mantener lo siguiente:

- $\blacksquare$  Marco de referencia del software de WRF (WSF, por sus siglas en inglés).
- Solución dinámica del modelo ARW WRF (anidamientos unidireccionales, bidireccionales y en movimiento).
- $\blacksquare$  Sistema de Pre-procesamiento de WRF (WPS, por sus siglas en inglés).
- $\bullet$  Sistema WRF de asimilación de Datos (WRF-DA, el cual soporta 3DVAR, 4DVAR y datos híbridos).
- Diversidad de paqueterías para soluciones físicas.
- Programas de visualización gráfica y de conversión de datos para su manipulación.

WRF es un modelo completamente compresible, no hidrostático y posee una coordenada vertical de presión hidrostática, con valor constante, donde este parámetro da seguimiento a la topografía del terreno. Además, hace uso de herramientas de discretización numérica o variable de orden superior, que incluyen esquemas de integración en tiempo con métodos de Runge-Kutta y esquemas de advección en segundo y sexto orden en dirección horizontal y vertical. Este modelo (software) es de dominio público y está disponible de manera gratuita para el uso de la comunidad interesada en el campo de la investigación.

## 3.1. Ecuaciones que gobiernan el Modelo

El núcleo ARW hace uso de las ecuaciones no hidrostáticas de Euler, en las cuales la atm´osfera se comporta como un flujo con propiedades conservativas y que hace uso de una coordenada vertical que se adapta a la forma del terreno [\[29\]](#page-110-4).

#### 3.1.1. Ecuaciones de Flujo de Euler

Las ecuaciones en la dinámica del flujo de Euler se representan de la siguiente forma:

$$
\partial_t U + (\nabla \cdot \mathbf{V} u) - \partial_x (p\phi_\eta) + \partial_\eta (p\phi_x) = F_U \tag{3.1}
$$

$$
\partial_t V + (\nabla \cdot \mathbf{V} u) - \partial_y (p\phi_\eta) + \partial_\eta (p\phi_y) = F_V
$$
\n
$$
\partial_t W + (\nabla \cdot \mathbf{V} w) - g(\partial_\eta n - \mu) = F_W
$$
\n(3.3)

$$
\partial_t W + (\nabla \cdot \mathbf{V} w) - g(\partial_\eta p - \mu) = F_W \tag{3.3}
$$

$$
\partial_t \Theta + (\nabla \mathbf{V} \theta) = F_{\Theta} \tag{3.4}
$$

$$
\partial_t \mu + (\nabla \cdot \mathbf{V}) = 0 \tag{3.5}
$$

$$
\partial_t \phi + \mu^{-1} [(\mathbf{V} \cdot \nabla \phi) - gW] = 0 \tag{3.6}
$$

También, se considera la siguiente relación para el diagnostico del inverso de la densidad:

$$
\partial_t \phi = -\alpha \mu \tag{3.7}
$$

#### 3.1. ECUACIONES QUE GOBIERNAN EL MODELO 35

y la ecuación de estado se define como:

$$
p = p_0 \left(\frac{R_d \theta}{p_0 \alpha}\right)^{\gamma} \tag{3.8}
$$

dónde a es una variable genérica del campo,  $\gamma = \frac{C_p}{C}$  $\frac{C_p}{C_v} = 1,4$  es la relación de capacidad calorífica para aire seco,  $R_d$  es la constante de los gases para el aire seco,  $P_0$  representa una presión de referencia, que normalmente es  $10^5$  Pascales;  $F_U$ ,  $F_V$ ,  $F_W$  y  $F_{\Theta}$  representan los términos de forzamiento derivados de la física del modelo, es decir, debido a la presencia de turbulencia, a las proyecciones esféricas y a la rotación terrestre.

En las ecuaciones 3.1 a 3.8 los subindices x, y y  $\eta$  denotan diferenciales; otra propiedad importante es la divergencia del campo de velocidad de flujo el cual se representa por:

$$
\nabla \cdot \mathbf{V}_a = \partial_x (U_a) + \partial_y (V_a) + \partial_\eta (\Omega_a)
$$
\n(3.9)

y

$$
\mathbf{V} \cdot \nabla_a = U \partial_x a + V \partial_y a + \Omega \partial_\eta a \tag{3.10}
$$

Las ecuaciones de pronóstico 3.1 a 3.8 se expresan en forma conservativa a excepción de la ecuación 3.8 que se deriva a partir de la definición del geopotencial, esta última ecuación (3.8) puede ser omitida en su forma asociada a un flujo, ya que no es una cantidad conservativa. Por otra parte, se observa una relación entre el balance hidrostático (Ec. 3.7) y la definición de las coordenadas, la cual no representa una restricción en la solución[\[29\]](#page-110-4).

#### 3.1.2. Coordenada Vertical

Las ecuaciones utilizadas en ARW están formuladas usando una coordenada vertical hidrostática o coordenada vertical de masa, que sigue la forma del terreno, denotada por la letra griega  $\eta$  definida de la siguiente manera:

$$
\eta = \frac{(p_h - p_{ht})}{\mu} \tag{3.11}
$$

donde  $\mu = p_{hs} - p_{ht}$ ,  $p_h$  es la componente no hidrostática de presión,  $p_{hs}$  es el valor de la presión a lo largo de la superficie y  $p_{ht}$  es el valor de la presión en el límite superior del modelo. El uso de la coordenada  $\eta$  es propia para modelos hidrostáticos, por lo tanto, los valores de  $\eta$ varían de 1 a 0 dependiendo del dominio del modelo.

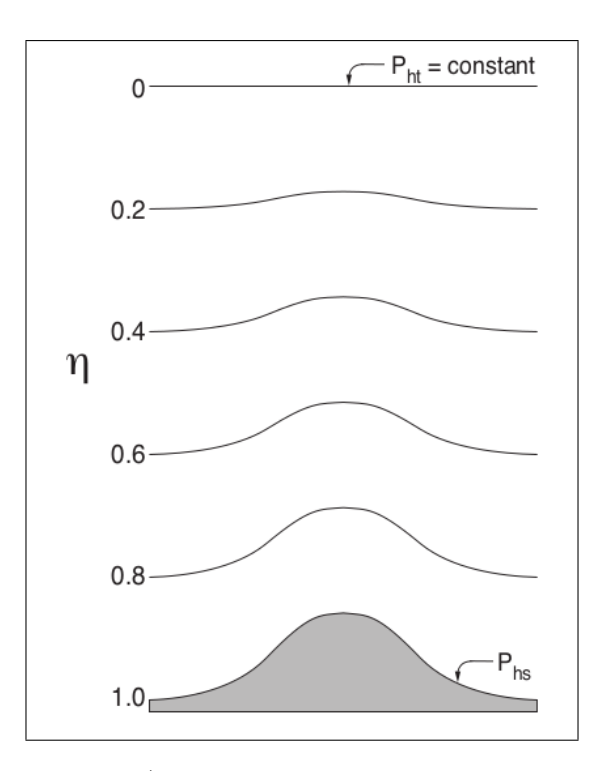

Figura 3.1: Coordenada  $\eta$  en ARW (A Description of the Advanced Research WRF Version 3).

En la Figura 3.1 se representa el comportamiento de la coordenada vertical a lo largo de un perfil, donde  $\mu(x, y)$  representa la masa por unidad de área de una columna dentro del dominio del modelo  $(x, y)$ , bajo esta suposición se pueden definir las siguientes variables de flujo:

$$
V = \mu v = (U, V, W), \ \Omega = \mu \dot{\eta}, \ \Theta = \mu \theta \tag{3.12}
$$

donde  $v = (u, v, w)$  denota el campo de velocidad covariante en dirección vertical y horizontal respectivamente,  $\omega = \mu$  es la velocidad vertical contravariante y  $\Theta$  es la temperatura potencial. No obstante, dentro de las ecuaciones de ARW aparecen algunas variables no conservativas como: el geopotencial  $\phi = gz$ , la presión p y el inverso de la densidad  $\alpha = \frac{1}{6}$ ρ [\[29\]](#page-110-4).

### 3.1.3. Coordenada Híbrida

El modelo WRF cuenta con dos opciones de coordenadas, una coordenada vertical con seguimiento del terreno (TC) y una coordenada vertical híbrida (HVC). La selección de cada una depender´a de la necesidad y uso que se dar´a al proyecto. La coordenada vertical h´ıbrida da seguimiento al terreno que se encuentra cerca del suelo, hasta convertirse en un nivel isobárico, definido por el usuario (capa l´ımite). Para nuestro objetivo consideramos las coordenadas híbridas se define con la siguiente expresión:

$$
P_{DRY}(i, j, k) = B(k)(P_{DRYSFC}(i, j) - P_{TOP}) + (h(k) - B(k))(P_0 - P_{TOP}) + P_{TOP} \quad (3.13)
$$

donde  $B(k)$  es una matriz de ponderación 1D calculada de manera interna. A partir de la cual se deben tomar las siguientes consideraciones:

Cuando  $B(k) = h(k)$ , se simplifica a una coordenada vertical de seguimiento del terreno.

Cuando  $B(k) = 0$ , se simplifica a un sistema de coordenadas isobáricas.

El valor vertical donde la matriz  $B(k)$  hace la transición de seguimiento del terrero a isobara, aquí  $h<sub>C</sub>$  determina cuantas capas h son isobáricas (desde el tope del modelo hacia abajo). Por consiguiente, el valor predeterminado para ETA se establece en un archivo de registro y es de uso seguro para los usuarios.

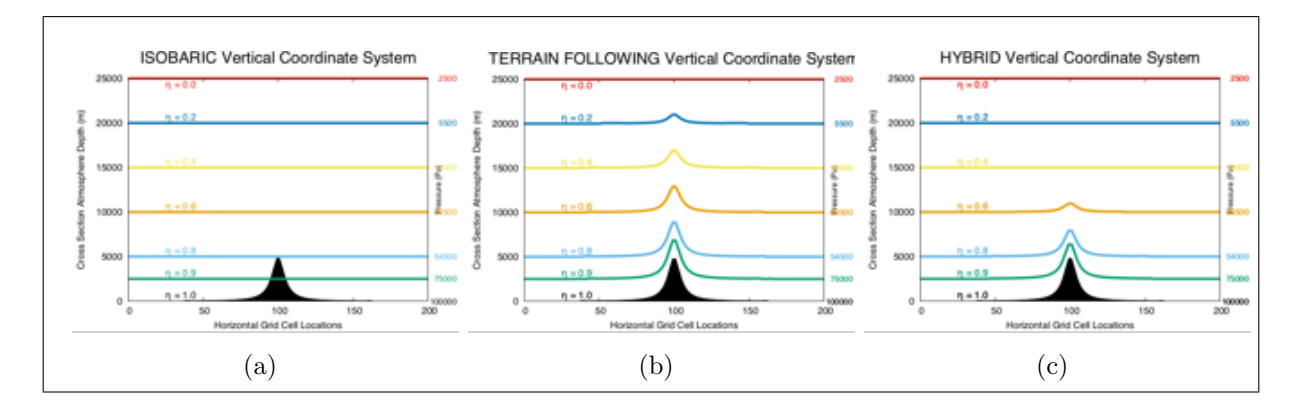

Figura 3.2: (a) Coordenadas Isobáricas (b) Coordenadas de seguimiento del terreno (c) Coordenadas Híbridas (Users Guide WRF).

En la figura 3.2 se puede observar el comportamiento de las diferentes coordenadas disponibles en el modelo, destacando las coordenadas h´ıbridas, las cuales se adaptan de manera más precisa a las condiciones del terreno sin provocar una mayor afectación a las capas subsecuentes del modelo.

## 3.1.4. Inclusión de la Humedad

En el apartado anterior se hace referencia a las Ecuaciones de Euler condicionadas para una atmósfera seca. Sin embargo, es necesario incluir en ellas un término referente a la humedad, debido a que la atmósfera no es totalmente seca, que se encargará de conserva el acoplamiento entre una masa de aire seco y las diferentes variables de pronóstico; bajo esta consideración, se re-definirán las coordenadas de la siguiente manera:

$$
\eta = \frac{(p_{dh} - p_{dht})}{\mu_d} \tag{3.14}
$$

dónde  $\mu_d$  representa la masa de aire seco de una columna,  $p_{dh}$  es la presión hidrostática en una atmósfera seca y  $p_{dht}$  es la presión hidrostática en el límite superior de la atmósfera bajo condiciones secas. De esta manera, se logra el acoplamiento entre variables, es decir:

$$
\mathbf{V} = \mu_d \mathbf{v}, \ \Omega = \mu_d \dot{\eta}, \ \Theta = \mu_d \theta \tag{3.15}
$$

A partir de las expresiones 3.14 y 3.15 las ecuaciones Euler se modifican de la siguiente manera:

$$
\partial_t U + (\nabla \cdot \mathbf{V} u) + \mu_d \alpha \partial_x p + \left(\frac{\alpha}{\alpha_d}\right) \partial_{\eta} p \partial_x \phi = F_U \tag{3.16}
$$

$$
\partial_t V + (\nabla \cdot \mathbf{V} v) + \mu_d \alpha \partial_y p + \left(\frac{\alpha}{\alpha_d}\right) \partial_\eta p \partial_y \phi = F_V \tag{3.17}
$$

$$
\partial_t W + (\nabla \cdot \mathbf{V} w) - g \left[ \left( \frac{\alpha}{\alpha_d} \right) \partial_{\eta} p - \mu_d \right] = F_W \tag{3.18}
$$

$$
\partial_t \Theta + (\nabla \cdot \mathbf{V} \theta) = F_{\Theta} \tag{3.19}
$$

$$
\partial_t \mu_d + (\nabla \cdot \mathbf{V}) = 0 \tag{3.20}
$$

$$
\partial_t \phi + \mu_d^{-1} [(\mathbf{V} \cdot \nabla \phi) - gW] = 0 \tag{3.21}
$$

$$
\partial_t Q_m + (\nabla \cdot \mathbf{V} q_m) = F_{Qm} \tag{3.22}
$$

además, la ecuación utilizada para el diagnóstico del inverso de la densidad para una atm´osfera libre de humedad es:

$$
\partial_{\eta}\phi = -\alpha_d \mu_d \tag{3.23}
$$

y, la relación para el diagnóstico de la presión total (es decir, vapor  $+$  aire seco) se re-escribe como:

$$
p = p_0 \left(\frac{R_d \theta_m}{p_0 \alpha_d}\right)^{\gamma} \tag{3.24}
$$

En las ecuaciones anteriores,  $\alpha_d$  es el inverso de la densidad en una parcela de aire seco  $(a/\rho_d)$  y  $\alpha$  es el inverso de la densidad teniendo en cuenta la densidad de una parcela  $\alpha =$  $\alpha_d(1+q_v+q_c+q_r+q_i+\ldots)^{-1}$  donde  $q_*$  son las proporciones de mezcla (masa por masa de aire seco), para el vapor de agua, las nubes, el hielo, etc [\[29\]](#page-110-4). Finalmente, se expresa  $\theta_m =$  $\theta(1 + (R_v/R_d)q_v) \approx \theta(1 + 1{,}61q_v)$  y  $Q_m = \mu_d q_m$  ;  $q_m = q_v, q_c, q_i, ....$ 

#### 3.1.5. Proyecciones de Mapa

El núcleo ARW soporta cuatro tipos de proyecciones: Lambert Conformal, Polar Stereographic, Mercator y Latitude-Longitude projection. Para este trabajo, se utiliza la proyección Mercator, la cual requiere de una transformación isotrópica para cada punto de la malla, a partir, de la siguiente condición  $(\Delta x/\Delta y)$   $|_{Tierra} = constante$ . Por lo tanto, es necesario el uso de factores de mapa al utilizar esta proyección. Las componentes  $x \, y \, y$ permitir´an transformar las coordenadas calculadas a coordenadas f´ısicas, con el fin de introducir anisotropía al proceso. No obstante, se debe considerar  $\Delta x$  y  $\Delta y$  como constantes, dentro del espacio computacional de ARW con la finalidad de pasar de una proyección ortogonal a una proyección esférica, con solo tomar en cuenta la distancia física entre los puntos de malla. Por otra parte, los factores necesarios para definir la escala del mapa son  $m_x$  y  $m_y$ , los cuales se obtiene a partir de relación entre la distancia en el espacio computacional y la distancia correspondiente a la superficie de la Tierra y se expresa de la siguiente manera [\[29\]](#page-110-4):

$$
(m_x, m_y) = \frac{(\Delta x, \Delta y)}{Distance in a T ierra}
$$
\n(3.25)

De igual manera, ARW incluye dentro de sus ecuaciones de gobierno los factores necesarios para definir la escala del mapa, como se muestra en la siguiente expresión:

$$
U = \frac{\mu_d u}{m_y}, \ V = \frac{\mu_d v}{m_x}, \ W = \frac{\mu_d w}{m_y}, \ \Omega = \frac{\mu_d \dot{\eta}}{m_y}
$$
\n
$$
(3.26)
$$

A˜nadiendo las modificaciones previas a las ecuaciones de momento e incluyendo los factores de mapa y los términos de rotación, las ecuaciones de estado tomarán la siguiente forma:

$$
\partial_t U + m_x [\partial_x (U_u) + \partial_y (V_u)] + \partial_\eta (\Omega_u) + (m_x/m_y) [\mu_d \alpha \partial_x p + (\alpha/\alpha_d) \partial_\eta p \partial_x \phi] = F_U \tag{3.27}
$$

$$
\partial_t V + m_y[\partial_y(U_u) + \partial_y(V_u)] + (m_y/m_x)\partial_\eta(\Omega_v) + (m_y/m_x)[\mu_d\alpha\partial_y p + (\alpha/\alpha_d)\partial_\eta p\partial_y \phi] = F_V
$$
\n(3.28)

$$
\partial_t W + (m_x m_y / m_y) [\partial_x (U_w) + \partial_y (V_w)] + \partial_\eta (\Omega_w) - m_y^{-1} g [(\alpha / \alpha_d) \partial_\eta p - \mu_d] = F_W \tag{3.29}
$$
  

$$
\partial_t \Theta + m_x m_v [\partial_x (U\theta) + \partial_u (V\theta)] + m_v \partial_\eta (\Omega \theta) = F_\Theta \tag{3.30}
$$

$$
\partial_t \mu_d + m_x m_y [U_x + U_y] + m_y \partial_\eta(\Omega) = 0 \tag{3.31}
$$

$$
\partial_t \phi + \mu_d^{-1} [m_x m_y (U \partial_x \phi) + V \partial_y \phi) + m_y \Omega \partial_\eta \phi - m_y g W] = 0 \qquad (3.32)
$$

$$
\partial_t Q_m + m_x m_y [\partial_x (Uq_m) + \partial_y (Vq_m)] + m_y \partial_\eta (\Omega q_m) = F_{Qm} \tag{3.33}
$$

El inverso de la densidad para una parcela de aire seco se reformula de la siguiente manera:

$$
\partial_{\eta}\phi = -\alpha_d \mu_d \tag{3.34}
$$

y, la ecuación necesaria para el diagnostico de la presión total (vapor  $+$  aire seco) es:

$$
p = p_0 \left(\frac{R_d \theta_m}{p_0 \alpha_d}\right)^{\gamma} \tag{3.35}
$$

Los términos del lado derecho de las ecuaciones de momento  $(3.27 - 3.29)$ , incluyen un termino referente a la fuerza de Coriolis y a los términos de curvatura, los cuales incluyen los términos de mezcla y forzamiento físico. Contrariamente, para las proyecciones isotrópicas en las que  $m_x = m_y = m$  el término de Coriolis y los términos de curvatura se reescriben de la siguiente manera:

$$
F_{U_{cor}} = + \left( f + u \frac{\partial m}{\partial y} - v \frac{\partial m}{\partial x} \right) V - eW \cos \alpha_r - \frac{uW}{r_e}
$$
 (3.36)

$$
F_{V_{cor}} = -\left(f + u\frac{\partial m}{\partial y} - v\frac{\partial m}{\partial x}\right)U + eW\sin\alpha_r - \frac{vW}{r_e}
$$
(3.37)

$$
F_{W_{cor}} = +e(U\cos\alpha_r - V\sin\alpha_r) + \left(\frac{uU + vV}{r_e}\right)
$$
\n(3.38)

dónde,  $\alpha_r$  es el ángulo de rotación local entre el eje y y los meridianos,  $\psi$  es la latitud,  $f = 2\Omega_e \sin \Phi$  y  $e = 2\Omega_e \cos \Phi$  son los forzamientos de Coriolis,  $\Omega_e$  es la velocidad angular de rotación de la Tierra y  $r_e$  es el radio de la Tierra. Para esta formulación se ha aproximado la distancia radial promedio al centro de la Tierra  $r_e$ . No obstante, no se ha tomado en cuanta dicha función para obtener el cambio de distancia en la malla horizontal. Los términos que contienen m son términos de curvatura horizontal los cuales contienen un  $r_e$  respecto a la curvatura vertical (superficie de la Tierra); de esta manera, los términos de curvatura y los términos de Coriolis para una malla anisotrópica latitud-longitud se expresan de la siguiente manera:

$$
F_{U_{cor}} = \frac{m_x}{m_y} \left[ fV + \frac{uV}{r_e} \tan \psi \right] - \frac{uW}{r_e} - eW \cos \alpha_r \tag{3.39}
$$

$$
F_{V_{cor}} = \frac{m_y}{m_x} \left[ -fU - \frac{uU}{r_e} \tan \psi - \frac{uW}{r_e} + eW \sin \alpha_r \right]
$$
 (3.40)

$$
F_{W_{cor}} = +e(U\cos\alpha_r - (m_x/m_y)V\sin\alpha_r) + \left(\frac{uU + (m_x/m_y)uV}{r_e}\right)
$$
(3.41)

#### 3.1.6. Formas de perturbación de las Ecuaciones de Estado

Es necesario el uso de variables de perturbación y discretización numérica, para que el modelo obtenga una mejor resolución de las ecuaciones de estado, la definición de estas variables tomará como referencia el balance hidrostático en función de  $\vec{z}$ , de esta manera, las variables estarán en función de la altura y podrán satisfacer las ecuaciones de gobierno utilizadas en una atm´osfera estable.

Se considera lo siguiente:  $p = \bar{p}(\bar{z}) + p'$ ,  $\phi = \bar{\phi}(\bar{z}) + \phi'$ ,  $\alpha = \bar{\alpha_d}(\bar{z}) + \alpha'_d$  y  $\mu_d = \bar{\mu}_d(x, y) + \mu'_d$ , debido a que las coordenadas de superficie  $\eta$  generalmente son no horizontales, por lo cual los perfiles de referencia  $\bar{p}, \bar{\phi}$  y  $\bar{\alpha}$  estarán en función de  $(x, y, \eta)$ , logrando un equilibrio hidrostático, es decir:

$$
\partial_t U + m_x [\partial_x (U_u) + \partial_y (V_u)] + \partial_\eta (\Omega_u)
$$
  
+ 
$$
(m_x/m_y)(\alpha/\alpha_d)[\mu_d(\partial_x \phi' + \alpha_d \partial_x p' + \alpha'_d \partial_x \bar{p}) + \partial_x \phi (\partial_\eta p' - \mu'_d)] = F_U \quad (3.42)
$$

$$
\partial_t V + m_y [\partial_x (U_v) + \partial_y (V_u)] + (m_x/m_y) \partial_\eta (\Omega_u)
$$
  
+ 
$$
(m_x/m_y) (\alpha/\alpha_d) [\mu_d (\partial_x \phi' + \alpha_d \partial_x p' + \alpha'_d \partial_x \bar{p}) + \partial_x \phi (\partial_\eta p' - \mu'_d)] = F_V \quad (3.43)
$$

$$
\partial_t W + (m_x m_y/m_y)[\partial_x (U_w) + \partial_y (V_w)] + \partial_\eta (\Omega_w)
$$
  
- 
$$
m_y^{-1} g(\alpha/\alpha_d)[\partial_\eta p' - \bar{\mu}_d (q_v + q_c + q_r)] + m_y^{-1} \mu'_d g = F_W \quad (3.44)
$$

Por consiguiente, la ecuación de conservación de la masa (Ec. 3.31) y la ecuación del geopotencial (Ec. 3.32) quedan de la siguiente manera:

$$
\partial_t \mu'_d + m_x m_y [\partial_x U + \partial_y V] + m_y \partial_\eta \Omega = 0 \tag{3.45}
$$

$$
\partial_t \phi' + \mu_d^{-1} [m_x m_y (U \partial_x \phi + V \partial_y \phi) + m_y \Omega \partial_\eta \phi - m_y g W] = 0 \tag{3.46}
$$

Las ecuaciones de conservación de temperatura potencial y escalar permanecerán intactas:

$$
\partial_t \Theta + m_x m_y [\partial_x (U\theta) + \partial_y (V\theta)] + m_x \partial_\eta (\Omega \theta) = F_\Theta \tag{3.47}
$$

$$
\partial_t Q_m + m_x [\partial_x (U_{q_m}) + \partial_y (V_{q_m})] + m_y \partial_\eta (\Omega_{q_m}) = F_{Q_m} \tag{3.48}
$$

No obstante, la relación hidrostática para un sistema perturbado (Ec. 3.34) tomará la siguiente forma:

$$
\partial_{\eta} \phi' = -\mu_d \alpha'_d - \alpha_d \mu'_d \tag{3.49}
$$

Las ecuaciones  $(3.41 \text{ a } 3.47)$ , junto con la ecuación de estado  $(3.23)$ , son necesarias para la correcta compilación del núcleo ARW; en este caso, los términos que se encuentran en el lado derecho de las ecuaciones incluyen los términos de Coriolis desde el punto de vista de parametrizaciones físicas y mezclas  $(3.35 \text{ a } 3.37)$  [\[29\]](#page-110-4).

# 3.2. Condiciones Iniciales

El núcleo ARW se ejecuta a partir de condiciones iniciales, es decir, utilizando datos interpolados, los cuales serán analizados dentro del Sistema de Procesamiento de WRF (WPS), que se encarga de obtener los archivos intermedios para el procesador de datos de WRF.

WPS es un conjunto de programas que toman datos terrestres y meteorológicos (generalmente en formato GriB) y los transforma a un formato para que puedan ser ingresados al procesador de WRF-ARW. Inicialmente, es necesario definir la geomalla, la cual incluye el tipo de proyección, su localización en el globo, el número de puntos utilizados en la malla, la ubicación de los nodos y la distancia que existe entre cada punto de la malla; una vez definidos estos parámetros se deben interpolan los campos estáticos del dominio configurado en la geomalla. Independientemente de la configuración del dominio, el decodificador GriB de WPS diagnosticará los campos obligatorios y los convertirá a un formato binario, dicho en otras palabras, WPS interpolará horizontalmente los datos meteorológicos dentro del dominio configurado (geomalla). Por lo tanto, los datos de salida proporcionan un campo tridimensional de la atm´osfera en forma escalonada a intervalos de tiempo seleccionados por el usuario, a partir de los cuales se realizara la simulación.

Los datos de entrada contienen campos tridimensionales de temperatura (K), humedad relativa y la componente horizontal de momento  $(m/s)$ , que deberá ser rotada de acuerdo a la proyección utilizada en el modelo. Los campos terrestres estáticos bidimensionales incluyen: albedo, parámetro de Coriolis, elevación del terreno, vegetación y uso de suelo, mascaras terrestres y de agua, factores para definir la escala del mapa, ángulo de rotación del mapa, categorías de textura del suelo, fracciones de cobertura vegetal, temperatura media anual, latitud y longitud; estos datos dependerán del tiempo y estarán contenidos en un modelo externo que incluye: presión superficial y presión a nivel del mar  $(Pa)$ , temperatura de las capas del suelo  $(K)$ , humedad del suelo  $(kg/kg)$ , ya sea humedad total o agrupada con el contenido total del líquidos, espesor de la capa de nieve  $(\text{mm})$ , temperatura de la superficie oceánica  $(K)$  y cobertura del hielo marino [\[29\]](#page-110-4).

Por otra parte, para utilizar datos reales, se debe tomar como referencia la elevación del terreno y adem´as considerar las siguientes constantes:

- p<sub>0</sub>(10<sup>5</sup>Pa) es la presión de referencia a nivel del mar
- $T_0$  (usualmente 270 a 300 K) es la temperatura de referencia a nivel del mar
- A (50 K) es la diferencia de temperatura entre el nivel de presión  $p_0$  y  $p_0/e$ .

De esta manera, el sistema de referencia para la presión superficial seca queda definido como:

$$
p_{dhs} = p_0 exp\left(\frac{-T_0}{A} + \sqrt{\left(\frac{T_0}{A}\right)^2 - \frac{2\phi_{sfc}}{AR_d}}\right) \tag{3.50}
$$

En la ecuación 3.49 la presión de referencia tridimensional  $(P_{dh})$  es calculada en función de los niveles presentados por la coordenada vertical  $\eta$ , por lo tanto, la capa límite del modelo  $P_{dht}$ , quedará de la siguiente manera:

$$
p_{dh} = \bar{P}_d = \eta (p_{dhs} - p_{dht}) + p_{dht} \tag{3.51}
$$

A partir de la ecuación anterior, se definirá la temperatura a partir de una gráfica de Skew-T y se tomará como referencia una línea recta de temperatura, obteniendo lo siguiente:

$$
T = T_0 + Aln \frac{\bar{P}_d}{p_0} \tag{3.52}
$$

Una vez calculada la temperatura y la presión de referencia, se debe obtener la temperatura potencial de referencia a partir de la siguiente expresión:

$$
\bar{\Theta_d} = \left(T_0 + A \ln \frac{\bar{p_d}}{p_0}\right) \left(\frac{p_0}{\bar{p_d}}\right)^{\frac{R_d}{C_p}}
$$
\n(3.53)

Las ecuaciones 3.50 y 3.53 serán obtenidas por el reciproco de la densidad:

$$
\bar{\alpha_d} = \frac{1}{\bar{\rho}_d} = \frac{R_d \bar{\theta_d}}{p_0} \left(\frac{\bar{p_d}}{p_0}\right)^{-\frac{C_v}{C_p}}
$$
\n(3.54)

De esta manera, se observa una diferencia entre la presión superficial (ecuación 3.49) y la capa límite del modelo:

$$
\bar{\mu_d} = p_{dhs} - p_{dht} \tag{3.55}
$$

De igual manera, las ecuaciones 3.53 y 3.54 pueden definir el estado de referencia del geopotencial como se muestra en la siguiente expresión:

$$
\delta_{\eta} \bar{\phi} = -\bar{\alpha_d} \bar{\mu_d} \tag{3.56}
$$

#### 3.2.1. Interpolación

El pre-procesador de datos reales de ARW es el encargado de interpolar verticalmente las ecuaciones de momento para una atm´osfera seca, los datos que alimentan WPS contienen un campo de humedad (generalmente humedad relativa) y la presión total, los cuales inician desde la parte superior de cada columna de entrada, a partir de las cuales se sustraen los campos necesarios para la simulación del modelo, es decir, se sustrae el campo de humedad, a partir del campo de presión. No obstante, la presión superficial seca  $p_{sd}$  también puede ser diagnosticada por WPS, definiendo previamente la columna de presión seca del modelo con la siguiente expresión:

$$
\mu_d = \bar{\mu_d} + \mu'_d = p_{sd} - p_{dht} \tag{3.57}
$$

Una vez definida la coordenada vertical  $\eta$ , la capa límite del modelo  $p_{dht}$  y la presión de la columna ubicada en  $(i, j, k)$  direcciones, se interpolarán las matrices tridimensionales resultantes. Sin embargo, se pueden tener inconsistencias cerca de la superficie, entre la presión superficial de entrada y la presión superficial calculada por ARW, debido a la presencia de topografía compleja y con mayor resolución. Estos errores pueden conducir a una extrapolación, entre el viento horizontal y la humedad relativa presente en la superficie, manteniendo así valores constantes, es decir, con un gradiente vertical igual a cero. Por otra parte, el valor de temperatura potencial se toma como referencia para obtener el valor del gradiente vertical  $(-6.5K/kg)$  y de manera opcional el campo geopotencial es interpolado o se puede manejar por separado, debido a las condiciones presentes en el l´ımite inferior [\[29\]](#page-110-4).

### 3.2.2. Estado de Perturbación

El pre-procesador de datos reales de WRF puede calcular un estado de referencia en función de la topografía, de esta manera los datos tridimensionales de entrada son interpolados verticalmente en el espacio donde la presión se considera seca; la temperatura potencial  $\theta$  y la proporción de mezcla  $q_v$  disponibles para cada valor de  $\eta$ , serán utilizados para un mejor diagnóstico de presión, densidad y altura. Ahora bien, la perturbación de una columna para el campo de presión seca (Ec.  $3.55$ ) se escribe de la siguiente manera:

$$
\mu'_d = \mu_d - \bar{\mu}_d \tag{3.58}
$$

donde  $\mu_d$  es presión total de la columna seca. Inicialmente, se toma como estado de referencia las ecuaciones  $3.51$ ,  $3.53$  y  $3.54$ ; la ecuación  $3.58$  corresponde a la perturbación de la presión en una atmósfera seca; una vez determinados los campos de perturbación para la presión y para el inverso de la densidad, se incluirá la humedad y se determinará a partir de la ecuación hidrostática:

$$
\delta_{\eta} p' = \mu'_d \left( 1 + \bar{q_v}^{\eta} \right) + \bar{q_v}^{\eta} \, \bar{\mu}_d \tag{3.59}
$$

Se incluye la capa límite del modelo  $(p' = 0)$ , restableciendo p' y se obtiene el inverso de la densidad expresado de la siguiente manera:

$$
\alpha_d = \frac{R_d}{p_0} \theta \left( 1 + \frac{R_v}{R_d} q_v \right) \left( \frac{p'_d + \bar{p}_d}{p_0} \right)^{-\frac{C_v}{C_p}}
$$
\n(3.60)

Se define el campo de perturbación, el cual es necesario para calcular la ecuación anterior:

$$
\alpha_d' = \alpha_d - \bar{\alpha}_d \tag{3.61}
$$

Además, se obtiene la perturbación geopotencial a partir de la ecuación hidrostática:

$$
\delta_{\eta}\phi' = -(\mu_d \alpha'_d + \mu'_d \bar{\alpha}_d) \tag{3.62}
$$

Para dicha integración, se considera la elevación del terreno como condicionante para el límite inferior del modelo[\[29\]](#page-110-4).

#### 3.2.3. Generación de datos para la frontera lateral

Las condiciones de frontera necesarias para definir el límite lateral de una malla son administradas por un archivo externo que es generado a partir del programa real.exe, este archivo contiene los campos de  $u, v, \theta, \phi'$  y  $\mu'_d$  que son utilizados por ARW para definir las condiciones de fronteras del modelo; este archivo contiene un periodo de tiempo menor al utilizado en WPS; por lo tanto, cada una de las variables presentan un valor valido para un momento inercial y un termino de tendencia para poder llevar a cabo el siguiente periodo de tiempo. Para este trabajo, la alimentación del modelo tuvo un periodo de tiempo de 3 horas en WPS, lo cual genero un archivo de frontera lateral u que contiene datos acoplados a u (factor de escala del mapa y  $\mu_d$  interpolados en variables escalonadas) en un tiempo  $0h$ :

$$
U_{0h} = \frac{\bar{\mu}_d^x u}{\bar{m}^x}\Big|_{0h} \tag{3.63}
$$

y un valor de tendencia definido como:

$$
U_t = \frac{U_{3h} - U_{0h}}{3h} \tag{3.64}
$$

se toma un punto de la malla, a partir de un valor inicial hasta un valor proyectado a un intervalo de tiempo definido (3 horas); posteriormente, el campo de momento horizontal se debe acoplar a  $\mu_d$  y al inverso del factor de mapa, de esta manera, los otros campos tridimensionales  $(\theta, q_v, y, \phi')$  serán acoplados unicamente a  $\mu_d$  y los campos de frontera lateral en 2-D serán acopladas a  $\mu_d'$ , por lo tanto, es necesario definir las condiciones de frontera lateral para cada lado de la malla, dicho valor tendrá una tendencia en la velocidad vertical y en la humedad que no estarán incluidos en un archivo externo, que actúa como referencia para definir las condiciones de frontera de las mallas anidadas de menor tamaño [\[29\]](#page-110-4).

#### 3.2.4. Mascaras en Campos Superficiales

En algunos casos los datos de campos meteorológicos y estáticos deben estar enmascarados, es decir, que uno de sus valores es definido t´ıpicamente sobre el agua; por ejemplo, la temperatura superficial del océano y la temperatura del suelo. No obstante, se tiene la necesidad de hacer coincidir todos los campos enmascarados de manera uniforme, por lo cual se requiere de pasos adicionales para el procesado de datos reales, si la mascara de tierra o agua de una ubicación determinada está marcada como un punto de agua, las categorías de vegetación y suelo también deben reconocer su ubicación para cada uno de los indices categóricos disponibles.

## 3.3. Condiciones de Frontera

ARW necesita que los l´ımites laterales de frontera sean previamente definidos, partir de un archivo de ejecución denominado *namelist.input*, el cual contiene todos los dominios anidados utilizados para condicionar los límites laterales en función del tiempo, en este archivo la primera columna corresponde al dominio principal y la columna exterior del dominio anidado.

#### 3.3.1. Frontera Lateral Periódica

En ARW las condiciones de frontera lateral se pueden considerar como periódicas en x (oeste-este), y (sur-norte), ó doblemente periódicas  $(x, y)$ . Tales condiciones restringen las soluciones obtenidas por ARW a una variable de estado  $\varphi$  de un modelo genérico, la cual deberá seguir la siguiente relación:

$$
\psi(x - nL_x, y + mL_y) = \psi(x, y) \tag{3.65}
$$

para todos los números enteros  $(n, m)$ . Las longitudes de periodicidad  $(L_x, L_y)$  son  $[(dimension\ delta\ domain\ on\ x)-1]\Delta x\ y\ [(dimension\ delta\ domain\ ion\ en\ y)-1]\Delta y.$ 

#### 3.3.2. Frontera Lateral Abierta

Este tipo de condición es útil para especificar los límites oeste, este, norte o sur, o cualquier combinación de los mismos, también son conocidas como condiciones de contorno de radiación de onda gravedad. Es necesario considerar la velocidad horizontal a lo largo de un l´ımite especificó, considerando la siguiente ecuación de momento:

$$
\delta_{\tau}U'' = -U * \delta_x u \tag{3.66}
$$

dónde: U∗ es igual a min $(U - C_b, 0)$  en la frontera  $x = 0$  (poniente), U∗ es igual a max $(U +$  $C_b$  en la frontera  $x = L$  (oriente), para las fronteras sur y norte la componente esta en función de V. El operador encargado de la diferencia horizontal  $\delta_x$ , es evaluado de forma unilateral usando la diferencia entre el valor de frontera y el valor en un punto de una malla.  $C_d$  es la velocidad de fase de la onda gravedad que será radiada; específicamente con un modelo constante. Para las variables de momento escalares y no normales, el termino de flujo divergente de la frontera lateral es:

$$
\delta_x(U\psi) = U * \delta_x \psi + \psi \delta_x U \tag{3.67}
$$

dónde:  $U^*$  es igual a min(U,0) en la frontera escalar  $x = 0 + \Delta x/2$  (poniente) y  $U^*$  es igual a max $(U,0)$  en la frontera  $x = L - \Delta x/2$  (oriente), esto mismo se utiliza para las condiciones de frontera sur y norte de la componente  $V$ . Al igual que las ecuaciones de momento, el operador de diferencia horizontal  $\delta_x$  es evaluado de forma unilateral usando una diferencia entre el valor de frontera y el valor en un punto de la malla [\[29\]](#page-110-4).

## 3.3.3. Frontera Lateral Simétrica

Estas condiciones se especifican para límites oeste, este, sur o norte, y cualquiera de sus combinaciones, se encuentran localizadas en un plano como un vector normal en dirección a la velocidad, dentro de los l´ımites laterales de la malla. No obstante, el vector normal de la velocidad es igual a cero en las fronteras, por lo cual se debe satisfacer la siguiente relación:

$$
U_{\perp}(x_b - x) = -U_{\perp}(x_b + x)
$$
\n(3.68)

donde  $x_b$  es la ubicación de la frontera simétrica, de esta manera, todas las demás variables deben satisfacer la siguiente expresión:

$$
\psi(x_b - x) = \psi(x_b + x) \tag{3.69}
$$

#### 3.3.4. Frontera Lateral Específica

Este tipo de condiciones son útiles para dominios anidados, debido a que las mallas internas pueden ser seleccionadas automáticamente, incluso si es una malla de baja resolución que hace uso de combinaciones entre los operadores de simetría, periódica o abiertas. No obstante, si la condición de frontera lateral específica es seleccionada para la malla externa, los cuatro límites de la malla usaran este tipo de condición.

Cuando se tiene una malla de baja resolución, la frontera lateral específica se compone de dos zonas, una específica y una de relajación, para la malla externa, la zona específica es determinada a partir de una interpolación temporal de un pronóstico o análisis externo administrado por WPS, el ancho de la zona específica puede ser configurado, pero comúnmente se toma como 1, es decir, la ultima fila y columna a lo largo del borde exterior para el dominio exterior de menor resolución. La zona de relajación es donde el modelo presenta un empuje o una relajación hacia la zona de mayor resolución, matemáticamente puede ser representado por:

$$
\partial_t \psi \mid_n = F_1(\psi_{LS} - \psi) - F_2 \triangle^2 (\psi_{LS} - \psi) \tag{3.70}
$$

donde  $n$  es el número de puntos de malla en la columna o fila exterior a lo largo de la frontera (Zona Específica +1 ≤ n ≤ Zona Específica + Zona de Relajación −1) y  $\psi_{LS}$  es el valor a gran escala obtenido a partir de la interpolación espacial y temporal de un modelo de pronóstico.  $\Delta^2$  es el suavizado horizontal de cinco puntos a lo largo de *n* superficies, se deben calcular los coeficientes de la función de ponderación  $F_1$  y  $F_2$  a partir de la ecuación 3.70 y se obtendrá:

$$
F_1 = \frac{1}{10\,\Delta\,t} \frac{Zona\,Especifica + Zona\,de\,Relajación - n}{Zona\,de\,Relajación - 1}
$$
\n(3.71)

$$
F_2 = \frac{1}{50 \Delta t} \frac{Zona Específica + Zona de Relajación - n}{Zona de Relajación - 1}
$$
 (3.72)

donde n se extiende a través de la zona de relajación (Zona Específica +1  $\leq n \leq Z$ ona  $Específica + Zona de Relajación - 1)$ .  $F_1 \, y \, F_2$  son funciones lineales con un máximo al inicio de la primera fila o columna de relajación más cercana a la frontera de la malla exterior (dentro de la zona específica), estas funciones lineales pueden ser opcionalmente multiplicadas por una función exponencial para que se comporten de manera más suave en de zonas con fronteras más extensas, de tal manera que se obtiene la siguiente expresión:

$$
F_1 = \frac{1}{10 \triangle t} \frac{Zona Especifica + Zona de Relajación - n}{Zona de Relajación - 1}
$$

$$
exp[-SpecExp(n - Zona Especifica - 1)] \quad (3.73)
$$

$$
F_2 = \frac{1}{50 \triangle t} \frac{Zona Especifica + Zona de Relajación - n}{Zona de Relajación - 1}
$$

$$
exp[-SpecExp(n - Zona Especifica - 1)] \quad (3.74)
$$

donde SpecExp es el inverso de la escala para la longitud de la malla. En la malla exterior, las condiciones de frontera específicas son aplicadas a las componentes del viento horizontal, temperatura potencial,  $\phi'$ ,  $\mu'_d$  y vapor de agua. El archivo de frontera lateral generará la información necesaria para actualizar los valores de frontera de la zona de simulación, los campos de momento serán acoplados con  $\mu_d$  y el inverso del factor de mapa, a su vez, los otros campos tridimensionales estarán acoplados a $\mu_d$ y el campo  $\mu_d'$ no esta acoplado al archivo de frontera lateral.

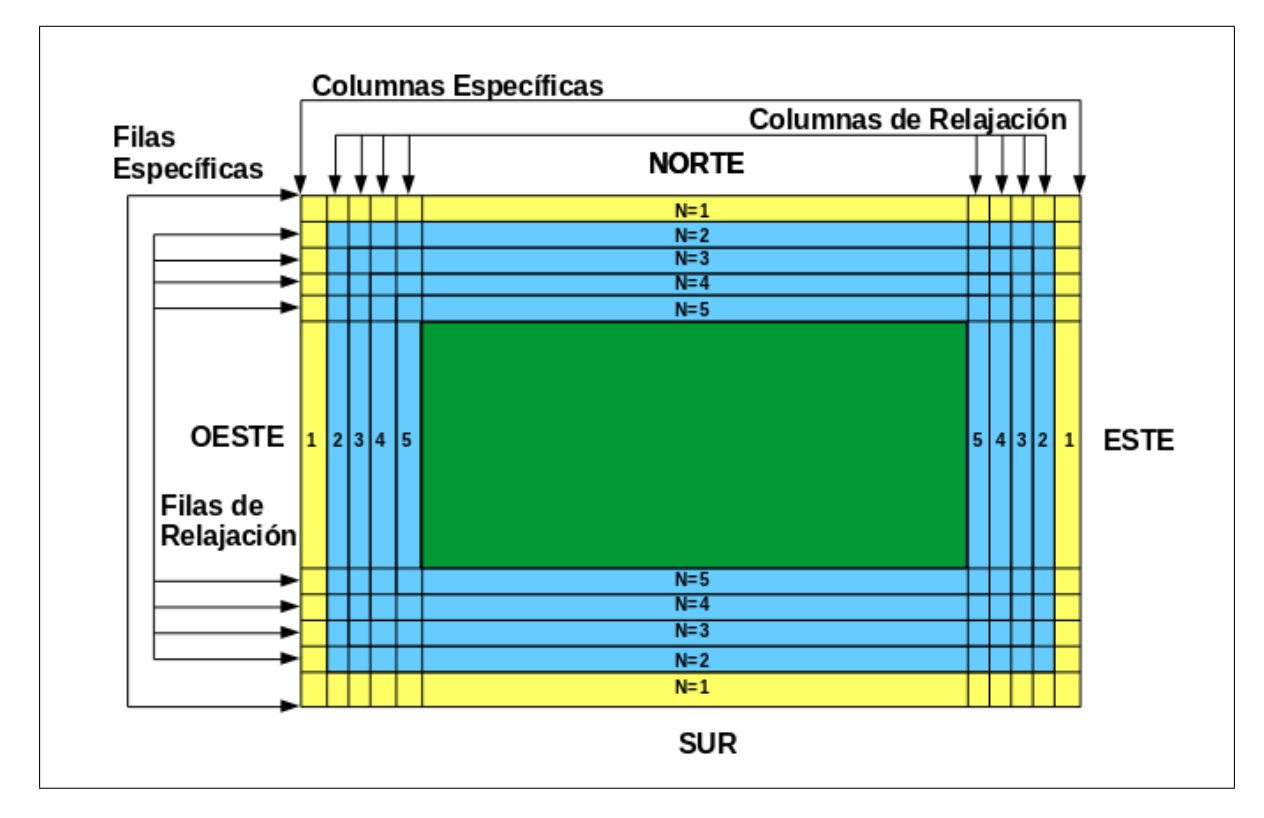

Figura 3.3: Representación gráfica de una malla con una columna y fila específica, además de cuatro columnas y filas de relajación.

La velocidad vertical presenta condiciones de frontera con un gradiente igual a cero en la zona específica (Figura 3.3), de esta manera, las variables de microfísica, excepto el vapor de agua y todos los escalares, tienen condiciones de frontera dependientes del flujo que se presenta en la zona específica. Para las fronteras anidadas las variables de microfísica y escalares se encuentran en el dominio principal y usan la misma relación de variables interpoladas con variables dinámicas [\[29\]](#page-110-4).

# 3.4. Dominios Anidados

El núcleo ARW admite anidamientos de tipo horizontal que permiten obtener una mayor resolución en una zona específica, esto se logra añadiendo una malla o dominio más a la simulación. Esta opción se encuentra para refinamiento horizontal, con mallas rectangulares que están alineadas a una malla principal más gruesa, dentro de la cual serán anidadas, permiten el uso de cualquier entero espacial  $(\triangle x_{Externo}/\triangle x_{Interno})$  y refinamientos temporales y espaciales, la implementación es similar a las utilizadas en modelos a mesoescala y escala de nubes (como MM5, ARPS, COAMPS), sin embargo, la mayoría de estos modelos es mejor en infraestructura de anidamiento comparado con ARW, debido a las técnicas que utilizan y a la capacidad de calcular las simulaciones de manera más eficiente con sistemas informáticos en paralelo [\[35\]](#page-110-5).

## 3.4.1. Anidamiento Unidireccional y Bidireccional

La simulación con este tipo de mallas son utilizadas para producir anidamientos unidireccionales y bidireccionales, dichas opciones están referidas a la forma en que interactúa la malla principal y las malla más pequeñas, tal como se muestra en la siguiente figura:

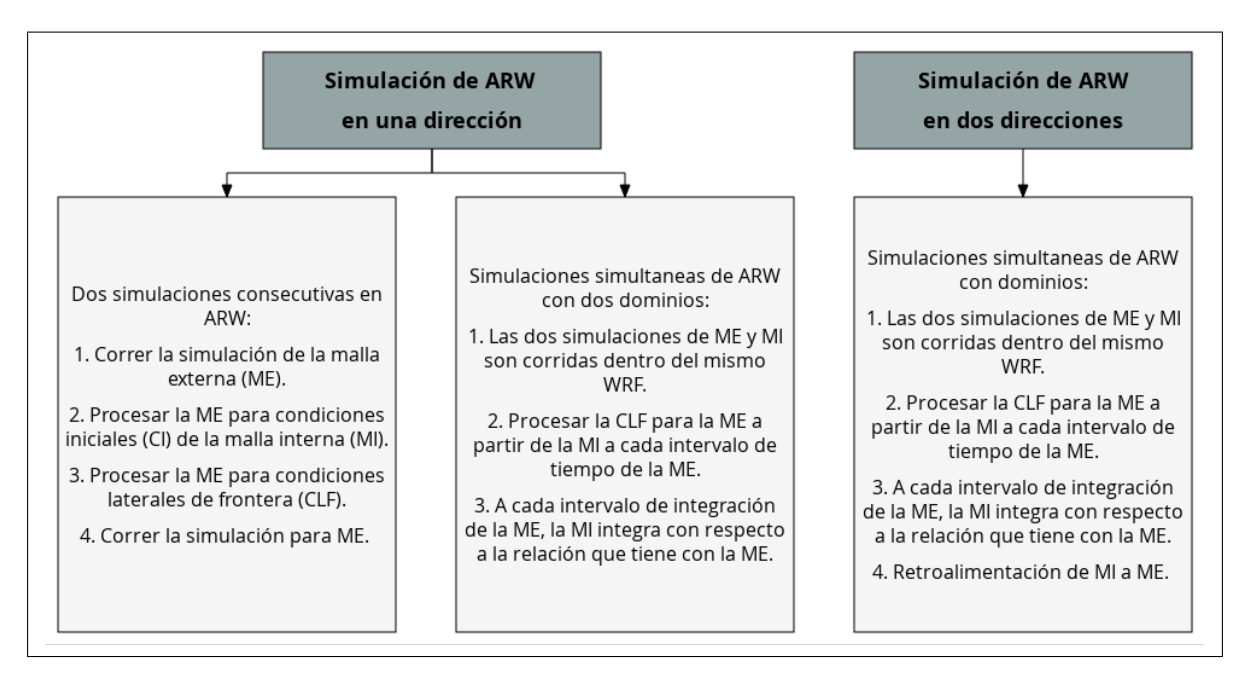

Figura 3.4: Opciones de anidamiento de ARW en una y dos dimensiones.

En ambos casos las condiciones de límite lateral de la malla más pequeña se interpola a partir del pronóstico de la malla principal. El anidamiento en una dirección realizará el intercambio de información entre los diferentes dominios desde la malla externa hacia la malla interna, en una sola direcci´on. Por el contrario, las mallas anidadas en dos direcciones llevaran a cabo el proceso utilizando una malla externa, para los puntos que se encuentran dentro de la malla más pequeña. El intercambio de información entre ambas mallas, es ahora en dos direcciones, es

decir, de la malla externa hacia la malla interna. Por lo tanto, la configuración de anidamiento en una dirección puede ser compilada por dos diferentes métodos de la forma:

- Produciendo una simulación a partir de dos simulaciones separadas en ARW, es decir, se realiza primeramente la integración de la malla externa hasta completar el pronóstico de esa malla y posteriormente el archivo de salida sera procesado para proveer las condiciones de frontera de las dem´as mallas, esto equivale a correr dos simulaciones por separado.
- Se ejecuta la simulación de manera tradicional con dos o más mallas integradas. Esta opci´on provee condiciones de frontera lateral a la malla interior en cada punto de tiempo de la malla exterior, por lo tanto, existe una ventaja en la utilización de este método.

Cuando se hace uso de mallas anidadas se debe tomar en cuenta lo siguiente:

- $\blacksquare$  Todas las variables existentes en la malla interior (meteorológicas y terrestres) pueden ser interpoladas a partir de la malla exterior.
- Las variables de la malla interior pueden ser ingresadas a partir de un archivo externo que tenga información en alta resolución para ambos campos, es decir, que debe contar con una configuración estándar cuando se espera que los campos terrestres de la malla interna tengan un impacto en el pronóstico.
- La malla interior puede tener algunas de las variables iniciadas por el conjunto de datos externos, mientras que las otras variables son interpoladas por la malla exterior. De esta manera, la malla interior inicia después del pronóstico de la malla exterior, pero con la ventaja de tener campos estáticos de mayor resolución.
- Para un anidamiento en movimiento se debe usar un archivo externo de orografía, el cual servirá para actualizar la elevación del terreno dentro de la malla interna.

Al realizar una simulación se debe tener un dominio externo, el cual puede contener múltiples malla anidadas dentro de su interior. En ARW, cada región anidada está contenida dentro de una sola malla externa, denominada malla principal o madre y, dentro de ella, se encuentran mallas más pequeñas o hijo. Las mallas internas pueden ser usadas a cualquier nivel de profundidad dentro del anidamiento, es decir, una malla principal puede contener una o más mallas menores y cada una de estas puede contener mallas aun más menores en su interior y así sucesivamente, diversas mallas menores pueden compartir la misma malla principal, además de que cualquier malla interna puede contener un dominio estático o uno en movimiento. Sin embargo, en ARW no se permite la superposición de mallas, es decir, que una malla menor quede parcialmente dentro de una malla, por lo tanto, una malla no puede tener más de un dominio principal, debido a que siempre debe haber una relación entre el dominio principal y el global, dicho en otras palabras, un dominio anidado no puede cruzar las fronteras laterales periódicas del dominio principal.

En la simulación de mallas anidadas, existe una relación entre la distancia horizontal de cada nodo del dominio principal y la distancia horizontal entre cada uno de los nodos del dominio menor, el cual corresponde a un número entero. Esta relación también es válida para el tiempo de integraci´on de una malla anidada, respecto a la malla principal, el modelo permite que la relación de la distancia horizontal entre el dominio principal y el dominio menor sea diferente a la relación temporal entre el dominio de los mismos [\[35\]](#page-110-5).

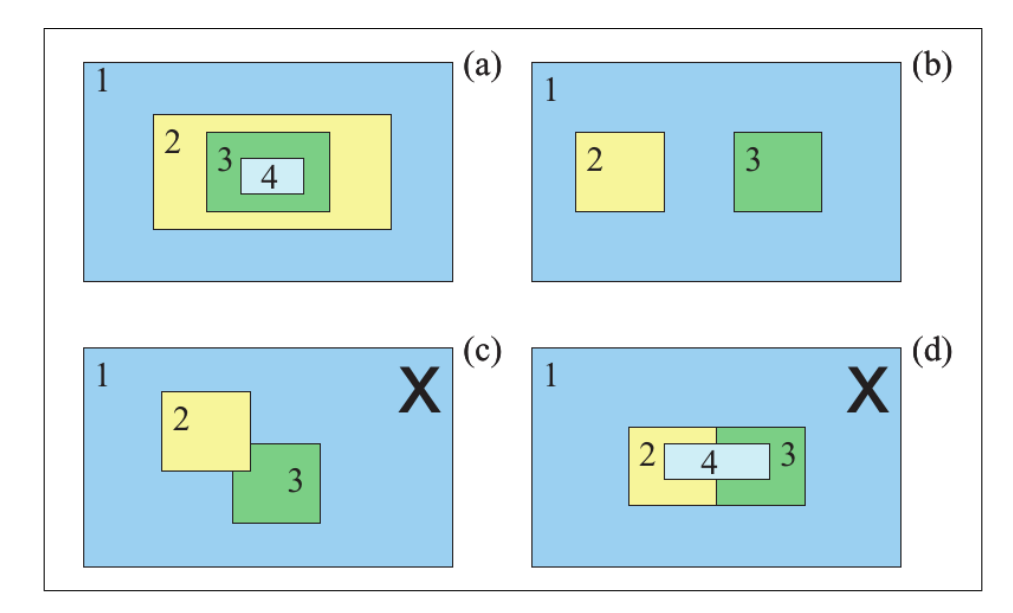

Figura 3.5: Configuraciones de anidamiento para diferentes mallas (Users Guide WRF).

De está forma, los dominios anidados a un mismo nivel pueden tener diferentes relaciones de espacio y tiempo entre ellos. Por ejemplo, si la malla principal posee 90 km de área total, el primer dominio anidado deberá tener 45 km, es decir, presentar una relación 2:1; el segundo podría tener una resolución espacial de 30 km, es decir, 3:1; dichos dominios anidados se encontraran al mismo nivel con respecto al dominio principal. En la Figura 3.5 se esquematizan las diferentes configuraciones de malla con las que puede trabajar ARW, los incisos a y b corresponden al modo adecuado de trabajar y los incisos c y d muestran la superposición de las mallas más pequeñas, lo cual implicaría un error en el proceso.

## 3.4.2. Anidamiento en Movimiento

ARW tiene la capacidad de realizar anidamientos en movimiento, a partir de las mismas consideraciones tomadas para los dominios anidados: inicialización, alimentación, configuración, escalonamientos, condiciones de frontera, etc. De manera general, todos los anidamientos realizados en ARW pueden ser configurados como anidamientos en movimiento, no obstante, existen dos métodos para realizar este tipo de proceso: específico y automático.

Para un *movimiento específico*, la frecuencia del movimiento de dominio y la ampliación del movimiento lateral es definida por el usuario. Contrariamente, para un *anidamiento automático* la malla es configurada para cubrir un vórtice bien definido, por lo cual el movimiento del dominio se realiza manteniendo este v´ortice en el centro de la malla. Sin embargo, para ambos tipos se pueden tener múltiples niveles de anidamiento, los cuales también pueden estar en movimiento. Este tipo de anidamiento, fue utilizado en este trabajo para dar seguimiento a la trayectoria de un ciclón tropical, a partir de la técnica denominada seguimiento de vórtice[\[35\]](#page-110-5).

# 3.5. Escalonamiento y Retroalimentación

El núcleo ARW hace uso de una malla escalonada de tipo Arakawa-C (Figura 3.6), en la cual las componentes de la velocidad horizontal u y v son normales a sus respectivos lados de la malla y las variables (de masa, termodinámica, escalares y químicas) se encuentran en el

centro de la misma.

Una variable escalonada contiene una columna adicional de la componente **u** en dirección  $x$  y una fila adicional de la componente v en la dirección  $y$ , debido a que los puntos normales de la velocidad definen las fronteras de la malla. Por lo tanto, las componentes del movimiento horizontal reflejan un promedio a través de cada cara de la malla y a su vez, cada variable representa un promedio dentro de la misma malla. Generalmente, la retroalimentación es utilizada para preservar los valores promedio de: campos de masa, termodin´amicos, escalares y qu´ımicos, los cuales son realimentados con un promedio de todo lo que hay en el interior de la malla exterior y además, se anexan las variables horizontales de momento, las cuales fueron promediadas a lo largo de las respectivas caras de la malla exterior. No obstante, el escalonamiento define la forma en que la malla será anidada y ubica dentro de la malla principal todas las relaciones espaciales entre el dominio exterior e interior que sean impares. Por lo tanto, se debe tener un punto en el cual coincida cada variable, es decir, una posición en la cual la malla madre y la malla hijo coincidan en el mismo punto físico. Cuando se tiene una relación espacial impar, el centro de la malla madre coincidirá con la mitad de la malla anidad, en dicho punto coincidir´an los campos. A su vez, en las relaciones impares, las variables de momento horizontal de la normal a la velocidad poseen puntos que coinciden a lo largo de las fronteras de la malla[\[29\]](#page-110-4).

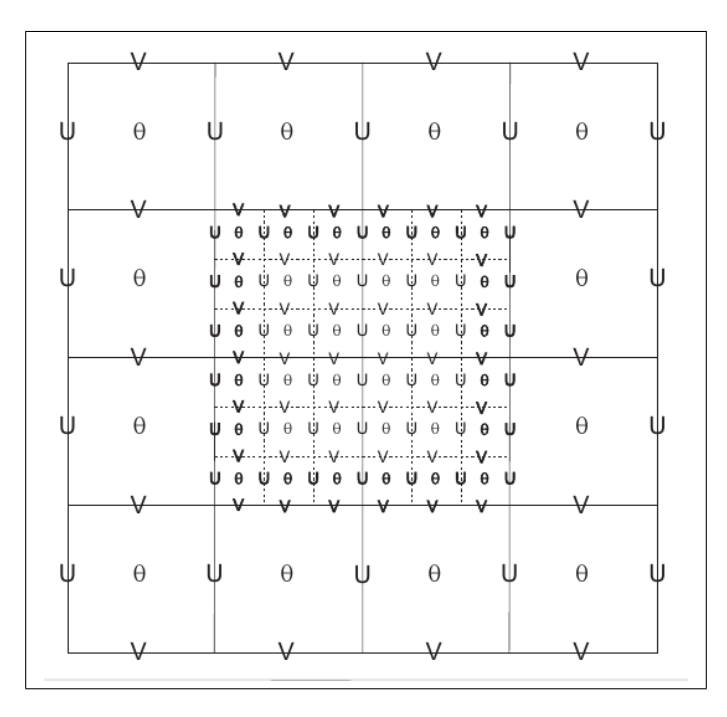

Figura 3.6: Malla escalonada tipo Arakawa-C con relación 3:1. Las líneas continuas representan los límites de la malla madre y las líneas punteadas los límites de la malla hijo (Users Guide WRF).

Por otro lado, los campos que se enmascaran con la categoría tierra o agua son retro-alimentados directamente de los puntos coincidentes de las dos mallas, estos campos incluyen temperatura del suelo y cobertura del hielo oceánico, por lo que no es necesario promediar con los puntos cercanos de temperatura del suelo en la malla interna si uno de estos valores incluye un punto de valores de agua, de manera similar, se promedian varios valores de hielo oceánico en la malla interna.

De igual manera, existe una diferencia entre las relaciones pares e impares, para las distancias en la resolución espacial se presenta una forma de retro-alimentación de la malla externa a partir de los valores de la malla interna. Para el caso de las relaciones pares no existen puntos coincidentes que permitan el mecanismo de retro-alimentación. Por ejemplo, para una relación 2:1 (Figura 3.7), las cuatro celdas de la malla externa está ubicadas en la parte central de la misma, a su ves, tiene una malla anidada que consta de 16 celdas, 4 celdas internas por cada celda externa, y por lo tanto cuatro puntos de la malla son igualmente elegibles para usarse como un solo punto de la malla interna que retro-alimentara a la malla externa. Dicho punto sera elegido de manera arbitraria como la esquina suroeste de los 4 puntos cercanos, por lo tanto, esta asignación para los campos enmascarados implica que las relaciones entre la distancia horizontal de la malla que son pares, son mas adecuados para las simulaciones idealizadas, donde los campos enmascarados son de menor relevancia.

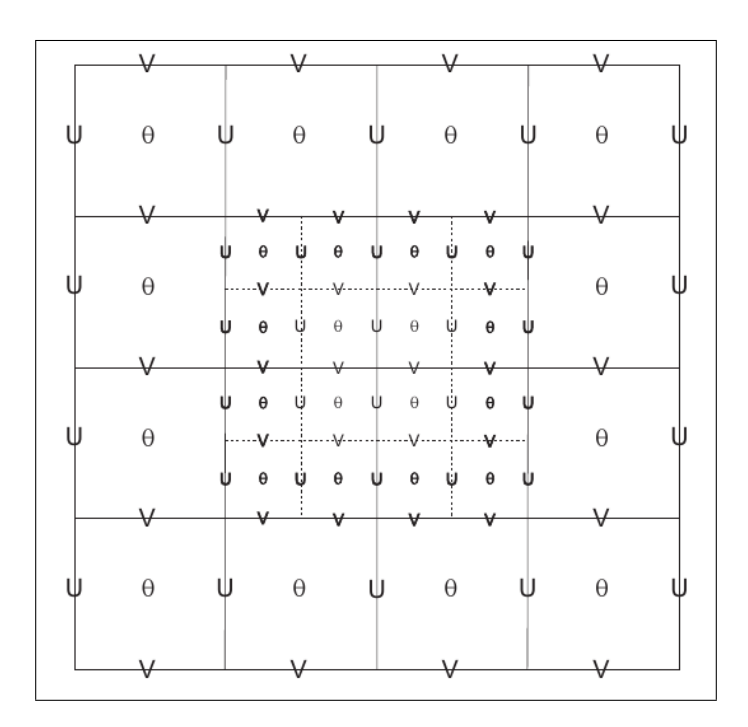

Figura 3.7: Malla escalonada tipo Arakawa-C para un dominio madre y una malla hijo con una relación 2:1 (Users Guide WRF).

## 3.6. Instalación del Modelo WRF

El modelo WRF esta compuesto por cuatro programas principales: el sistema de pre-procesamiento de WRF (WPS), WRF-DA, n´ucleo din´amico ARW y las herramientas de post-procesado y visualización; los cuales se explican en el siguiente diagrama de flujo:

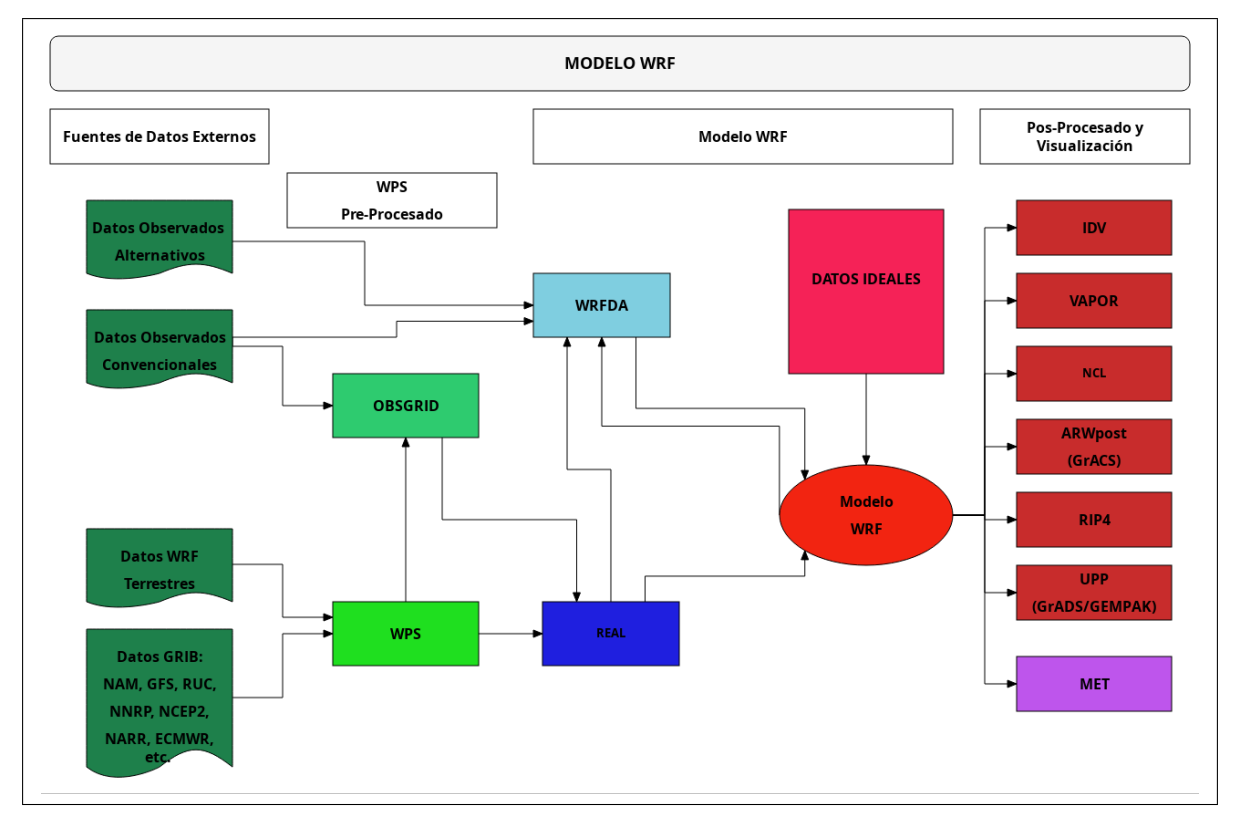

Figura 3.8: Diagrama de flujo del Modelo WRF.

La instalación del modelo de pronóstico WRF se realizó en un dispositivo portátil con SO Linux Centos, se creó una carpeta denominada Build WRF, en el directorio raíz, en ella se colocaron las librerías necesarias para la correcta ejecución del modelo (Figura 3.9). Además, se creo otra carpeta en la que se colocaron los datos estáticos y se añadieron las carpetas correspondientes al pre-procesado (WPS) y procesado (WRFV3) de WRF.

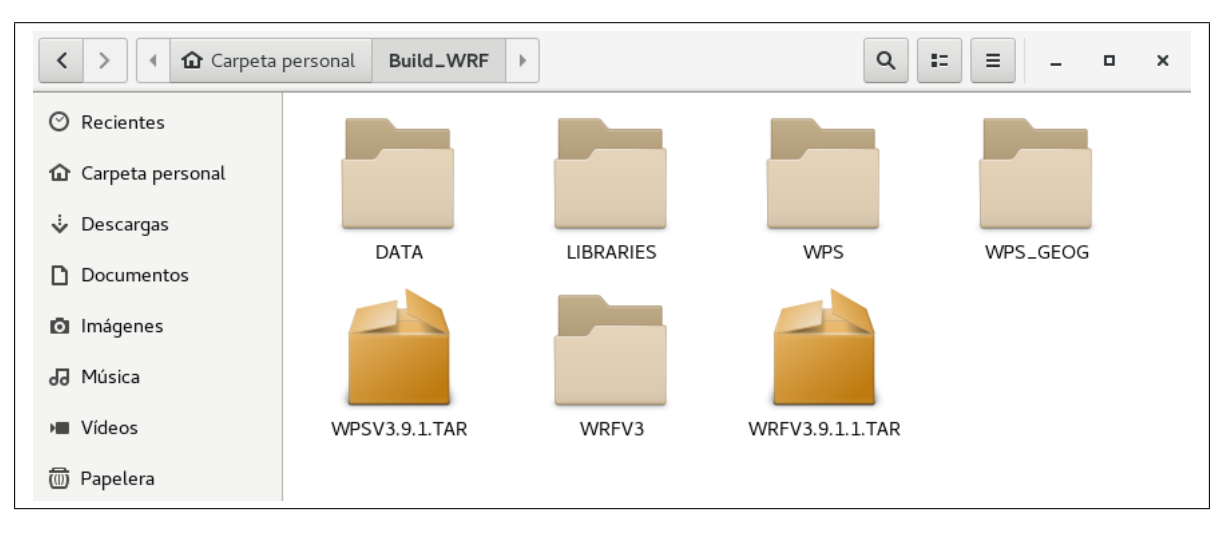

Figura 3.9: Carpetas necesarias para la instalación de WRF.

Es importante resaltar que SO que se utilizó contó con los siguientes compiladores: *gfortran*, qcc y cpp. De manera general, los códigos de WRF, WPS y WRF-DA están escritos en Fortran y la interfaz de MPI esta escrita en C. WRF utiliza los siguientes lenguajes de script: gnu

(librerías de acceso libre), perl, cshell y shell bourne, además, hace uso de herramientas de procesamiento de textos propias de un sistema UNIX, por ejemplo, make, sed, awk, etc[\[17\]](#page-110-6).

## 3.6.1. Sistema de Pre-Procesamiento de WRF

El sistema de pre-procesamiento de WRF (WPS, por sus siglas en inglés) es principalmente utilizado para preparar los datos de entrada utilizados en la simulación de datos reales. WPS se ayuda de tres programas para realizar sus funciones: geogrid, el cual se encarga de definir el dominio del modelo e interpolar los datos geográficos estáticos a la malla configurada, ungrib se encarga de extraer los campos meteorológicos de los archivos externos en un formato GRIB y, metgrid interpola de manera horizontal los datos extraídos por el ungrib al dominio definido para la simulación.

Cada programa de WPS utiliza parámetros de un archivo en común, denominado namelist.wps, además de utilizar tablas específicas para un control adicional de la ejecución, es por eso que es necesario contar con las librerías MPI y los compiladores previamente mencionados<sup>[\[17\]](#page-110-6)</sup>. A continuación, se representa el proceso a partir de un diagrama de flujo:

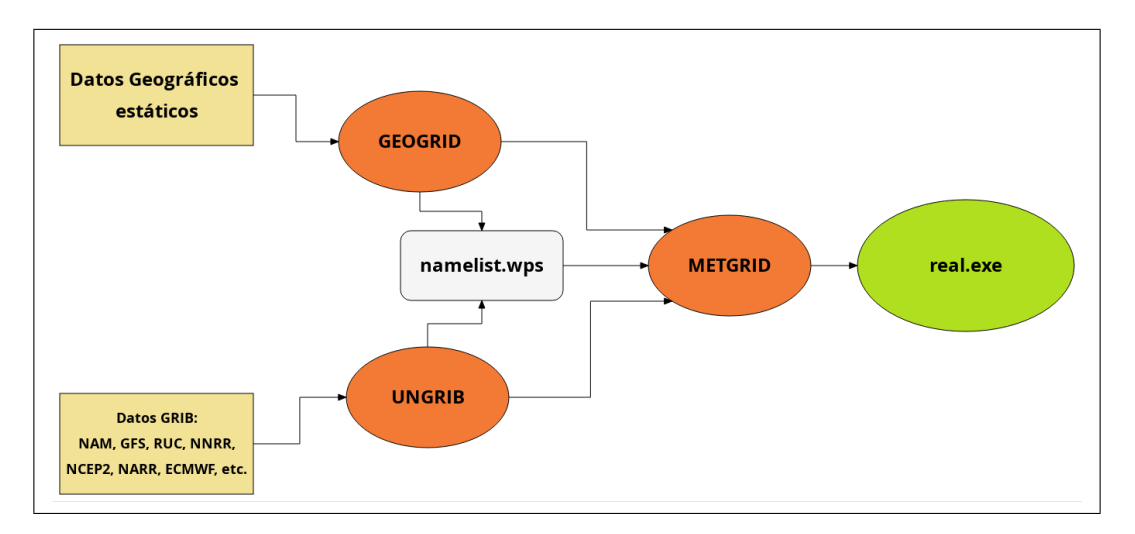

Figura 3.10: Diagrama de flujo de WPS.

## 3.6.2. Configuración y Ejecución

Una vez realizada la instalación de WPS se debe revisar que los programas de *geogrid.exe*, ungrib.exe y metgrid.exe estén vinculados al directorio raíz, además de revisar la existencia del archivo namelist.wps. Dicha medida se puede implementar, ingresando desde la terminal al directorio WPS, como se observa en la siguiente figura:
| > 1s                      |           |                                           |
|---------------------------|-----------|-------------------------------------------|
| drwxr-xr-x 2 4096 arch    |           |                                           |
| -rwxr-xr-x 1              |           | 1672 clean                                |
| -rwxr-xr-x 1 3510 compile |           |                                           |
|                           |           | -rw-r--r-- 1 85973 compile.output         |
| -rwxr-xr-x 1              |           | 4257 configure                            |
| -rw-r--r-- 1              |           | 2486 configure.wps                        |
| drwxr-xr-x 4              |           | 4096 geogrid                              |
| lrwxrwxrwx 1              |           | 23 geogrid.exe -> geogrid/src/geogrid.exe |
| -rwxr-xr-x 1              |           | 1328 link_grib.csh                        |
| drwxr-xr-x 3              |           | 4096 metarid                              |
| lrwxrwxrwx 1              |           | 23 metgrid.exe -> metgrid/src/metgrid.exe |
| -rw-r--r-- 1              |           | 1101 namelist.wps                         |
| -rw-r--r-- 1              |           | 1987 namelist.wps.all_options             |
| -rw-r--r-- 1              |           | 1075 namelist.wps.global                  |
| -rw-r--r-- 1              |           | 652 namelist.wps.nmm                      |
| -rw-r--r-- 1              |           | 4786 README                               |
| drwxr-xr-x 4              |           | 4096 ungrib                               |
| lrwxrwxrwx 1              |           | 21 ungrib.exe -> ungrib/src/ungrib.exe    |
| drwxr-xr-x 3              | 4096 util |                                           |
|                           |           |                                           |

Figura 3.11: Archivos generados después de la instalación de WPS.

Posteriormente, se procede a la ejecución de WPS tomando en cuenta algunas configuraciones específicas, las cuales se ejecutan de manera secuencial, por ejemplo, cuando se usa un dominio específico y solo se modifican las fechas de la simulación, el *geogrid* se ejecuta en una sola ocasión, mientras que el ungrib y metgrid se deben ejecutar para cada simulación del modelo con el mismo dominio pero fechas diferentes, esto debido a que los involucrados son campos meteorológicos, los cuales varían con el tiempo. Sin embargo, si se ejecuta el modelo para diferentes dominios con el mismo periodo de tiempo, pero haciendo uso de datos externos que alimenten el *ungrib* solo sera necesario ejecutarlo una sola vez y podrá ser usado por todos los dominios.

De esta manera, geogrid interpola los campos de uso de suelo, altura del terreno, promedios de temperatura, cobertura vegetal, albedo, albedo por nieve, etc. Este conjunto de datos estáticos puede ser descargado desde la página oficial de WRF[\[34\]](#page-110-0).

#### geogrid.exe

Este programa se encarga de definir los dominios que se utilizarán en la simulación e interpola los datos geográficos estáticos en la malla propuesta. El dominio principal y el anidado se definen a partir del archivo *namelist.wps*, estableciendo los parámetros que solicita la sección denominada  $\& share.$  En esta sección se define el núcleo dinámico a utilizar, en este trabajo se utilizó el núcleo ARW, de igual manera, en este apartado se especifican los niveles de anidación.

```
&share
wrf_{core} = 'ARW',
max\_dom = 2,
start_date = '2008-03-24_12:00:00', '2008-03-24_12:00:00',<br>end_date = '2008-03-24_18:00:00', '2008-03-24_12:00:00',
 interval\_seconds = 21600,io_{form_{geogrid}} = 2
&geogrid
parent_id
                     =1,
                               1,
parent_grid_ratio =3,1,
i_parent_start =
                          1, 31,j_parent_start
                    = 1, 17,e_we
                    = 74, 112,= 61, 97,<br>= 'default','default',
 e_sn
 geog_data_res
 dx = 30000,dy = 30000,map_proj = 'lambert',
ref_lat
           = 34.83,= -81.03,ref lon
truelat1 = 30.0,
 truelat2 = 60.0,
 stand_lon = -98.,
 geog_data_path = '/mmm/users/wrfhelp/WPS_GEOG/'
```
Figura 3.12: Visualización del *namelist.wps* necesario para correr el *geogrid*.

En el archivo *namelist.wps* se especifica el tipo de proyección utilizada en la simulación  $(Figura 3.12)$ , la cual es elegida dependiendo del tipo de investigación a realizar, con el propósito de reducir distorsiones a la hora de correr el modelo, en el siguiente cuadro se especifican las características de cada una de las proyecciones disponibles en WRF, en color gris se resalta el tipo de proyección utilizada en el presente trabajo:

| Proyección                        | Parámetros                    | Uso               |
|-----------------------------------|-------------------------------|-------------------|
| Lambert Conformal/'lambert'       | truelat1, truelat2, stand_lon | Para dominios de  |
|                                   |                               | latitudes medias  |
| Mercator/'mercator'               | truelat1                      | Para dominios de  |
|                                   |                               | latitud baja y    |
|                                   |                               | predominantes del |
|                                   |                               | oeste             |
| Polar stereographic/'polar'       | truelat1, stand_lon           | Para dominios de  |
|                                   |                               | latitudes altas   |
| Cylindrical Equidistant/'lat-lon' | pole_lat, pole_lon, stand_lon | Para simulaciones |
|                                   |                               | globales          |

Tabla 3.1: Proyecciones utilizadas en WRF.

Ahora bien, en la siguiente figura se esquematizan los cuatro tipos de proyecciones:

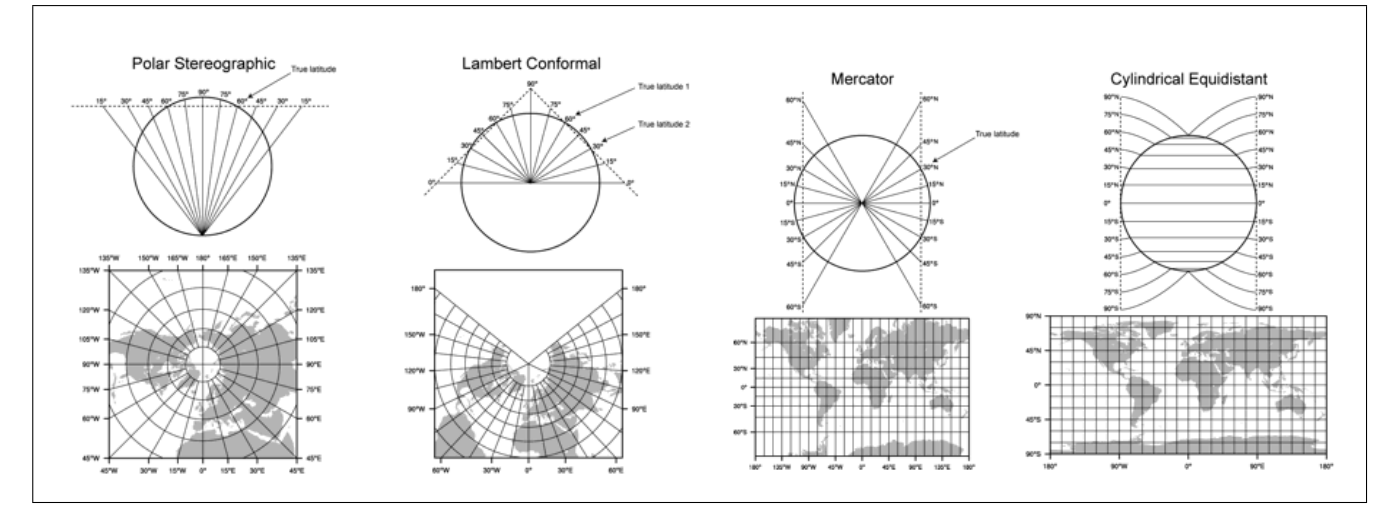

Figura 3.13: Proyecciones utilizadas en WRF (Users Guide WRF).

Cuando se ejecuta un dominio regional se utilizan ref-lat y ref-lon para específicar la latitud y longitud del dominio principal y si se procesan dominios anidados, su ubicación respecto al dominio principal se específica en i *parent star* y *j parent star*. Por otro lado, la resolución de la malla la definen dx y dy, los cuales hacen referencia a la distancia que habrá entre nodos, en dirección oeste-este  $(dx)$  y sur-norte  $(dy)$ . La cantidad de nodos que tendrá la malla en longitud (oeste-este) la determina  $e\omega e$  y para latitud (sur-norte) sera  $w\text{-}sn$ , a partir de dicho número de nodos se tendrá el tamaño de la malla[\[35\]](#page-110-1).

Una vez definidos los dominios del modelo se debe específicar la ruta de donde se encuentran los datos estáticos, que tienen una resolución de 30 segundos, 2 minutos, 5 minutos y 10 minutos. Como ya se mencionó anteriormente *geogrid* realiza interpolaciones de campos a una malla de dominio, estos datos son interpolados utilizando el archivo denominado GEOGRID.TBL, el cual se encarga de definir cada uno de los campos que serán producidos por el programa. La ejecución del programa *geogrid.exe* se lleva a cabo con la siguiente línea de comando, ubicándose en el directorio de WPS:

#### >./geogrid.exe

Si se ejecuta con un equipo de cómputo en paralelo, el comando deberá ser el siguiente:

$$
> \,mp\,irun\, -np\, \,8\, \, ./geogrid.exe
$$

Se creará un archivo denominado *geo em.d0N.nc*, donde N específica el número de dominio utilizados en la simulación y nc es el sufijo correspondiente al formato del archivo, dichos archivos deben aparecer dentro del directorio de WPS[\[34\]](#page-110-0).

#### ungrib.exe

Una vez ejecutado el archivo *geogrid* se procede a la ejecución del programa ungrib, el cual extrae los campos meteorológicos de los archivos GRIB y los escribe en un formato intermedio. Dichos campos son variables en el tiempo y comúnmente son de un pronóstico de menor resolución. En este caso durante la compilación de WPS se determinara la capacidad de lectura de los archivos GRIB-1 y GRIB-2. Ahora bien, antes de compilar el archivo ungrib es necesaria la edición del archivo namelist.wps.

```
&share
 wrf\_core = 'ARW',max\_dom = 2,
 \begin{array}{rcl} \texttt{start\_date} & = & 2008 - 03 - 24 \_12 : 00 : 00', \ 2008 - 03 - 24 \_12 : 00 : 00', \\ \texttt{end\_date} & = & 2008 - 03 - 24 \_18 : 00 : 00', \ 2008 - 03 - 24 \_12 : 00 : 00', \end{array}interval\_seconds = 21600,io_form_geogrid = 2
&ungrib
 out_format = 'WPS',
 prefix
                       = 'FILE'
```
Figura 3.14: Visualización del *namelist.wps* necesario para compilar *ungrib*.

En &share las variables que se deben modificar son: start\_date, end\_date, start\_year, end year, start day, end day, start hour, end hour y el intervalo de tiempo que hay entre cada archivo meteorológico (*interval seconds*). En *&ungrib* se debe específicar el formato de salida de los archivos intermedios, que pueden ser los siguientes:

- WPS: contiene información adicional para el uso de programas de bajo flujo.
- SI: es utilizado para versiones anteriores de WRF.
- MM5: genera archivos con un formato especifico para el modelo MM5.

Se debe específicar la ruta y el prefijo donde se guardaran los archivos intermedios, por ejemplo  $AGRMET:YYYY-MM-DD_{+}HH$  (Figura 3.14). Una vez modificado el *namelist.wps* se debe suministrar la *Vtable* necesaria para el tipo de datos utilizados en la simulación<sup>[\[35\]](#page-110-1)</sup>. En este trabajo se utilizaron datos NARR del año 2005, los cuales fueron copiados y vinculados al directorio de trabajo, a partir del siguiente comando:

 $>$ ./link\_grib.csh/home/Build\_WRF/DATA/

 $> ln -s$  ungrib/Variable\_Tables/Vtable.NARR Vtable

Para la ejecución del programa se escribe la siguiente línea de comando:

> ./ungrib.exe

Se obtendrán y se guardaran los archivos intermedios en el directorio de trabajo, bajo la siguiente estructura  $NARR:YYYY-MM-DD_{H}H[34].$  $NARR:YYYY-MM-DD_{H}H[34].$  $NARR:YYYY-MM-DD_{H}H[34].$ 

#### metgrid.exe

El programa *metgrid* se encarga de realizar una interpolación horizontal de los datos meteorológicos que se obtienen a partir de los archivos intermedios (*ungrib*), en la malla del dominio configurado (*geogrid*). Para la ejecución de este archivo se debe hacer la edición de &share y &metgrid en el archivo namelist.wps. Asimismo, el rango de fechas para la interpolación de los datos se específica en esas secciones. Finalmente, los archivos obtenidos estarán en formato netCDF y se encargaran de alimentar el programa real. exe dentro del núcleo de ARW.

```
&share
wrf\_core = 'ARW',max_d = 2,
 start_date = '2008-03-24_12:00:00', '2008-03-24_12:00:00',
           = '2008 - 03 - 24 - 18:00:00', '2008 - 03 - 24 - 12:00:00',end_date
 interval\_seconds = 21600,io_{form_{geogrid}} = 2&metgrid
 fg_name
                                = 'FILE',
 io_form_metgrid
                                = 2,
```
Figura 3.15: Visualización del *namelist.wps* necesario para compilar metgrid.

Se debe modificar *fg\_name* para dar el prefijo a los archivos intermedios e *io\_form\_metgrid* para dar formato de los archivos creados a partir del *metgrid*, el más recomendable es en formato netCDF (Figura 3.15), para la ejecución del programa se debe escribir lo siguiente:

#### $>$  mpirun -np 8./qeogrid.exe

Una vez que se ha hecho la compilación del metgrid se crearán archivos de salida en el directorio de WPS, que tendrán la siguiente estructura  $met\_em.d0*.YYYY-MM-HH:mm:ss.nc,$ donde d0∗ es el dominio al cual corresponde el archivo, YYYY-MM-HH:mm:ss es la fecha para la cual es válido cada archivo y .nc es el formato del archivo de salida[\[34\]](#page-110-0).

#### 3.6.3. Dominios Anidados

Los pasos necesarios para la ejecución del modelo WRF con dominios anidados se muestran en el siguiente diagrama de flujo:

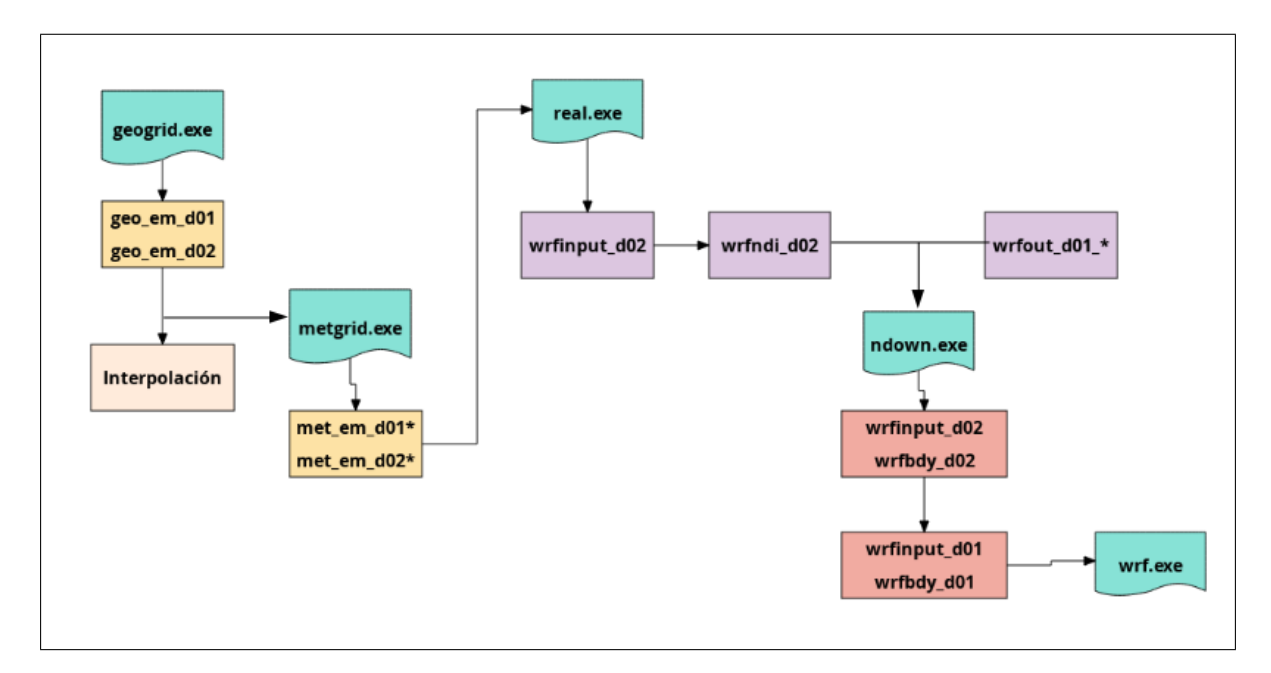

Figura 3.16: Ejecución de WRF para dominios anidados.

Es necesario hacer algunas configuraciones adicionales en namelist.wps, correspondientes a

la ejecución de los programas *geogrid* y metgrid. En dicho archivo se debe crear una columna adicional por cada dominio anidado.

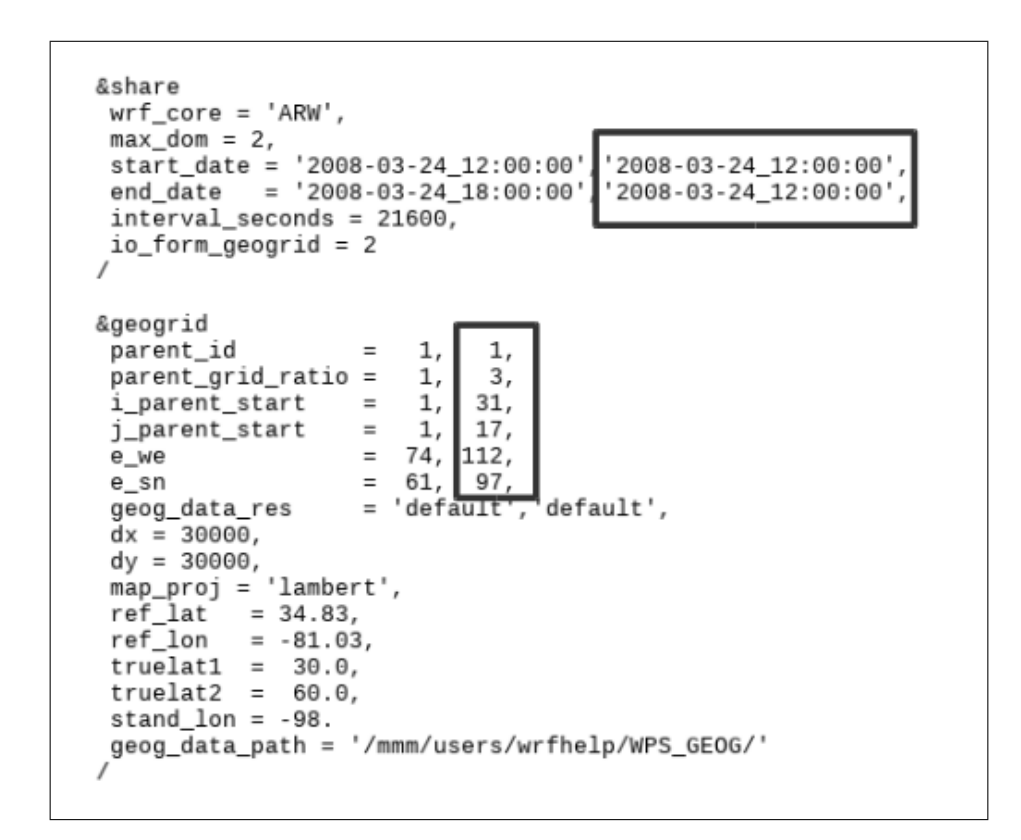

Figura 3.17: Visualización del *namelist.wps* necesario para la ejecución de dominios anidados.

En la Figura 3.17 se encierra en un rectángulo la columna correspondiente al dominio anidado, el número de columnas dependerá del número de dominios que tenga el modelo. En  $\& share$  se debe específicar el total de dominio a simular en la opción  $max\_dom$ . También se estipula el tiempo de simulación para cada uno de los dominios en start date y end date.

Por lo tanto, cada dominio anidado debe tener un dominio madre, sin importar su nivel de anidamiento, esto debe ser determinado en  $\&q$ eogrid en la opción de parent id. En este caso, la resolución del malla del dominio anidado estará en relación a la resolución del dominio principal, por lo cual también se debe específicar en parent grid ratio. En este trabajo, dx y dy del dominio principal tiene una resolución de 30 000 km, no obstante, se debe cumplir la relación de 1:3, por lo que el dominio anidado sera de 10 000 km.

Cuando se genera un dominio anidado se debe especificar la ubicación de la esquina inferior izquierda dentro del dominio principal en un plano  $(i,j)$ , con *i parent start* y *j parent start*, donde i representa los nodos del dominio principal en dirección oeste-este y j son los nodos en dirección sur-norte (Figura 3.18). Por lo tanto, las dimensiones del dominio anidado serán determinadas por los nodos que son especificados por e we y e sn, s we y s sn, dichos valores deben ser 1, lo que significa que el dominio anidado comienza en 1. Además el *geog data res* también se debe configurar para cada dominio, debido a que se puede utilizar para tener una mayor resolución de los datos estáticos[\[17\]](#page-110-2).

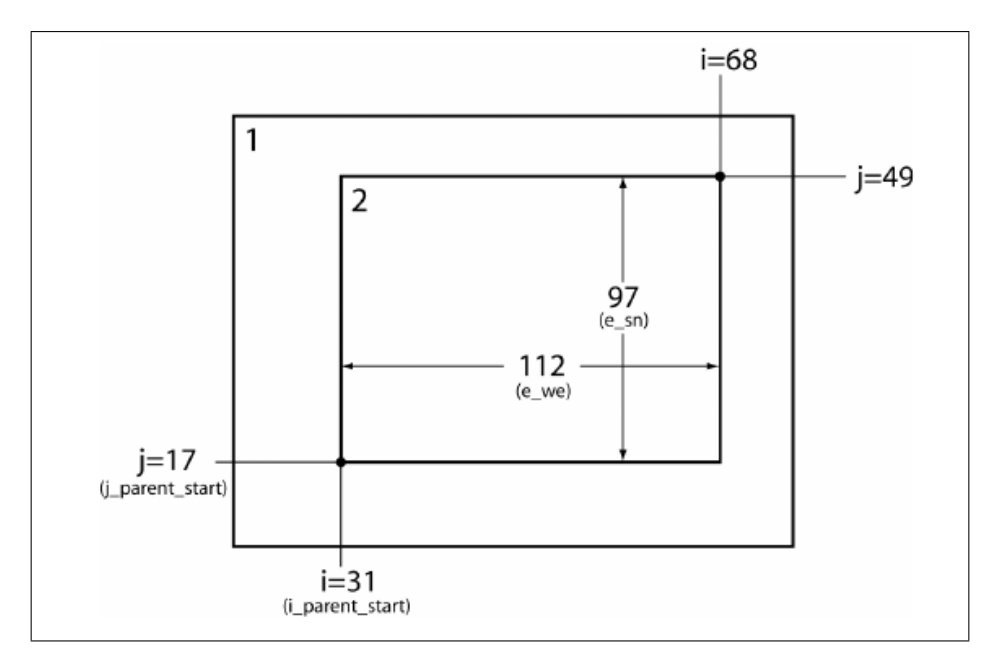

Figura 3.18: Ubicación del dominio anidado dentro del dominio principal (Users Guide WRF).

#### 3.6.4. Procesamiento de WRF

Después de la instalación de WPS, se debe verificar la existencia de la biblioteca netCDF previamente instalada, posteriormente se debe configurar y compilar el modelo WRF con la siguientes lineas:

#### ./confugure

#### ./compile case name

En case name deberá ir el caso que se dese compilar, para fines de este trabajo se utilizó em real. El código de WRF contiene un programa de inicialización: real.exe para la simulación de datos reales, un programa de integración numérica denominado  $wrf.exe$ , un programa para integración de dominios de manera unidimensional (one-way-nesting) e interpolación bidimensional (two-way-nesting) denominado *ndown.exe* y, un el programa para seguimiento de tormentas tropicales llamado tc.exe.

Los pasos para la ejecución del modelo WRF se describe en el siguiente diagrama:

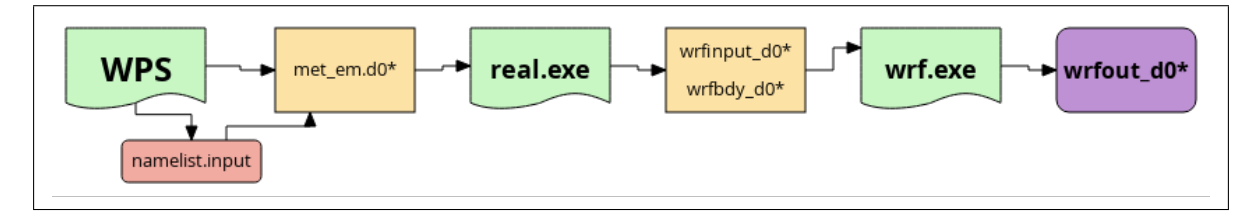

Figura 3.19: Secuencia para la ejecución de WRF.

El uso de datos reales dentro del modelo, implica un pre-procesamiento con WPS y posteriormente copiar o vincular los archivos met em.d0∗ resultantes al directorio donde se ejecutaran los programas de real.exe y wrf.exe, dichos programas se pueden ejecutar a partir de dos directorios  $WRFV3/run$  o  $WRFV3/test/em\_real$ . Una vez ubicados en el direcctorio de trabajo, se realiza la interpolación vertical de los campos meteorológicos que contengan los archivos met\_em.d0∗ con el uso del programa real.exe, que se encarga de generar las condiciones iniciales y de frontera que alimentaran al programa wrf.exe. El programa real.exe se ejecuta con:

 $>$  mpirun -np 8./real.exe

Posteriormente, se generan dos archivos denominados rls.error.000\* y rls.out.000\* dentro de la carpeta de trabajo; donde  $000*$  sera el número de procesadores utilizados en la ejecución, se generan dos archivos en formato netCDF: wrf bdy d0∗ y wrf input d0∗. Finalmente, al ejecutar wrf.exe se generará: wrfout\_d01∗, que es el archivo final de salida, el cual se deberá procesar con herramientas de visualización compatibles con el formato obtenido[\[35\]](#page-110-1).

#### 3.6.5. Dominios Anidados en Movimiento

WRF soporta el uso de dominios anidados en movimiento, por lo que es necesario configurar el modelo, ya sea por *moving nest* o *vortex*, según sea el caso. Para la opción de moving nest, en el archivo namelist.input se deben añadir las siguientes líneas en la sección &domains como se muestra en la siguiente figura:

| num moves     | $= 4$                |
|---------------|----------------------|
| move id       | $= 2, 2, 2, 2, 2$    |
| move interval | $= 3, 6, 9, 12, 150$ |
| move cd x     | $= 1, 1, 0, -1, 1$   |
| move cd y     | $= 1, -1, 1, -1, 0$  |

Figura 3.20: Líneas de ejecución para moving nest.

No obstante, si se utilizá la opción de vortex se deben añadir lo siguiente:

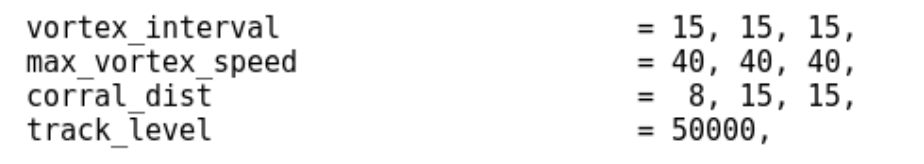

Figura 3.21: Líneas de ejecución para vortex.

#### 3.6.6. Trayectoria de Huracanes

Una vez que se generan las dos salidas correspondientes a los dominios anidados, se debe escribir la siguiente línea de comando:

#### $\alpha$  are p  $ATCF$  rsl.out.0000 >> track\_name

Este comando generará un archivo anexo que contendrá la fecha, hora, coordenada norte y oeste, presión y velocidad del viento, correspondientes a la trayectoria del huracán. Posteriormente, dicho archivo deberá pasar por un programa de visualización y pos-procesado[\[35\]](#page-110-1).

## 3.7. Pos-Procesado y Visualización

Finalmente, existe una serie de herramientas de visualización disponibles para WRF-ARW: NCL, RIP4, ARWpost (GrADS), UPP y VAPOR. Actualmente, NCL, RIP4, ARWpost y VAPOR solo pueden leer datos en formato netCDF, mientras que UPP puede leer datos en netCDF y binario. Por lo tanto, la única biblioteca necesaria para la visualización de los archivos es netCDF, dicha paquetería es independiente de la plataforma, por lo tanto, los archivos de datos pueden ser leídos en computadoras big-endian y little-endian independientemente de donde se haya creado el archivo.

En este trabajo se utilizo NCL para visualizar la trayectoria de los huracanes estudiados. NCL (NCAR Command Language) es un lenguaje gratuito de comandos creado por NCAR específicamente para el procesado y visualización de datos científicos. Posee una entrada y salida robusta de archivos ya que puede leer datos con formato netCDF, HDF4, HDF4-EOS, GRIB, datos binarios y ASCII, además los gráficos obtenidos son de primera calidad y altamente personalizables. Se ejecuta en diversos SO incluidos Linux, Solaris, AIX, IRIX, MacOSX, DecAlpha y Cygwin/X (ejecutable en Windows)[\[34\]](#page-110-0).

Dicho lo anterior, se debe hacer la correcta instalación de NCL para poder ejecutar los scrpts pre-cargados de WRF. La secuencia de visualizaci´on se presenta en el siguiente diagrama:

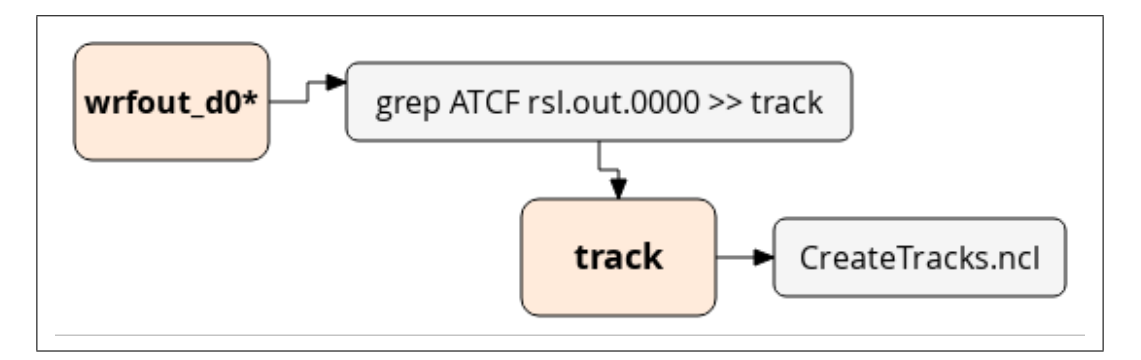

Figura 3.22: Secuencia para la ejecución de NCL.

# Capítulo 4

# Resultados

Un pronóstico de mayor exactitud para la evolución de un Ciclón Tropical dependerá del planteamiento de un modelo conceptual eficaz que incorpore la física clave de tal evolución. Los modelos de pronóstico deberán tener en cuenta todos los parámetros físicos implicados en el fenómeno y contar con métodos eficaces para la evaluación de sus resultados.

El movimiento de un Ciclón Tropical está controlado por la acción rectora de su entorno, es decir, por el efecto del vientos de los sistemas atmosféricos que lo rodean, por ejemplo, zonas de alta y baja presión, vientos alisos y vientos del oeste. Otros factores que influyen en su movimiento son, la estructura e intensidad del sistema, la cizalladura vertical del viento y la presencia de otros sistemas atmosféricos. Un ciclón, también puede representarse por la relación entre la presión superficial mínima y el viento máximo en superficie, conocida como relación viento-presión[\[25\]](#page-110-3). De esta manera, se puede integrar una posible travectoria propuesta a partir del pronóstico de un modelo numérico.

## 4.1. Condiciones Iniciales del Modelo

El modelo se alimenta con los datos obtenidos del proyecto NARR, que es una extensión del NCEP Global Reanalysis que se compila en la región de América del Norte. El modelo NARR hace uso del modelo NCEP Eta de muy alta resolución (32 km) junto con el Sistema Regional de Asimilación de Datos (RDAS) que, asimila principalmente precipitación y otras variables atmosféricas.

| Cobertura Temporal       | 8 veces, medios diarios y mensuales                    |  |
|--------------------------|--------------------------------------------------------|--|
| Cobertura Espacial       | Proyección Cónica Conformal de Northern Lambert,       |  |
|                          | resolución de la cuadrícula de 349x277                 |  |
|                          | aproximadamente $0.3$ grados $(32 \text{ km})$         |  |
| <b>Niveles</b>           | 29 niveles de presión, variables de suelo y mono nivel |  |
| Horario de Actualización | Irregular                                              |  |

Tabla 4.1: Características principales de los datos NARR (NOAA).

El modelo resulta en un conjunto de datos de presión, temperatura, vientos y precipitación, los cuales son comparablemente mejores a los obtenidos por el NCEP-DOE Global Reanalysis 2[\[30\]](#page-110-4). Actualmente, se obtienen resultados 8 veces al día e incluyen datos a 29 niveles y un mayor número de variables. En la Tabla 4.1 se presentan las principales características del modelo. Asimismo, se muestra el dominio que cubre los datos NARR (Figura 4.1) y se anexa la Tabla 4.2 con las algunas de las variables contenidas en este tipo de datos:

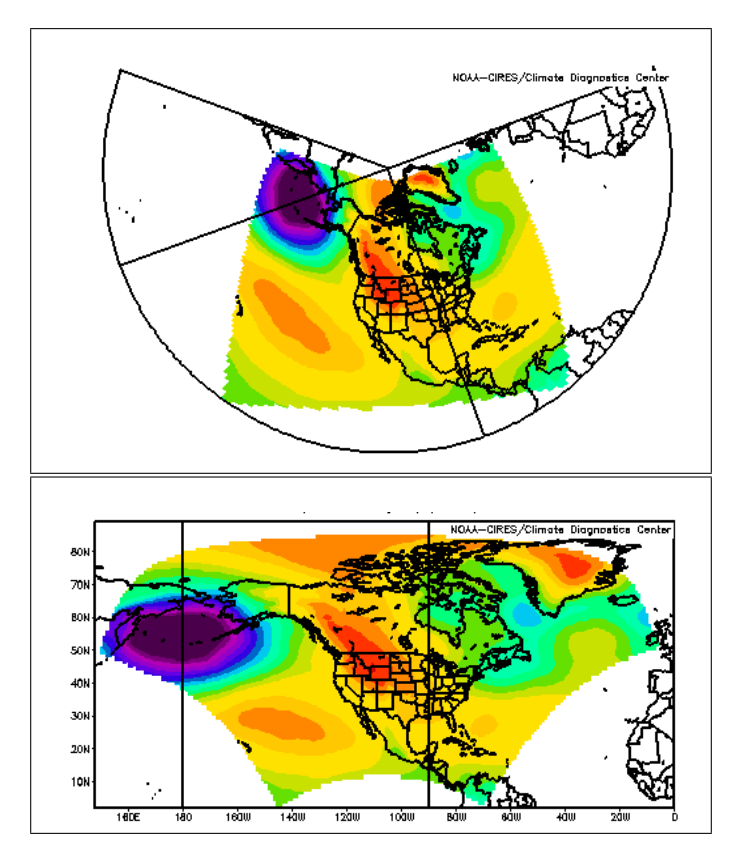

Figura 4.1: Dominio de los datos NARR (NOAA).

| Temperatura del aire          | Albedo                  | Cobertura de nubes      |
|-------------------------------|-------------------------|-------------------------|
| Temperatura de Punto de Rocío | Evaporación             | Altura Geopotencial     |
| Flujo de Calor                | Humedad                 | Presión Hidrostática    |
| Radiación de Onda Corta       | Capa Límite Planetaria  | Temperatura Potencial   |
| Precipitación                 | Lluvia                  | Presión a Nivel del Mar |
| Temperatura Superficial       | Viento Superficial      | Tropopausa              |
| Temperatura Superior del Aire | Viento a Nivel Superior | Vapor de Agua           |

Tabla 4.2: Variables contenidas en los datos NARR (NCAR UCAR).

NCEP Reanalysis data de la NOAA/OAR/ESRL PSD, en Boulder, Colorado, USA, tomados del sitio https://www.esrl.noaa.gov/psd/.

## 4.2. Sinopsis del Huracán Katrina

Katrina fue un huracán extremadamente poderoso, que causó gran destrucción y pérdidas significativas de vida, es catalogado uno de los cinco huracanes más letales que haya azotado EUA y además, uno de los más costosos, superando el récord que antes tenia el Huracán

Andrew en 1992. Katrina fue responsable de 1,833 muertes y \$108 mil millones de dolares en  $d\tilde{n}$ os y pérdidas[\[18\]](#page-110-5).

La formación del Huracán Katrina fue compleja, se formó a partir de la interacción de una onda tropical, los restos de la depresión tropical previa  $(No. 10)$  y un sistema de baja presión ubicado en la troposfera superior. Dicho sistema se localizó sobre el Atlántico Occidental y las Bahamas, produciendo una fuerte cizalladura con dirección al oeste, a través de los restos de la Depresión Tropical No. 10, causando la disipación de la misma el día 14 de agosto; aproximadamente a 825 millas al este de Barbados[\[13\]](#page-109-0).

El 23 de agosto, el sistema de baja presión se convirtió en Depresión Tropical ubicándose al sureste de las Bahamas, posteriormente, evolucion´o a Tormenta Tropical Katrina el 24 de agosto cuando se encontraba en el centro de las Bahamas. Katrina fue la tormenta n´umero 11 de la temporada de huracanes del año 2005.

La tormenta continuó intensificándose gradualmente y giró hacia el oeste el 25 de agosto con dirección a Florida, ya como huracán categoría 1 (129 km/h) en la escala de huracanes Saffir-Simpson. Continuó moviéndose al oeste a través del sur de Florida y se adentro a las cálidas aguas del Golfo de México, lo cual propició a su rápida intensificación alcanzando categoría 5 (280 km/h), mientras se desplazaba al noroeste el día 28 de agosto.

No obstante, Katrina se debilitó a categoría  $3$  (201 km/h) antes de tocar tierra el 29 de agosto al sureste de Louisiana y posteriormente volvió a tocar tierra a lo largo de la costa de Mississippi (con vientos de 193 km/h).

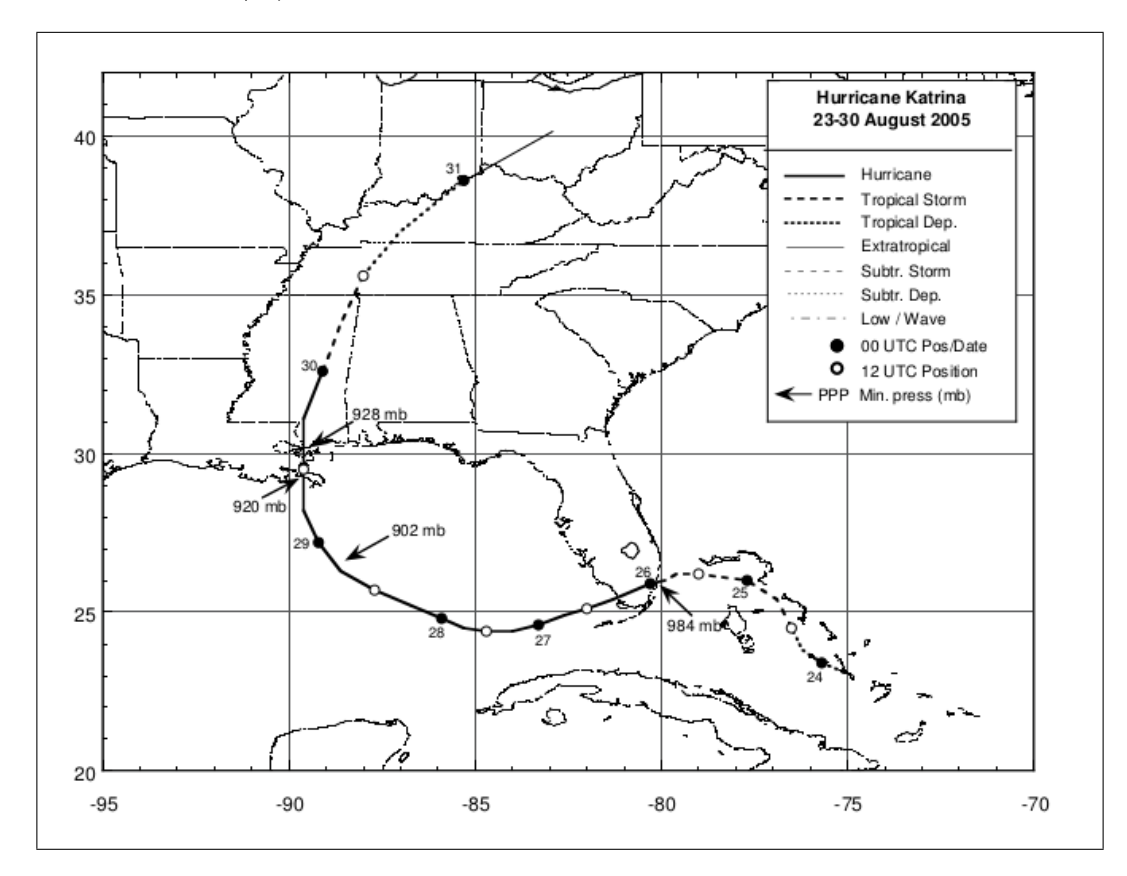

Figura 4.2: Trayectoria del Huracán Katrina del 23 al 30 de Agosto del 2005 (National Hurricane Center).

En la Figura 4.2, se muestra la trayectoria que siguió el Huracán Katrina obtenida por el

Centro Nacional de Huracanes (NHC) de Miami. Katrina fue una gran tormenta con un ojo muy distinto, presento una presión mínima central de 902 mb, ocupando el lugar número 7 más bajo registrado en los huracanes de la cuenca atlántica<sup>[\[18\]](#page-110-5)</sup>. Finalmente, Katrina se disipo despu´es de adentrarse en la costa al sur de Mississippi la tarde del 29 de agosto.

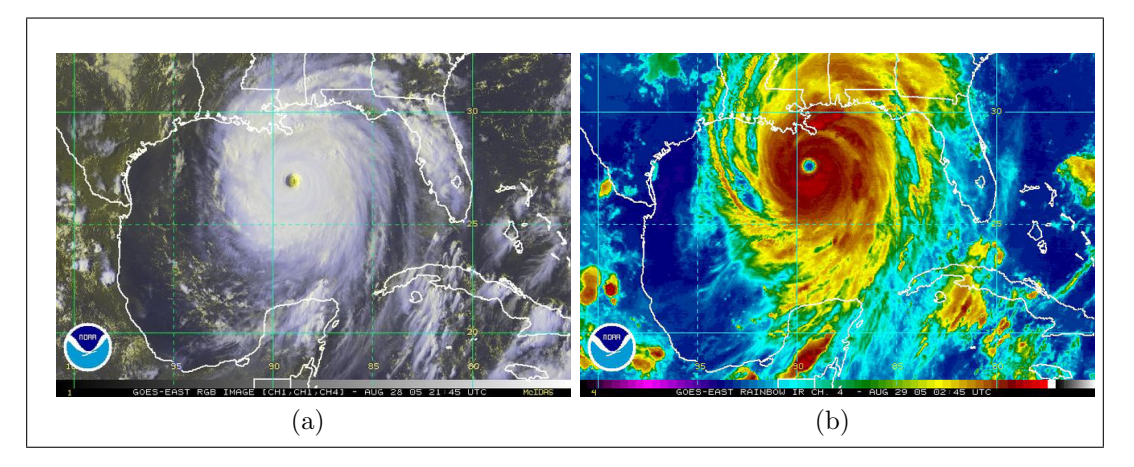

Figura 4.3: (a) Imagen satelital (b) Imagen de radar del Huracán Katrina.

Ahora bien en la Figura 4.3 el inciso a) corresponde a una imagen satelital tomada por el GOES-EAST el 28 de agosto a las 21 UTC y el inciso b) es una imagen satelital en color del d´ıa 29 de agosto a las 02 UTC justo antes de tocar tierra en Louisiana.

La inundación costera que se registro al paso del Huracán Katrina, a causa de la marejada ciclónica fue de 20 a 30 pies por encima de los niveles normales de marea, lo que produjo destrucción en viviendas e infraestructura de la zona, ocasionando que Nueva Orleans estuviera bajo el agua el día 31 de agosto. La velocidad máxima de Katrina al tocar tierra cerca de Grand Isle fue aproximadamente de 225 km/h y posteriormente de 212 km/h al adentrarse en Louisiana.

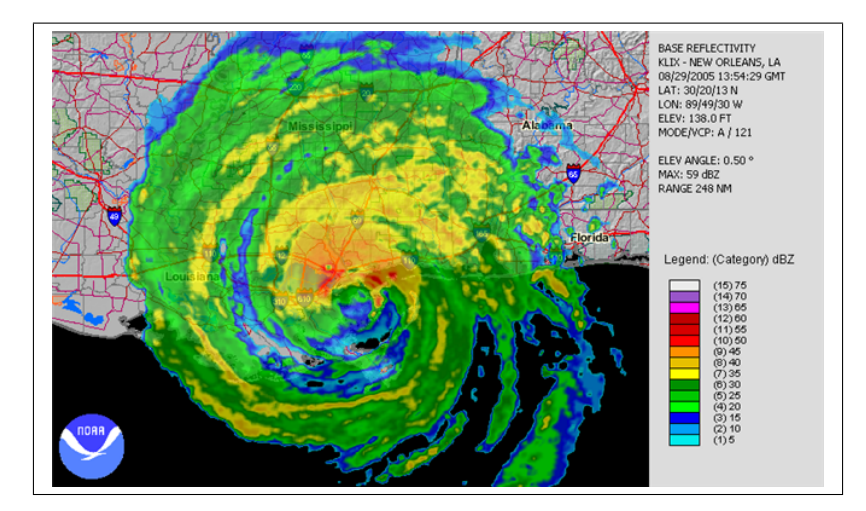

Figura 4.4: Imagen de radar del huracán Katrina (NOAA).

Las bandas exteriores del Huracán Katrina produjeron numerosos tornados en todo el sudeste de los EUA los d´ıas 28 y 29 de agosto, especialmente a lo largo del sur de Alabama y al noroeste de la Pen´ınsula de Florida. En la figura 4.4 se muestra la imagen de radar del Huracán Katrina justo en el momento en el que impacta Nueva Orleans el día 29 de agosto, en la cual se puede apreciar el alcance de las bandas del huracán. Por último, las cantidades de lluvia precipitada por el Huracán Katrina fueron de hasta 12 pulgadas en algunas zonas, causando inundaciones en gran parte de Louisiana como se observa en la siguiente figura:

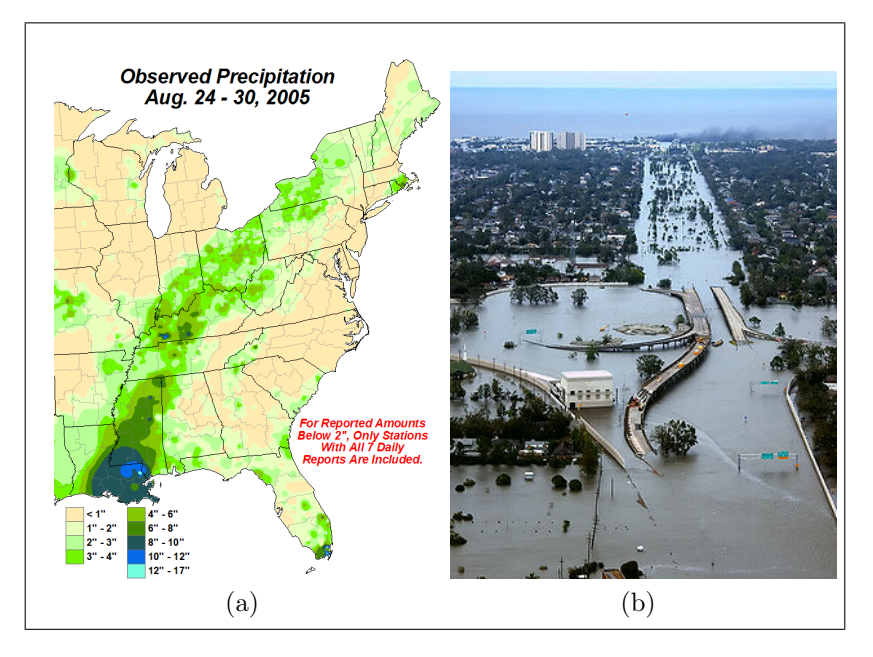

Figura 4.5: (a) Precipitación observada del 24 al 30 de agosto del 2005 (b) Louisiana después del paso de Katrina.

### 4.2.1. Resultados Numéricos

El modelo numérico WRF se compiló a partir de la siguiente configuración (Tabla 4.3) y posteriormente se analizaron los resultados obtenidos:

| Versión                             | <b>WRFV3.9.1</b>                |
|-------------------------------------|---------------------------------|
| Núcleo                              | <b>ARW</b>                      |
| Dominios                            | $\mathcal{D}_{\mathcal{L}}$     |
| Malla                               | Variado                         |
| Niveles Verticales                  | 30                              |
| Resolución Horizontal               | $30 \text{ km} / 10 \text{ km}$ |
| Tiempo de Integración               | 60s                             |
| Proyección                          | Mercator                        |
| Coordenada Vertical                 | Híbrida                         |
| Condiciones Iniciales y de Frontera | NARR 00z-21z                    |
| Microfísica                         | WSM6                            |
| Radiación                           | <b>RRTMG</b>                    |
| Capa Límite Planetaria              | <b>YSU</b>                      |
| Parametrización de Cúmulos          | Tiedtke                         |

Tabla 4.3: Configuración del Modelo WRF-ARW con tropical.

Se propusieron dos malla anidadas a diferente resolución. La primera malla se configuró con una resolución espacial de 30 kilómetros para el dominio principal, con 100 nodos en dirección Oeste-Este (limitado por −107°W y −63°W) y 140 nodos con dirección Norte-Sur (limitado

por 45<sup>°</sup>N y 16<sup>°</sup>S), con una resolución geográfica de 2 minutos (de grado). A continuación, se configuró el dominio anidado con una relación de 3:1 respecto al dominio principal y una resolución espacial de 10 kilómetros, con 244 nodos dirección Oeste-Este y 241 nodos dirección Norte-Sur.

La segunda malla corresponde a una resolución espacial de 20 kilómetros, con 166 nodos en dirección Oeste-Este (limitado por −104°W y −70°W) y 122 nodos en dirección Norte-Sur (limitado por  $39°N$  y  $17°S$ ). El dominio anidado se configuró de igual manera con una relación de 3:1 respecto al dominio mayor, con 6.64 kilómetros de resolución espacial, 337 nodos en dirección Oeste-Este y 205 nodos en dirección Norte-Sur.

La finalidad de proponer diferentes mallas a diferente resolución, radica en experimentar y mejorar los resultados de la trayectoria, comprobando la eficacia del modelo a partir de una configuración adecuada. Es importante mencionar, que se desconoce la resolución que maneja el CNH, por lo tanto se realizaron diferentes pruebas a lo largo del trabajo, en la siguiente figura se muestra la ubicación espacial de las mallas propuestas:

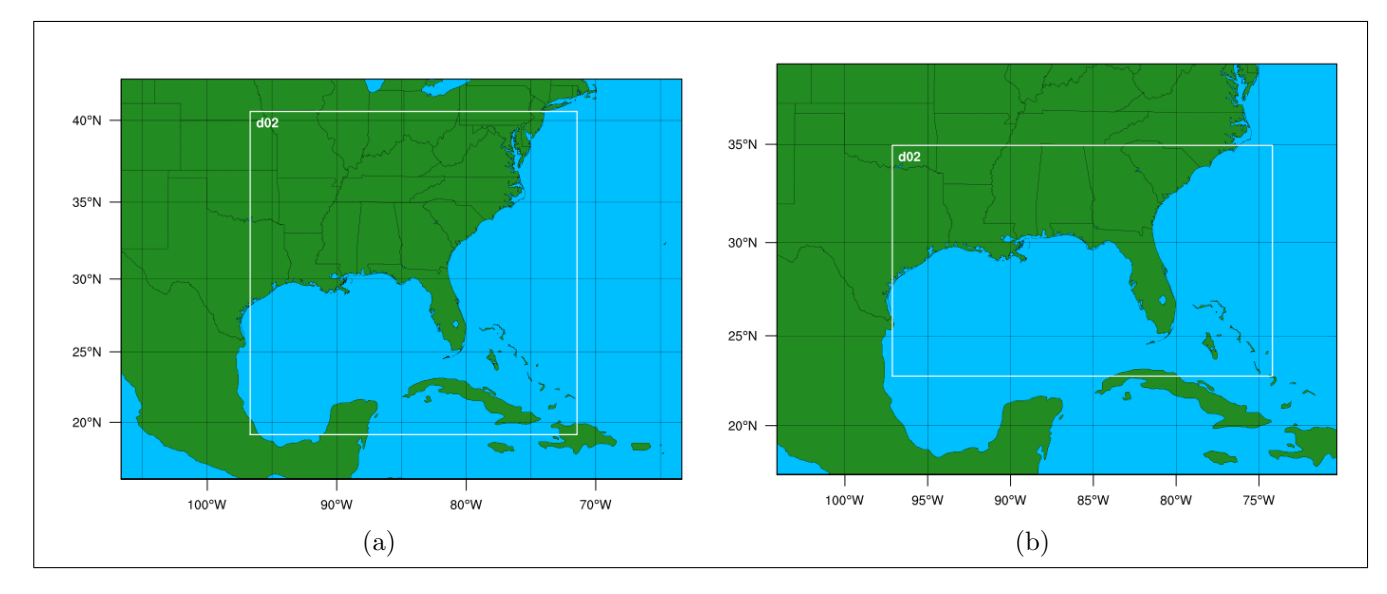

Figura 4.6: (a) Dominio del huracán Katrina a 30 km (b) Dominio del huracán Katrina a 20 km.

Una vez realizada la simulación, se hizo un análisis comparando las trayectorias obtenidas con los resultados propuestos por el CNH de Miami. A continuación, se presentan dos trayectorias: a) corresponde a una resolución espacial de 30 kilómetros y b) a la resolución espacial es de 20 kilómetros, en ambas trayectorias existe una desviación significativa en comparación con la trayectoria original, en la primera simulación el día 26 de agosto del 2005 a las 00 UTC se tiene un error de 42.2 kilómetros en dirección norte y 4.4 kilómetros en dirección este, sumando 0,9° de desviación con la trayectoria original en dirección noreste.

La presión más baja presentada durante el desarrollo de Katrina fue para el día 28 de agosto a las 18 UTC donde el error fue de 226.6 kilómetros en latitud y 243.3 kilómetros en longitud, sumando 4,23<sup>°</sup> de desviación en dirección noreste de la trayectoria propuesta por el CNH de Miami. Finalmente, el día 30 de agosto a las 00 UTC, el error fue de 122.4 kilómetros en latitud y 500 kilómetros en longitud, sumando 5,6<sup>°</sup> de desviación de la trayectoria original, por consiguiente, se observa una mayor desviación al final de la simulación. Desde el punto de vista meteorológico, cuando un huracán se encuentra en etapa de madurez su trayectoria presenta une ligera curvatura en dirección norte, dirigiéndose a un proceso de disipación.

El b) presenta un error de  $16.6$  kilómetros en latitud y 63.3 kilómetros en longitud con dirección noreste, sumando 0,72° de desviación el día 26 de agosto a las 00 UTC, el día 28 de agosto a las 18 UTC hay un error de 214.4 kilómetros de latitud y 42.2 kilómetros en longitud, sumando 2,31° de desviación de la trayectoria propuesta por el CNH de Miami. Finalmente, el día 30 de agosto a las 00 UTC el error fue de 244.4 kilómetros en latitud y 300 kilómetros en longitud con dirección noreste, sumando 4,9° de desviación de la trayectoria original, se observa una tendencia con el resultado anterior, presentando una mayor desviación al final de la simulación (Figura 4.7).

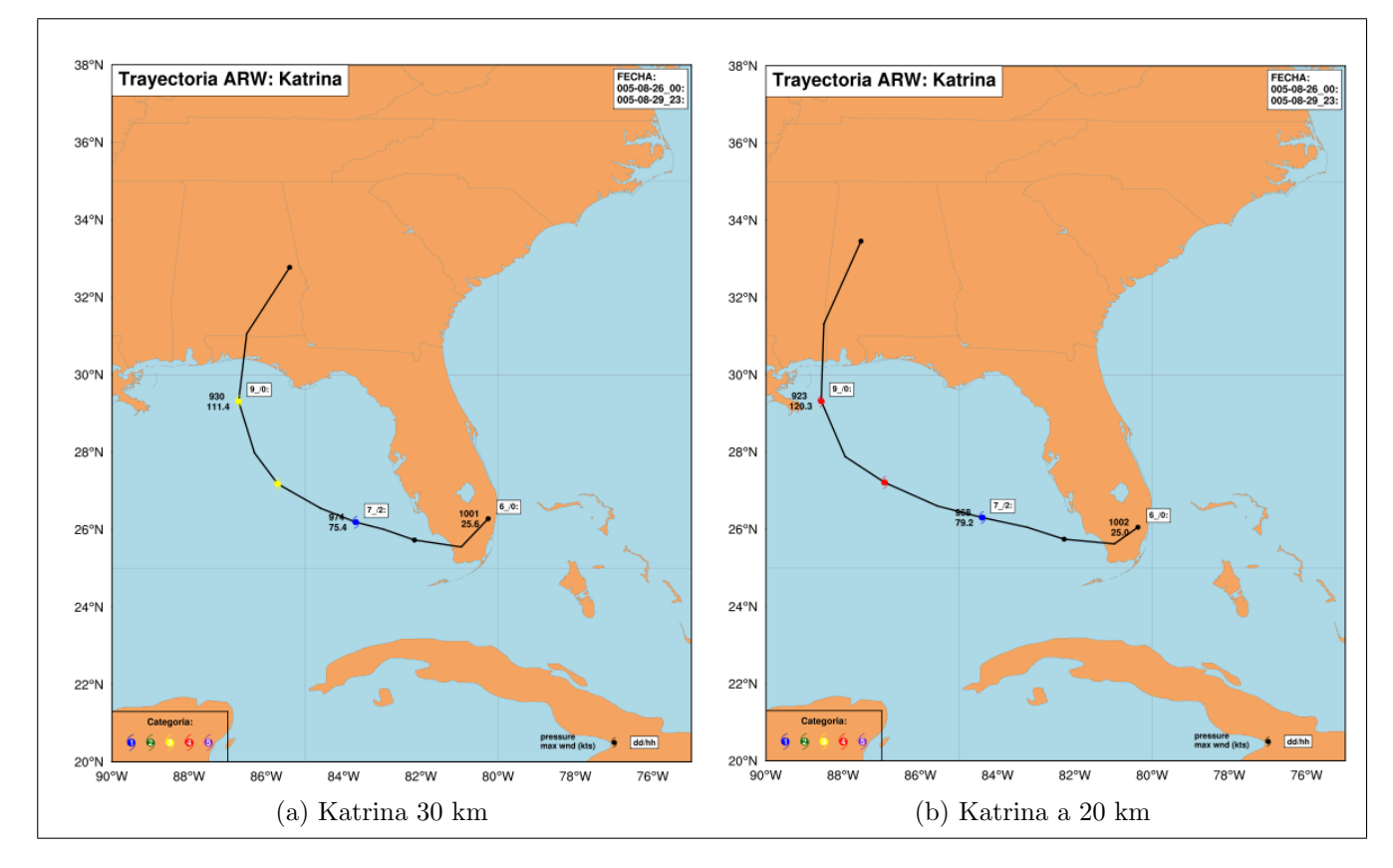

Figura 4.7: (a) Trayectoria del Huracán Katrina a 30 km (b) Trayectoria del Huracán Katrina a 20 km.

Ahora bien, se tiene un grado de error mayor en la simulación de 30 kilómetros de resolución espacial, por consiguiente, a mayor resolución (menor distancia entre nodos), el modelo soluciona con mayor precisión las ecuaciones de la dinámica de la atmósfera. Sin embargo, el error que presenta la segunda simulación es menor, debido a que la trayectoria tiene una tendencia alargada en dirección noreste, mucho más parecida a la trayectoria original. Particularmente, en la siguiente tabla se resumen los errores presentados para ambas trayectorias del Huracán Katrina:

|               | $Di\alpha/H$ ora | Latitud | Longitud |
|---------------|------------------|---------|----------|
| Katrina CNH   | 26/00            | 25.9    | 80.3     |
|               | 28/18            | 26.3    | 88.6     |
|               | 30/00            | 32.6    | 89.1     |
| Katrina 30 km | $\sqrt{26/00}$   | 26.2    | 80.2     |
|               | 28/18            | 28.3    | 86.4     |
|               | 29/00            | 33.7    | 84.6     |
| Katrina 20 km | 26/00            | 26.0    | 80.3     |
|               | 29/18            | 28.2    | 88.2     |
|               | 30/00            | 34.8    | 86.4     |

Tabla 4.4: Diferencia entre latitud y longitud para las simulaciones de 30 y 20 km.

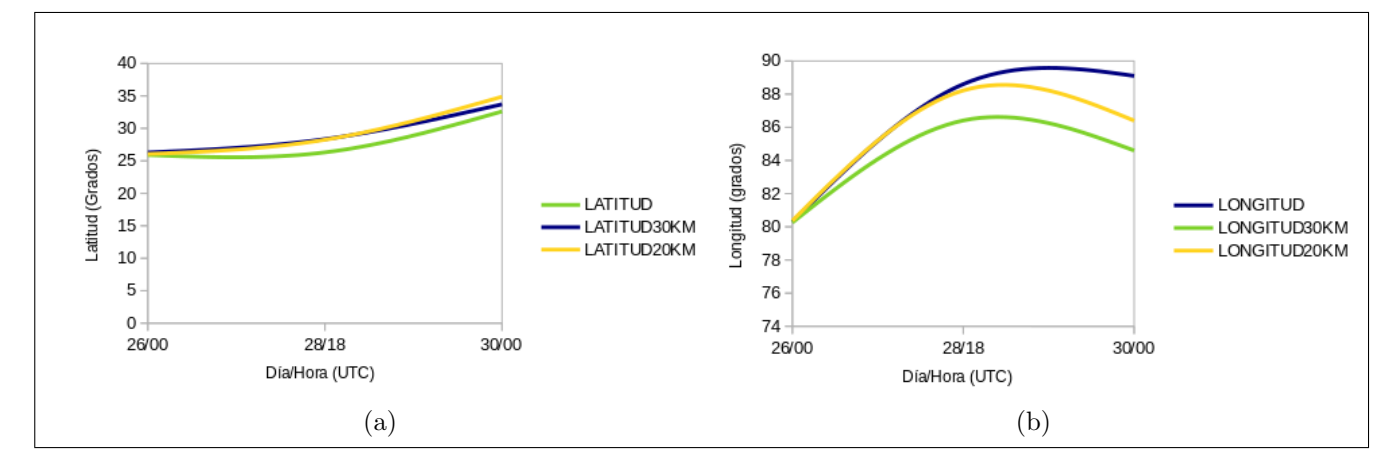

Figura 4.8: Diferencias de latitud y longitud entre las simulaciones de 30 y 20 km.

En la Figura 4.8 el eje X corresponde al periodo de tiempo en el que se desarrolló el Huracán Katrina y el eje Y representa los grados en latitud y longitud. El a) es el error de latitud, en la cual la línea azul y amarilla se asignan a la simulaciones de  $30$  y  $20$  kilómetros, respectivamente y la l´ınea verde corresponde a los datos observados por el CNH de Miami. Se puede notar que las tres líneas se encuentran muy unidas al inicio de la simulación y se separan a la mitad del proceso (momento de menor presi´on). El b) corresponde al error de longitud, donde nuevamente las lineas están más juntas al inicio de la simulación y se separan al final de ella, no obstante se encuentra una mejor tendencia entre los datos observados y los resultados del modelo a una resolución espacial de 20 kilómetros.

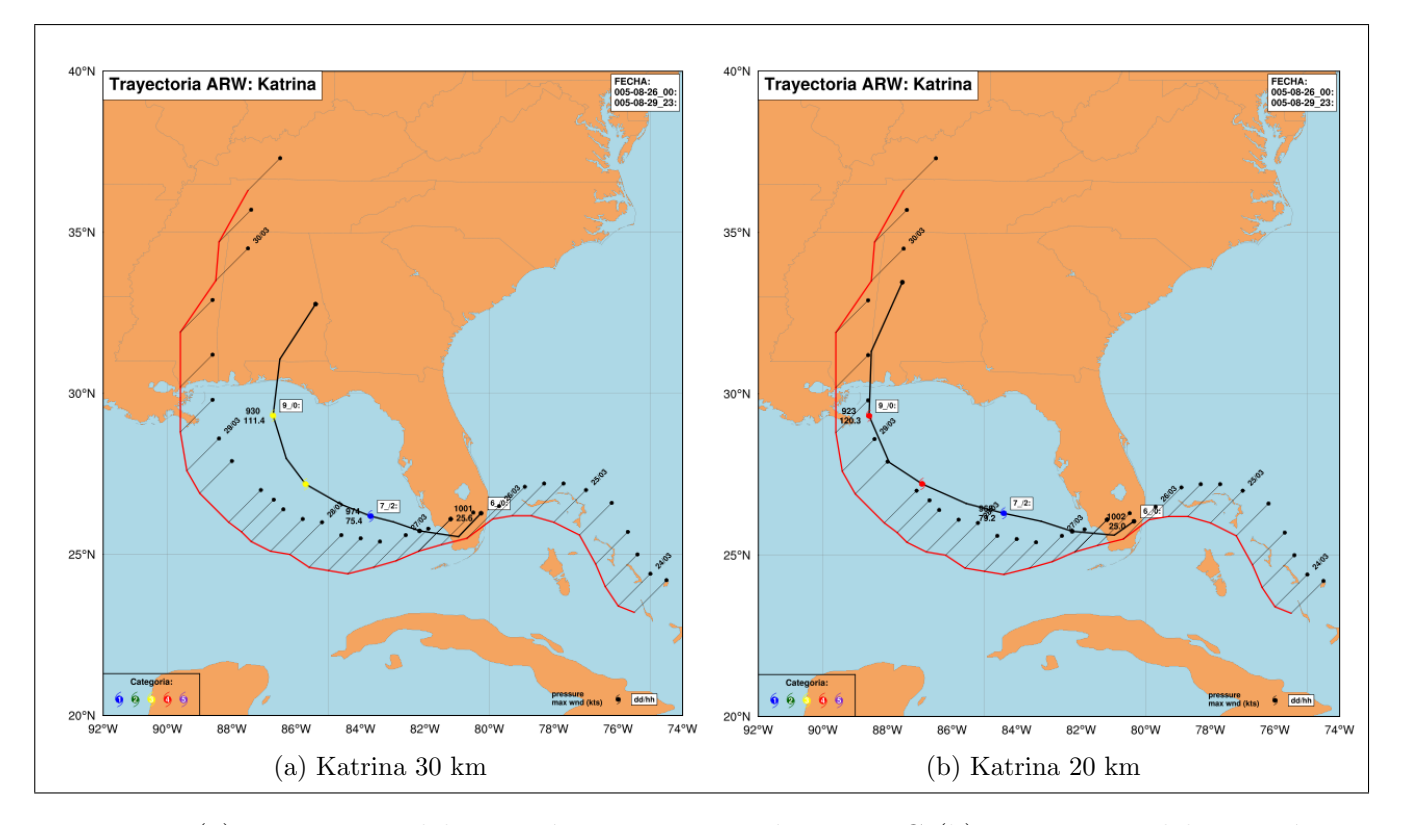

Figura 4.9: (a) Trayectoria del Huracán Katrina a 30 km y NHC (b) Trayectoria del Huracán Katrina a 20 km y NHC.

En la Figura 4.9 se hace una comparación entre las dos trayectorias obtenidas en la simulación numérica (línea negra continua) y la que presentó el CNH de Miami (línea roja continua) en su reporte. Además, se incluye la simbología correspondiente a la escala de huracanes Saffir-Simpson (1-5 Categoría), la cual se encarga de medir la velocidad sostenida del viento, no el tama˜no de la tormenta, ni la cantidad de lluvia precipitada, ni el crecimiento de la marea.

El a) corresponde a la simulación de 30 kilómetros, dicha trayectoria pasa de categoría  $1/64-82$ kt) a 3 (96-112 kt), antes de tocar tierra. El b) es la trayectoria obtenida por la simulación de 20 kilómetros en la cual la tormenta se desarrolla de categoría 1 a 4 (113-136 kt), de esta manera, la trayectoria dos presenta una velocidad sostenida más cercana a la velocidad reportada por el CNH de Miami, como categoría 5.

El error de desplazamiento para las dos trayectorias simuladas numéricamente se presenta en la siguiente figura, donde las barras en color verde y azul corresponden a la latitud y longitud para ambas simulaciones y la l´ınea en color rojo corresponde a la latitud y longitud observadas por el CNH de Miami. Se tiene un rango m´ınimo de error de 0.15-0.38 grados en latitud y de  $0.04$ -0.07 grados de longitud para el 26 de agosto a las 00 UTC, lo cual convertido a kilómetros equivale a 16.6-42.2 kilómetros y 4.4-7.7 kilómetros, respectivamente. A su vez, el rango máximo de error esta entre 2.16-2.58 grados de latitud y 2.65-4.5 grados en longitud para el 29 y 30 de agosto a las  $12 \times 00$  UTC, respectivamente, lo cual convertido a kilómetros va de 240.46-286.6 kilómetros y 294.4-500.04 kilómetros, corroborando lo antes mencionado [\[11\]](#page-109-1).

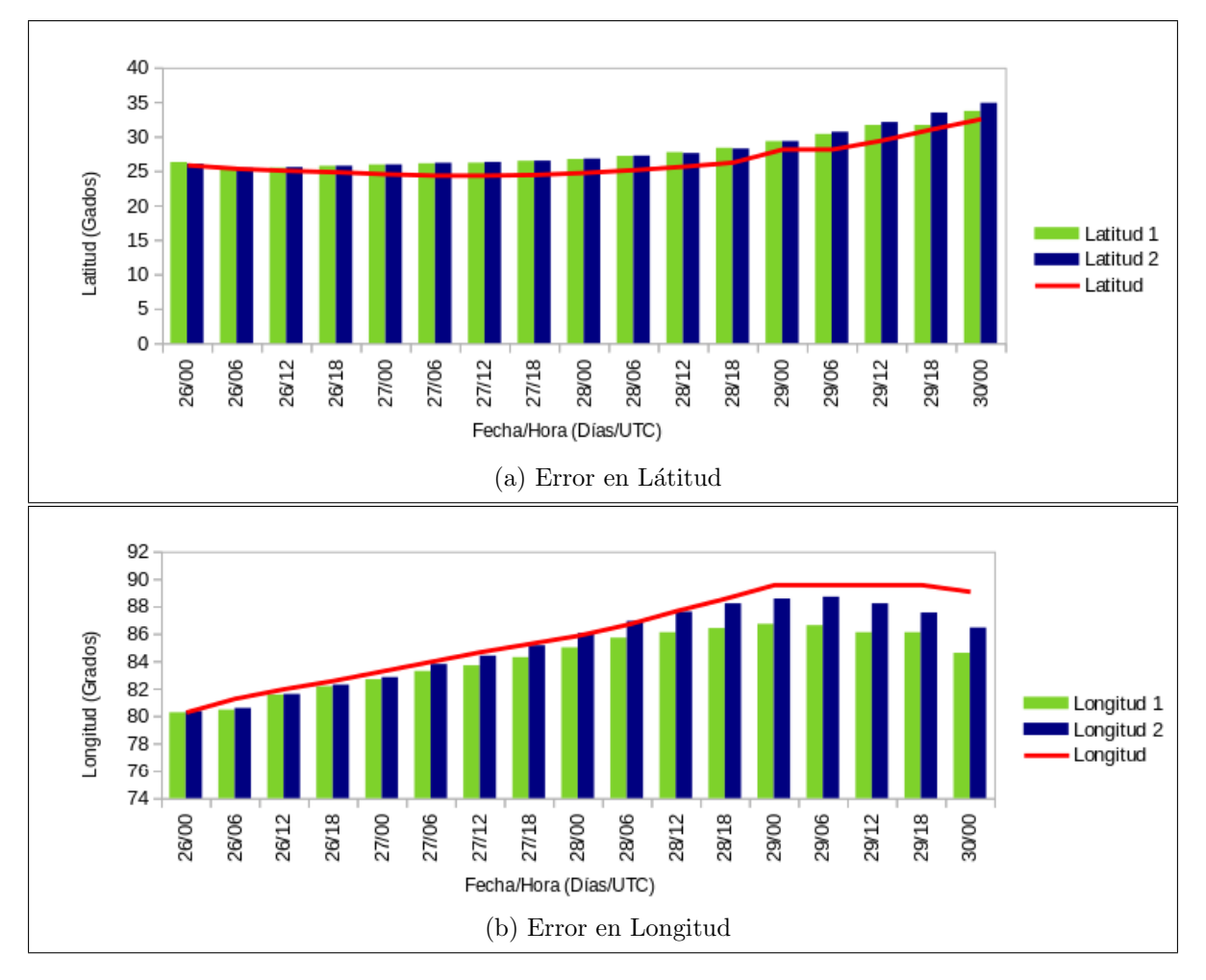

Figura 4.10: (a) Error en Latitud respecto a la trayectoria original (b) Error en Longitud respecto a la trayectoria observada.

A continuación, se anexa una tabla donde se resumen los rangos de error (mínimo y máximo) y su equivalencia a kilómetros:

| Mínimo Error   |               | Equivalencia (km) |
|----------------|---------------|-------------------|
| Latitud $(°)$  | $0.15 - 0.38$ | 16.6-42.2         |
| Longitud $(°)$ | $0.04 - 0.07$ | 4.45-7.79         |
| Máximo Error   |               |                   |
| Latitud $(°)$  | 2.16-2.58     | 240.46-286.6      |
| Longitud $(°)$ | $2.65 - 4.5$  | 294.4-500.04      |

Tabla 4.5: Error en latitud, longitud y su equivalencia a kilómetros.

La simulación numérica realizada tuvo un periodo de 90 horas, donde la presión más baja en el dominio de 30 kilómetros se presento el día 28 de agosto a las 18 UTC con 931.6 mb, presentando una diferencia de 29.6 mb en comparación con la registrada por el CNH (902 mb) y una velocidad máxima sostenida de 111.7 kt (Categoría 3), con una diferencia de 38.3 kt.

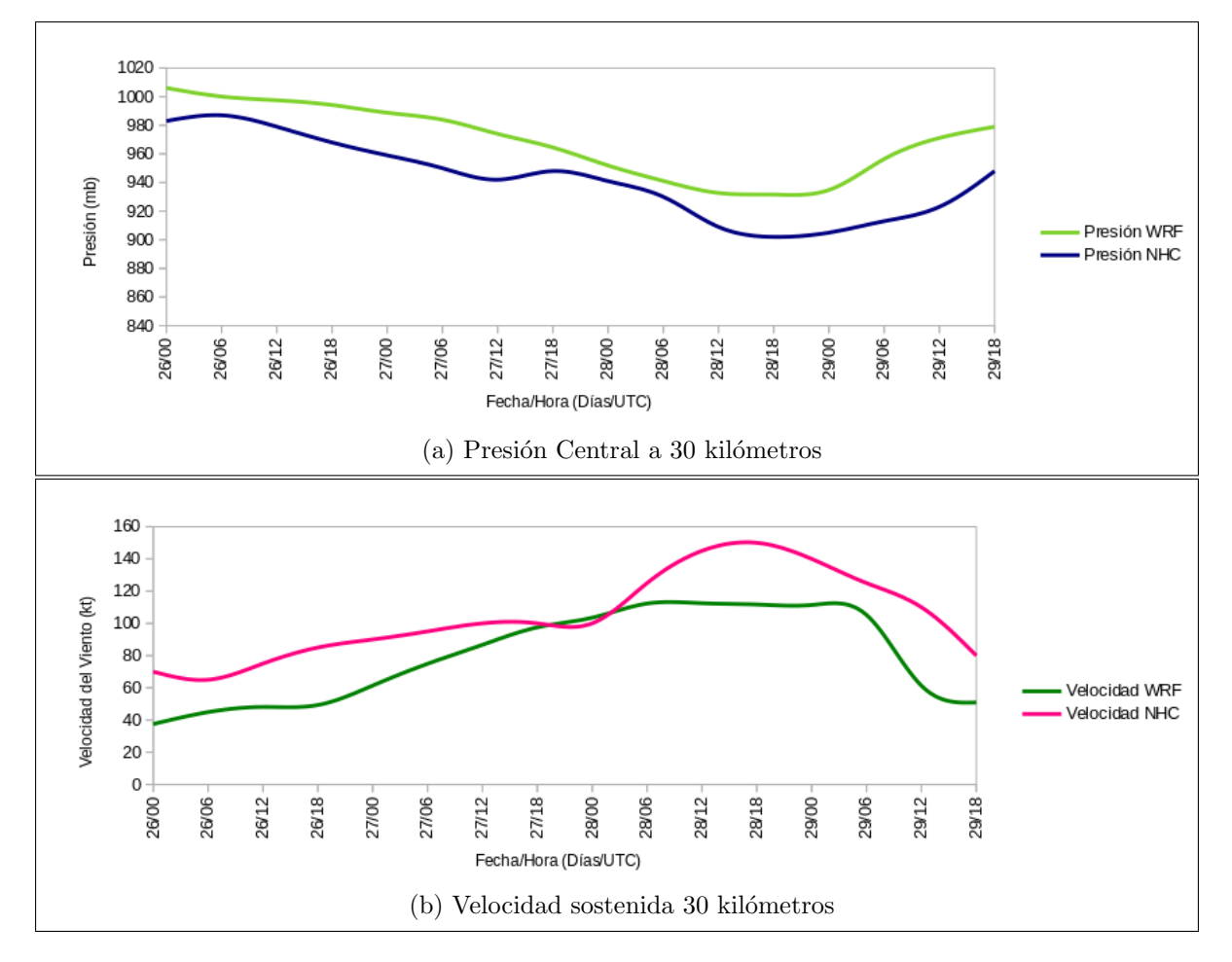

Figura 4.11: Presión y velocidad máxima sostenida observada y simulada numéricamente a una resolución espacial de 30 kilómetros.

En la Figura 4.11: a) la línea azul corresponde a la presión central observada por el CNH, la línea verde es la presión obtenida numéricamente por la simulación, dicha presión se encuentra por encima de la presión observada, no obstante, se conserva la tendencia original. b) la línea rosa corresponde a la velocidad máxima sostenida presentada por el CNH y la línea verde es la velocidad máxima obtenida por el modelo, la cual es menor en comparación con los datos reales, excepto el d´ıa 28 de agosto a las 00 UTC donde se presenta un ligero incremento de 103.5 kt en la velocidad simulada comparada con la del CNH (100 kt).

Por otra parte, para la resolución espacial de 20 kilómetros, la presión más baja simulada fue el d´ıa 28 de agosto a las 18 UTC con 926.6 mb, teniendo una diferencia de 24.6 mb respecto a la del CNH (902 mb) y por lo tanto, se tubo una velocidad máxima sostenida de 122.1 kt  $(Categorical 4)$ , con una diferencia de 27.9 kt de la velocidad original.

A continuación, en la siguiente figura se presenta el comportamiento de la presión y velocidad sostenida para la simulación de 20 kilómetros de resolución, donde la presión se encuentra ligeramente por encima de la observada, no obstante, del 28 de agosto a las 00 UTC a las 06 UTC las líneas se juntan, teniendo un margen de error mínimo. Al igual que con la simulación anterior, se tiene un pico de velocidad el día 28 a las 00 UTC con 115.5 kt en comparación con los 100 kt presentados por el CNH.

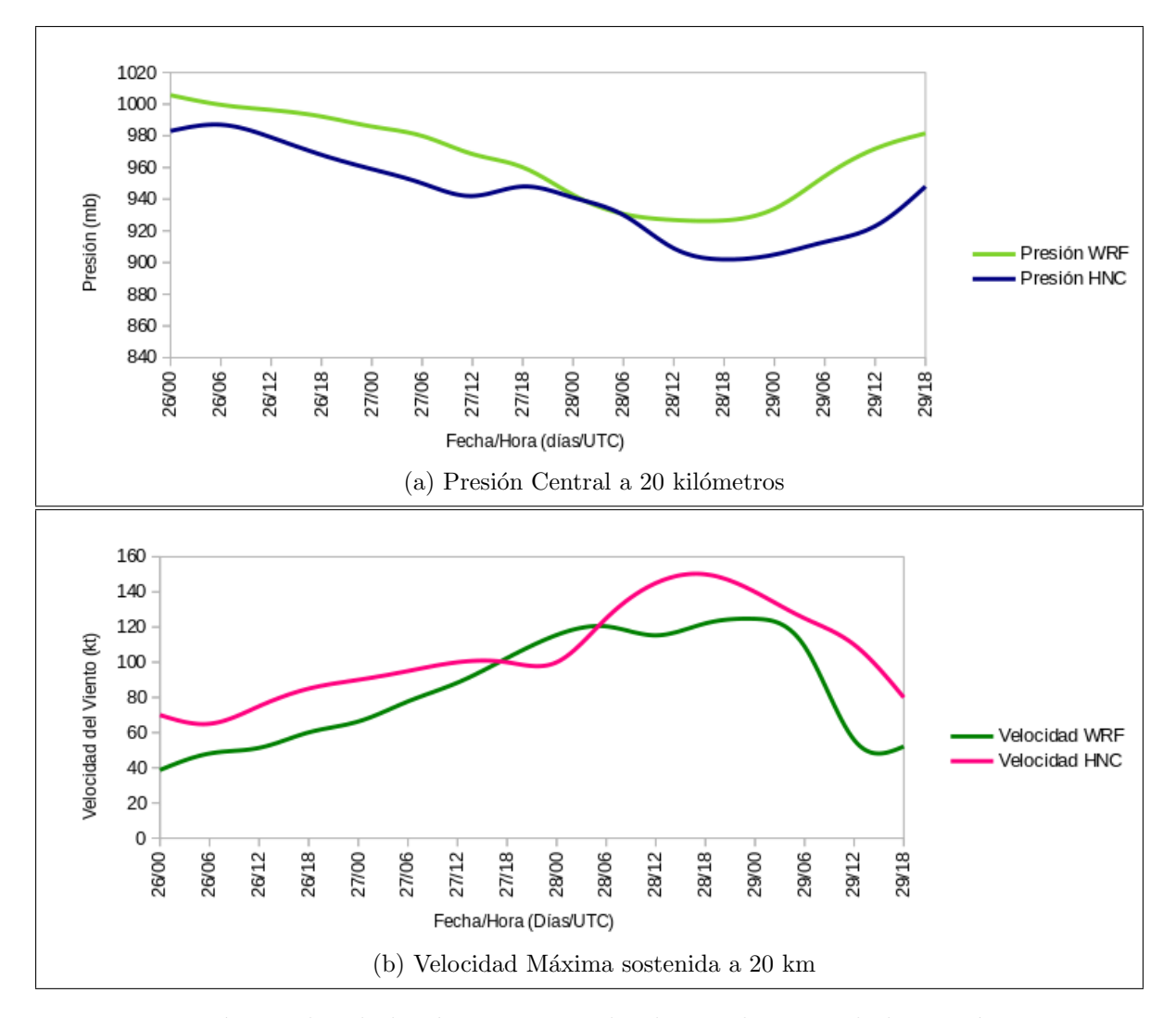

Figura 4.12: Presión y velocidad máxima sostenida observada y simulada numéricamente a una resolución espacial de 20 kilómetros.

Se analizó la relación de presión y velocidad máxima sostenida, la cual se esquematiza en la Figura 4.13, los cuadros azules corresponden a los datos observados por el CNH, los rombos en color verde corresponden a los resultados obtenidos por la simulación numérica de 20 kilómetros de resolución horizontal y los triángulos rojos corresponden a la simulación numérica de 30 kilómetros de resolución, se observa un buen comportamiento de dispersión para ambas simulaciones, con tendencia decreciente y suave, yendo de mayor a menor presión y de menor a mayor velocidad. No obstante, se puede notar que la simulación numérica más acercada a la real es la obtenida por la resolución espacial de 20 kilómetros.

En general, la estimación de la velocidad del viento de un huracán es bastante complicada de medir, mientras que la presión es relativamente más precisa. Es posible estimar la velocidad del viento conociendo la presión superficial más baja, dicha estimación ayuda a pronosticar los daños ciclónicos con mucho más exactitud.

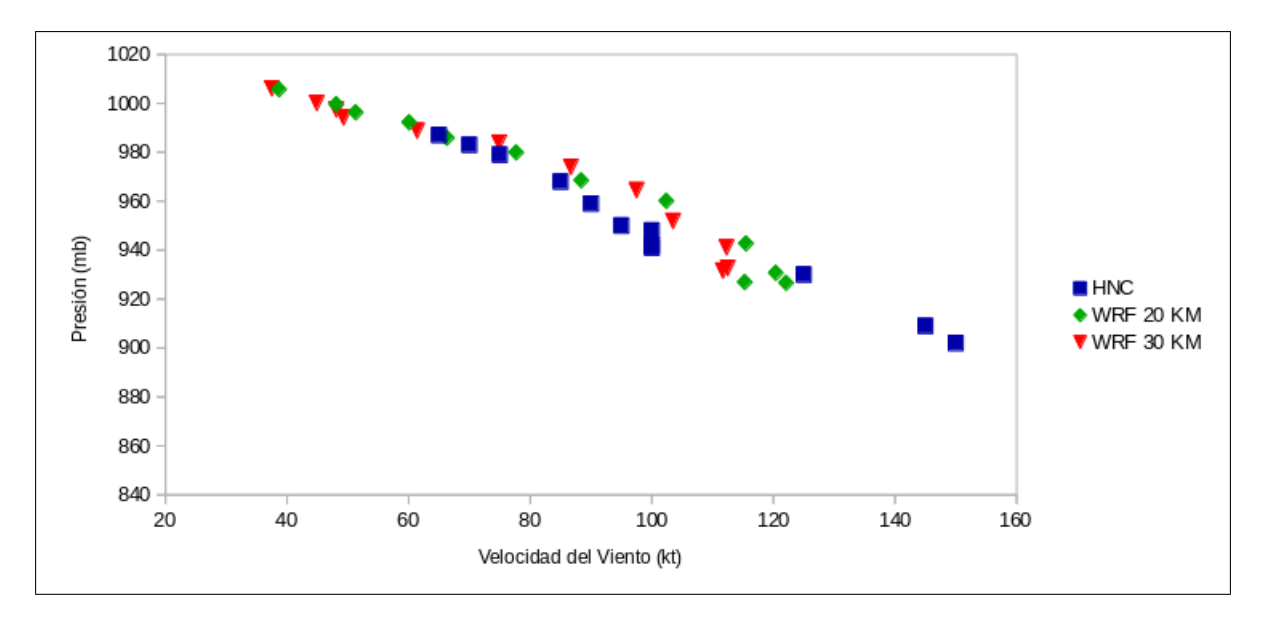

Figura 4.13: Relación Velocidad del Viento - Presión.

Pese a las mejoras en la capacidad de pronosticar la trayectoria de los huracanes y a la preparación para las situaciones de emergencia, dichos fenómenos aun siguen causando grandes perdidas humanas y materiales, principalmente a causa de la marejada ciclónica, la cual causa un aumento en el nivel del mar provocando inundaciones en áreas costeras.

En la siguiente figura se muestra una gráfica de presión del Huracán Katrina justo en el momento en el que impacta la costa de Luisiana, el color azul corresponde a las presiones más bajas y el amarillo corresponde a las presiones más altas.

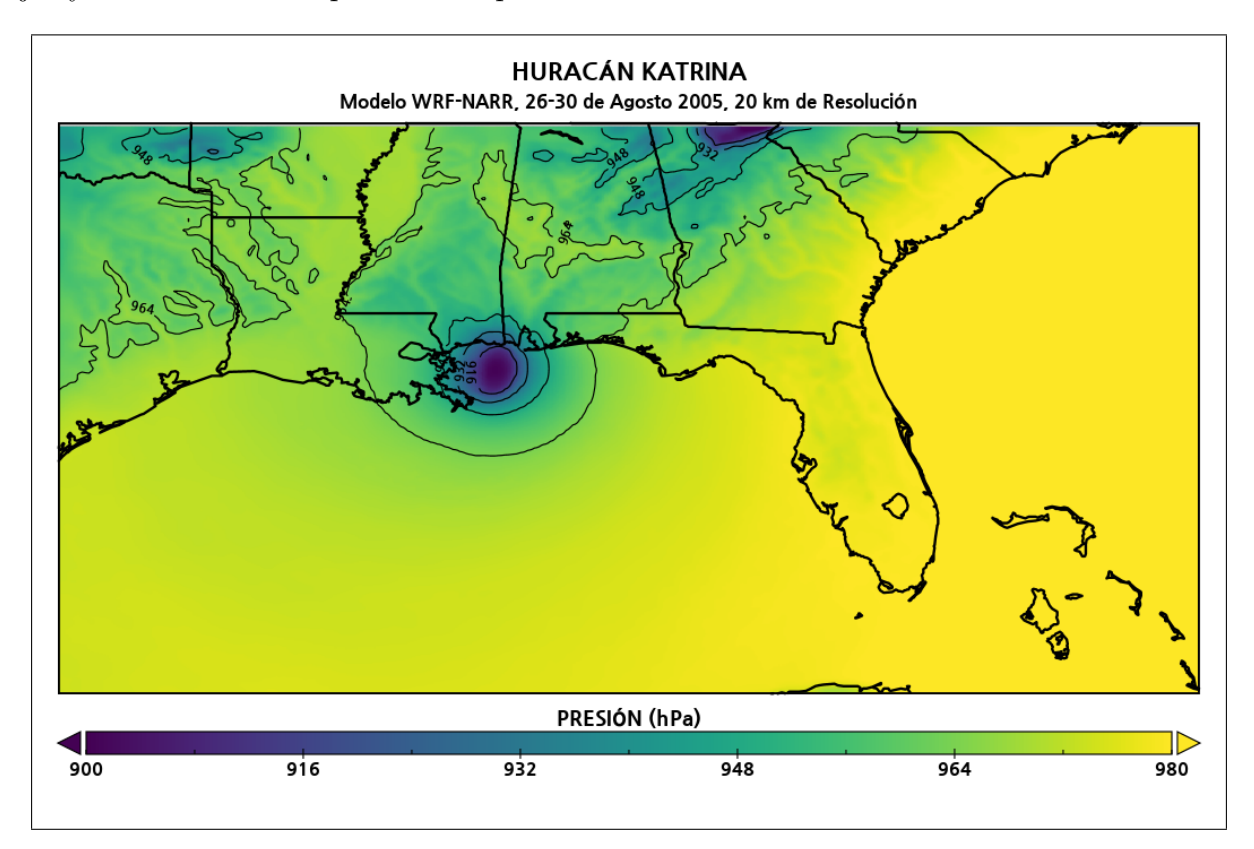

Figura 4.14: Presión obtenida por el Modelo WRF a 20 km de resolución.

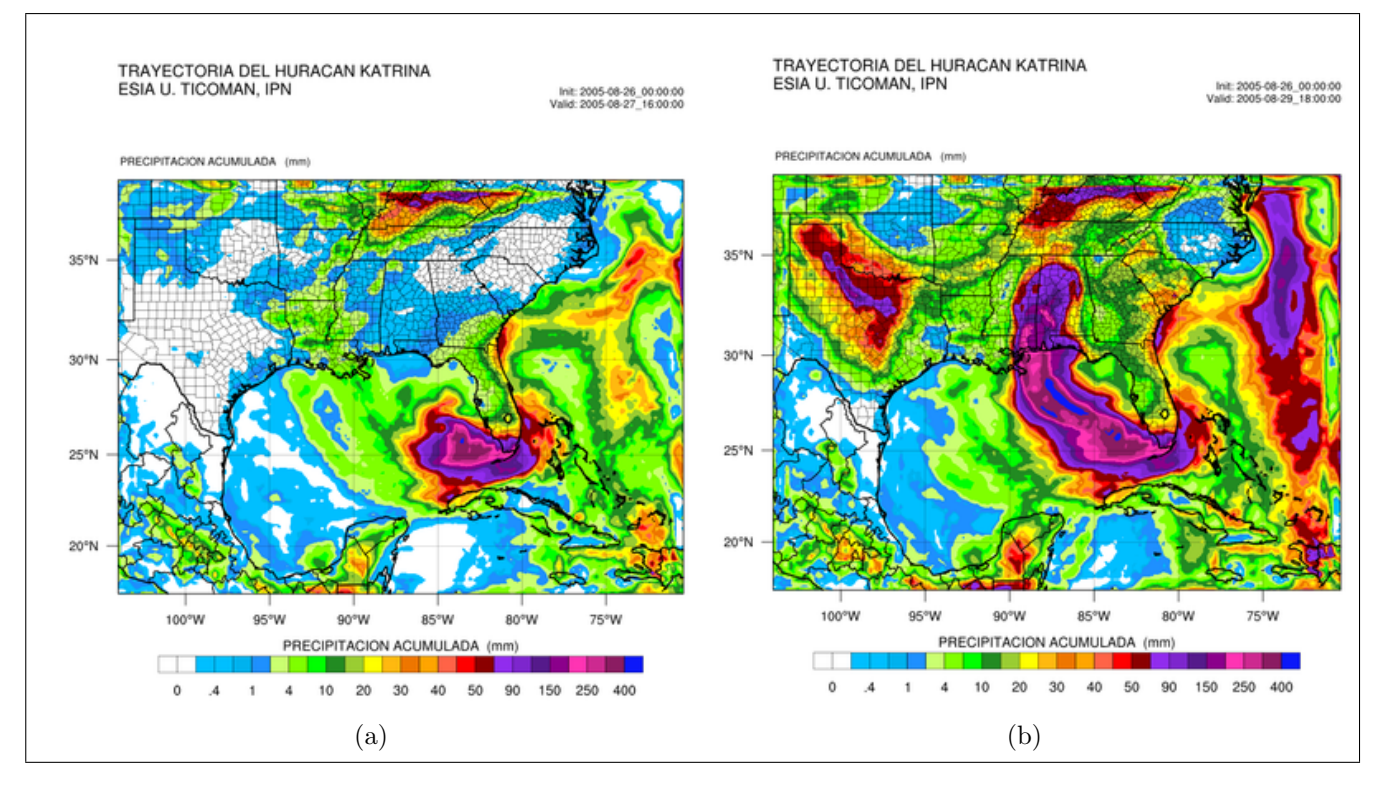

Figura 4.15: Precipitación acumulada del Huracán Katrina.

En la Figura 4.15 se tiene la precipitación acumulada en mm durante el paso del Huracán Katrina, los colores rosa-morado corresponden a los niveles más altos de precipitación, mientras que el color azul claro corresponde a los valores más bajos. En a) Katrina se desplaza por las cálidas aguas del Golfo de México, donde se intensificó a categoría 5 y tuvo una precipitación acumulada de 50 a 300 mm por hora, el d´ıa 27 de agosto a las 16 UTC. En b) se tiene al Huracán Katrina después de impactar Luisiana con dirección a Missisipi, con una precipitación de 90 a 150 mm por hora, el día 29 de agosto a las 18 UTC. Provocando inundaciones, pérdidas humanas y materiales de suma importancia para EUA.

Se calcula que los daños causados por el Huracán Katrina en el 2005 al sureste de Florida, Luisiana y Misisipi superaron los 81,000 millones de dolares. Por consiguiente, es importante tener una capacidad mayor para pronosticar la trayectoria de los huracanes y mejorar la preparaci´on para hacer frente a las situaciones de emergencia. Se debe recordar que los residentes de las regiones costeras son muy vulnerables a los impactos de los huracanes y se debe realizar una evacuación oportuna para minimizar las pérdidas.

## 4.3. Sinopsis del Huracán Wilma

Wilma fue un huracán clásico de octubre que golpeo el sur de Florida como huracán categoría 3 el 24 de octubre de 2005, dicho fenómeno tuvo como característica principal un centro de presión muy baja que provocó la devastación de la Península de Yucatán en México y el sur de Florida[\[21\]](#page-110-6).

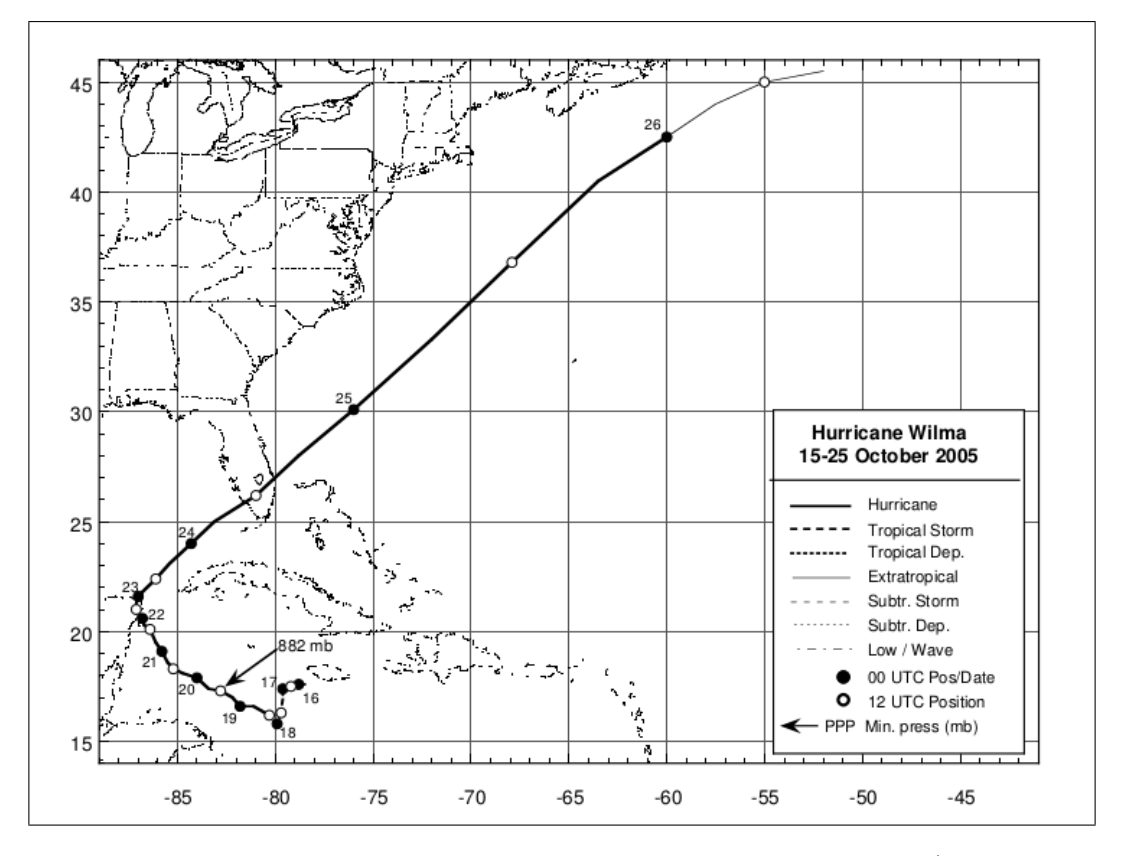

Figura 4.16: Pista del Huracán Wilma del 16 al 26 de Octubre del 2005 (National Hurricane Center).

Wilma se desarrolló a partir de un sistema similar a un monzón que se formo en gran parte del Mar Caribe, dicho sistema se fue incrementando y se movió en dirección noroeste, fusionándose con restos de un Ciclón Extratropical. De esta manera, se desarrolló una Depresión Tropical cerca de Jamaica el 17 de octubre de 2005. Wilma experimento un ciclo de intensificación rápida que comenzó el 18 de octubre y termino la mañana del 19 de octubre, con una disminución en la presión central de 88 mb en solo 12 horas, volviéndose categoría 5 con vientos de 150 kt y una presión de 882 mb en su momento de máxima intensidad.

Wilma mantuvo su estatus de categoría 5 hasta el 20 de octubre, cuando sus vientos disminuyeron a 130 kt y tocó tierra en Cozumel justo al lado de la Península de Yucatán como huracán categoría 4 el 21 de octubre, se desplazó erráticamente sobre la Península de Yucatán hasta el 22 de octubre.

Posteriormente, comenzó a moverse fuera de la costa noroeste de la Península de Yucatán y se aceleró gradualmente hacia el noroeste por el sur del Golfo de México en dirección a Florida, alcanzando vientos de 110 kt. Atravesó la península sur de Florida con vientos sostenidos de 95 kt (categoría 2), no obstante, la presencia de un frente más frío y seco asociado a la troposfera media no logro debilitar a Wilma y nuevamente se intensificó el día 25 de octubre y al encontrarse en un ambiente poco favorable, perdiendo fuerza  $(40-50 \text{ kt})$  y se convirtió en Ciclón Extratopical el día 26 de Octubre del año 2005.

En la figura 4.16 se muestra la trayectoria que siguió el Huracán Wilma del día 16 al 26 de octubre del 2005. Wilma exhibi´o un ojo muy grande de 55 a 65 millas de ancho a su paso por el sur de Florida y vientos muy fuertes. Las cantidades de lluvia que aporto oscilaron entre 2 y 8 pulgadas en algunas zonas.

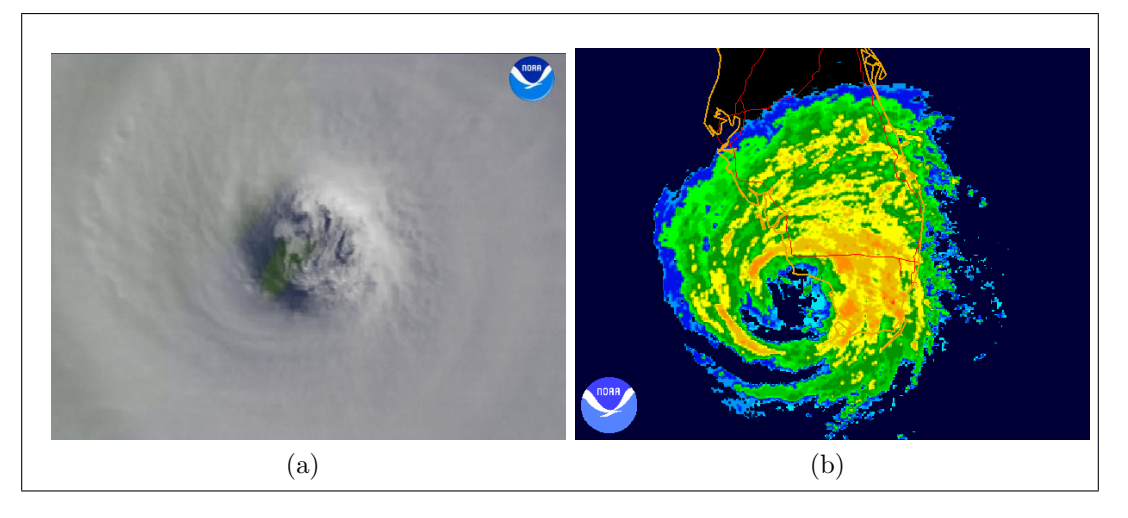

Figura 4.17: (a)Imagen satelital del Huracán Wilma el 21 de octubre (b)Imagen de radar del Huracán Wilma el día 24 de octubre (NOAA).

En la Figura 4.17 se muestra la imagen satelital del Huracán Wilma el día 21 de octubre, donde el ojo se encuentra sobre la Isla de Cozumel, Quintana Roo y la imagen de radar del mismo correspondiente al día 24 de octubre en su paso por el sur de Florida.

#### 4.3.1. Resultados Numéricos

Los detalles de la configuración del modelo para el Huracán Wilma se presentan en la tabla 4.3. De igual manera, se propusieron dos dominios, el primero corresponde a una resolución espacial de 20.6 kilómetros para la malla principal, con 100 nodos en dirección Oeste-Este (limitado por  $-89°W$  y  $-68°W$ ) y 133 nodos con dirección Norte-Sur (limitado por 39°N y 14<sup>o</sup>S). El dominio anidado tiene una relación de integración de 3:1 respecto al dominio mayor, con 244 nodos en dirección Oeste-Este y 316 nodos en dirección Norte-Sur y una resolución espacial de 6.86 kilómetros.

El segundo dominio tiene una resolución espacial de  $21.5$  kilómetros con 100 nodos en dirección Oeste-Este (limitado por  $-88°W$  y  $-64°W$ ) y 119 nodos con dirección Norte-Sur (limitado por  $37°N$  y  $15°S$ ). El dominio anidado, también tiene una relación de integración 3:1 con 232 nodos en dirección Oeste-Este y 271 nodos en dirección Norte-Sur y una resolución espacial de 7.16 kilómetros. En la siguiente figura se representa la ubicación espacial de ambos dominios:

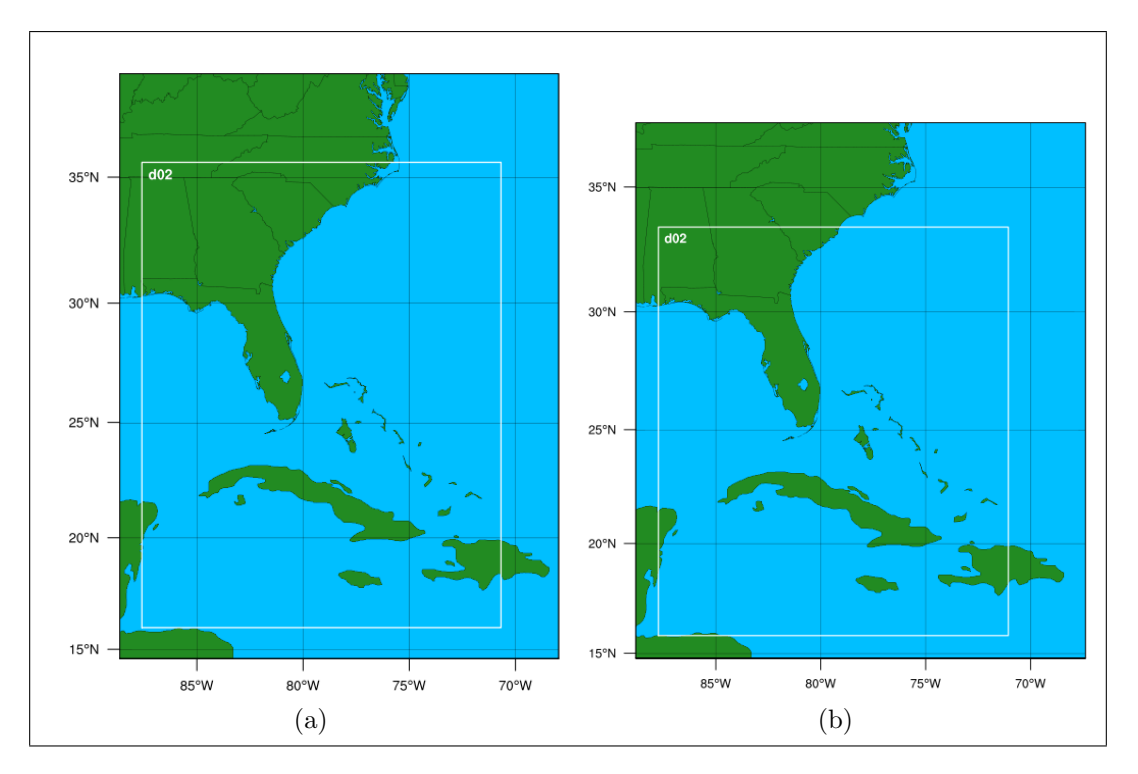

Figura 4.18: (a) Dominio del Huracán Wilma a 20.6 km (b) Dominio del Huracán Wilma a 21.5 km.

Se simuló un periodo de tiempo del 19 de Octubre, a las 00 UTC al 25 de Octubre del 2005, a las 18 UTC. Los resultados de la primera simulación se presentan en la siguiente figura: a) la trayectoria presenta una desviación de 24.4 kilómetros en latitud y 10 kilómetros en longitud, sumando un error de 0,52° en dirección noreste de la trayectoria original para el día 19 de octubre a las 00 UTC. No obstante, Wilma se caracterizó por una rápida intensificación y el 19 de octubre a las 12 UTC se volvió categoría 5, presentando una presión mínima de 882 mb y una máxima velocidad sostenida de 160 kt. En ese momento, la desviación es de 51.1 kilómetros en latitud y 11.1 kilómetros en longitud, sumando  $0,56°$  de desviación en dirección suroeste de la trayectoria principal. El día 25 de octubre a las 18 UTC Wilma se volvió Ciclón Extratropical y su desviación fue de 587.8 kilómetros en latitud y 2023.4 kilómetros en longitud, por lo tanto, el error máximo fue de 23,5<sup>°</sup> en dirección suroeste de la trayectoria original, asociado a posibles errores dentro del modelo, en cuanto a la solución de las ecuaciones de la dinámica de la atmósfera para condiciones de un Ciclón Extratropical.

El b) corresponde la trayectoria del huracán a 21.5 kilómetros de resolución espacial, del 19 de octubre a las 00 UTC, con una desviación de 10 kilómetros en latitud y 34.4 kilómetros en longitud, sumando un error de 0,4<sup>°</sup> en dirección noreste de la trayectoria principal. El 19 de octubre a las 12 UTC hay una desviación de 52.2 kilómetros en latitud y 14.4 kilómetros en longitud, sumando 0,6° de desviación en dirección suroeste, el 25 de octubre a las 18 UTC se tiene una desviación de 821.1 kilómetros en latitud y 1999 kilómetros en longitud, sumando 25,3° de desviación en dirección suroeste de la trayectoria principal (Figura 4.19).

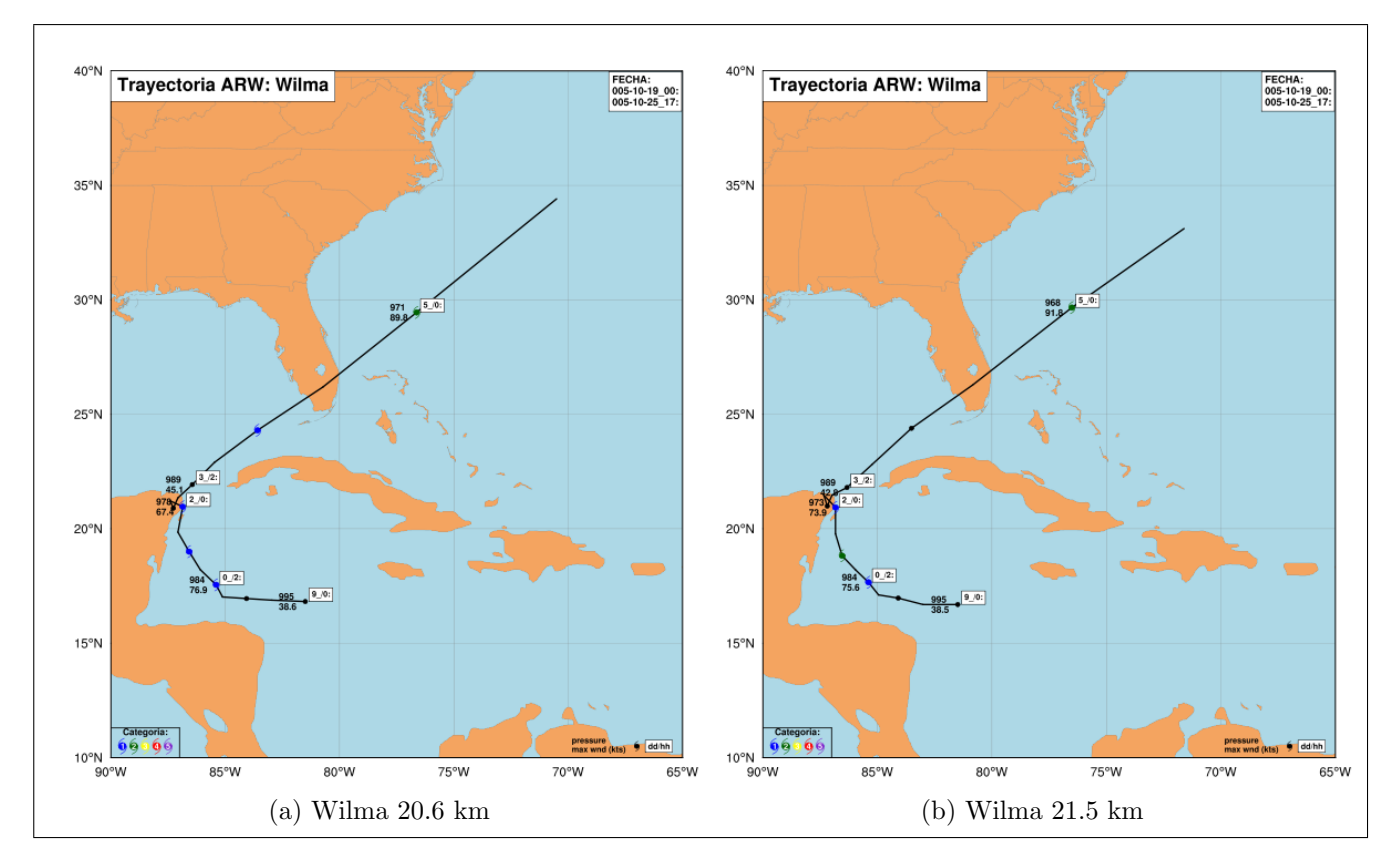

Figura 4.19: (a) Trayectoria del Huracán Wilma a 20.6 km (b) Trayectoria del Huracán Wilma a 21.5 km.

|                 | $Di\alpha/H$ ora | Latitud | Longitud |
|-----------------|------------------|---------|----------|
| Wilma CNH       | 19/00            | 16.6    | 81.8     |
|                 | 19/12            | 17.3    | 82.8     |
|                 | 25/18            | 40.5    | 63.5     |
| Wilma 20.6 km   | 19/00            | 16.82   | 81.50    |
|                 | 19/12            | 16.84   | 82.90    |
|                 | 25/18            | 35.21   | 81.71    |
| Katrina 21.5 km | 19/00            | 16.69   | 81.49    |
|                 | 19/12            | 16.83   | 82.93    |
|                 | 25/18            | 33.11   | 81.49    |

Tabla 4.6: Diferencia entre latitud y longitud para las simulaciones de 20.6 y 21.5 km.

Particularmente, en la Tabla 4.6 se resumen los errores presentados para ambas trayectorias. A continuación, se presentan dos gráficas x-y donde se esquematiza el error en latitud y longitud del hurac´an Wilma. El a) es el error de latitud, se observa a las dos l´ıneas de las simulaciones (azul y amarilla) ligeramente separadas, en comparación a los datos observados por el CNH. No obstante, al final de la simulación las líneas tienden separarse un poco. El b) corresponde al error de longitud, las lineas se encuentran más juntas al inicio de la simulación y se separan al final de ella, conservando la tendencia que presento la latitud (Figura 4.19). Sin embargo, se acentuó un error mayor en longitud para la simulación de 20.6 kilómetros y menor error en la simulación de 21.5 kilómetros.

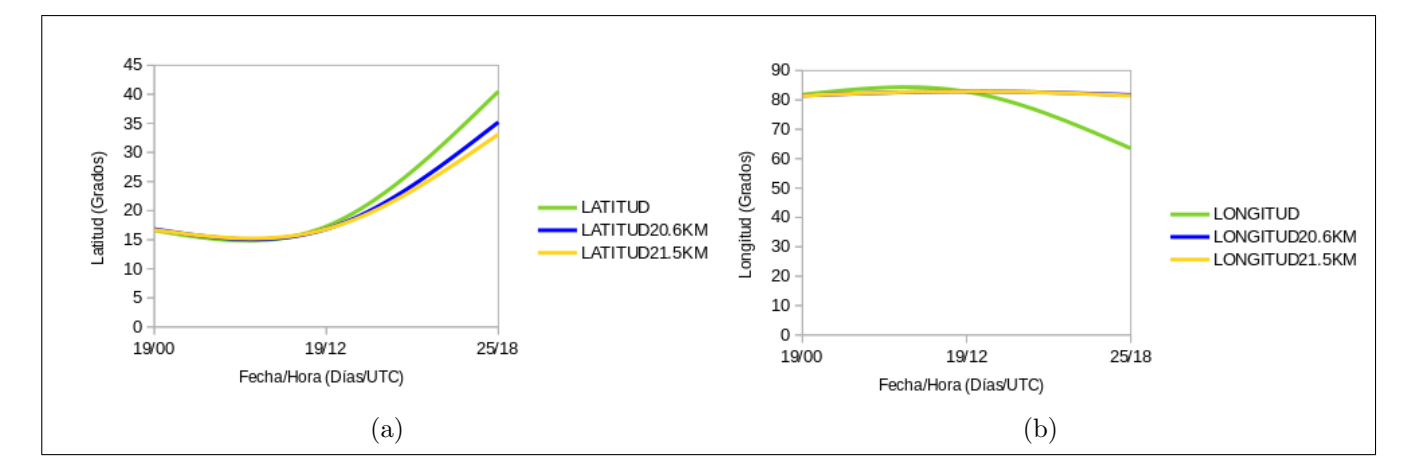

Figura 4.20: Diferencias de latitud y longitud entre las simulaciones de 20.6 y 21.5 km.

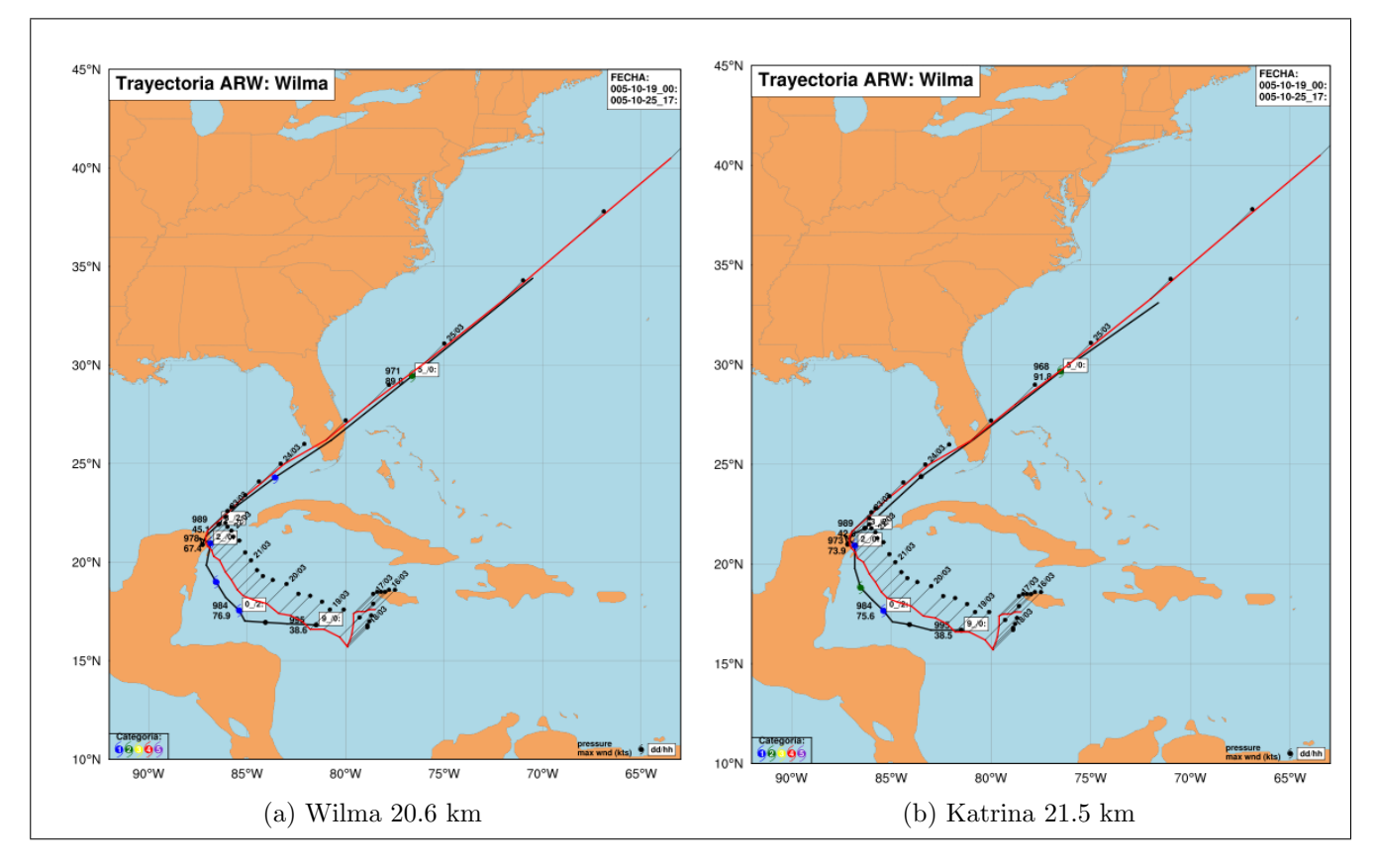

Figura 4.21: (a) Simulación del Huracán Wilma a 20.6 km y mejor trayectoria del NHC (b) Simulación del Huracán Wilma a 21.5 km y mejor trayectoria del NHC.

En la figura 4.21 se realizó la comparación de las dos trayectorias obtenidas por la simulación numérica (línea negra continua) y los datos propuestos por el CNH (línea roja continua). La simulación de 20.6 kilómetros presento categoría 1 (64-82 kt) y la de 21.5 kilómetros tuvo un cambio de categoría 1 a 2 (83-95 kt). Por consiguiente, los valores de velocidad y presión se encuentran ligeramente desproporcionados de los datos originales, lo cual se asocia a la resolución de las mallas, la configuración del modelo y las condiciones iniciales y de frontera con las que se alimentó el modelo.

En la siguientes gráficas se presentan los errores de desplazamiento para ambas simulaciones, las barras en color verde y morado corresponden a la latitud y longitud de las dos trayectorias obtenidas, respectivamente, y la línea en color rosa corresponde a la latitud y longitud observadas. Por lo tanto, se tiene un rango de error m´ınimo de 0.08-0.12 grados en latitud y de 0.05-0.11 grados de longitud, ambos para el día 22 de octubre a las 00 UTC y equivalen a 8.90-13.35 kilómetros y 5.56-12.24 kilómetros (Figura 4.21).

No obstante, el rango de error m´aximo se encuentra entre 5.29-7.39 grados de latitud y de  $17.99-18.21$  grados en longitud, el día  $25$  de octubre a las  $18$  UTC y equivale a  $588.90-822.69$ kilómetros y 2002.73-2027.22 kilómetros, respectivamente. Por consiguiente, existe un error mayor en la coordenada Y (longitud), que en la coordenada X (latitud).

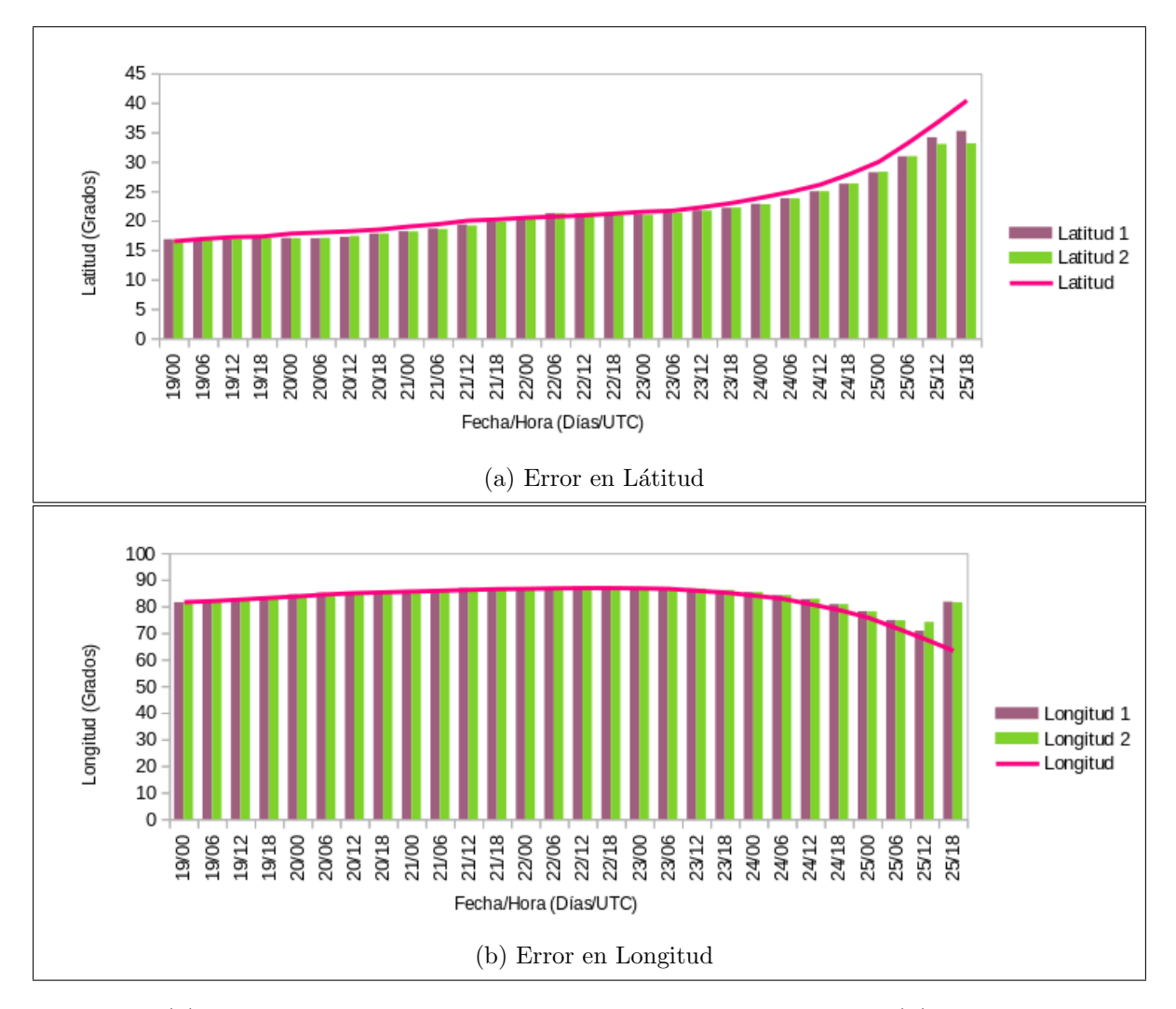

Figura 4.22: (a) Error en Latitud respecto a la trayectoria original (b) Error en Longitud respecto a la trayectoria observada.

En la siguiente tabla se resumen los errores (máximos y mínimos), mencionados en el párrafo anterior y su equivalencia en kilómetros.

Se analizó la evolución del huracán según su intensidad, tomando en cuenta la presión central y la máxima velocidad sostenida y se compararón los resultados de las dos simulaciones numéricas durante un periodo de tiempo de 162 horas.

| Mínimo Error       |               | Equivalencia (km) |
|--------------------|---------------|-------------------|
| Latitud $(^\circ)$ | $0.08 - 0.12$ | 8.90-13.35        |
| Longitud $(°)$     | $0.05 - 0.11$ | 5.56-12.24        |
| Máximo Error       |               |                   |
| Latitud $(°)$      | 5.29-7.39     | 588.90-822.69     |
| Longitud $(°)$     | 17.99-18.21   | 2002.73-2027.22   |

Tabla 4.7: Error en latitud, longitud y su equivalencia a kilómetros.

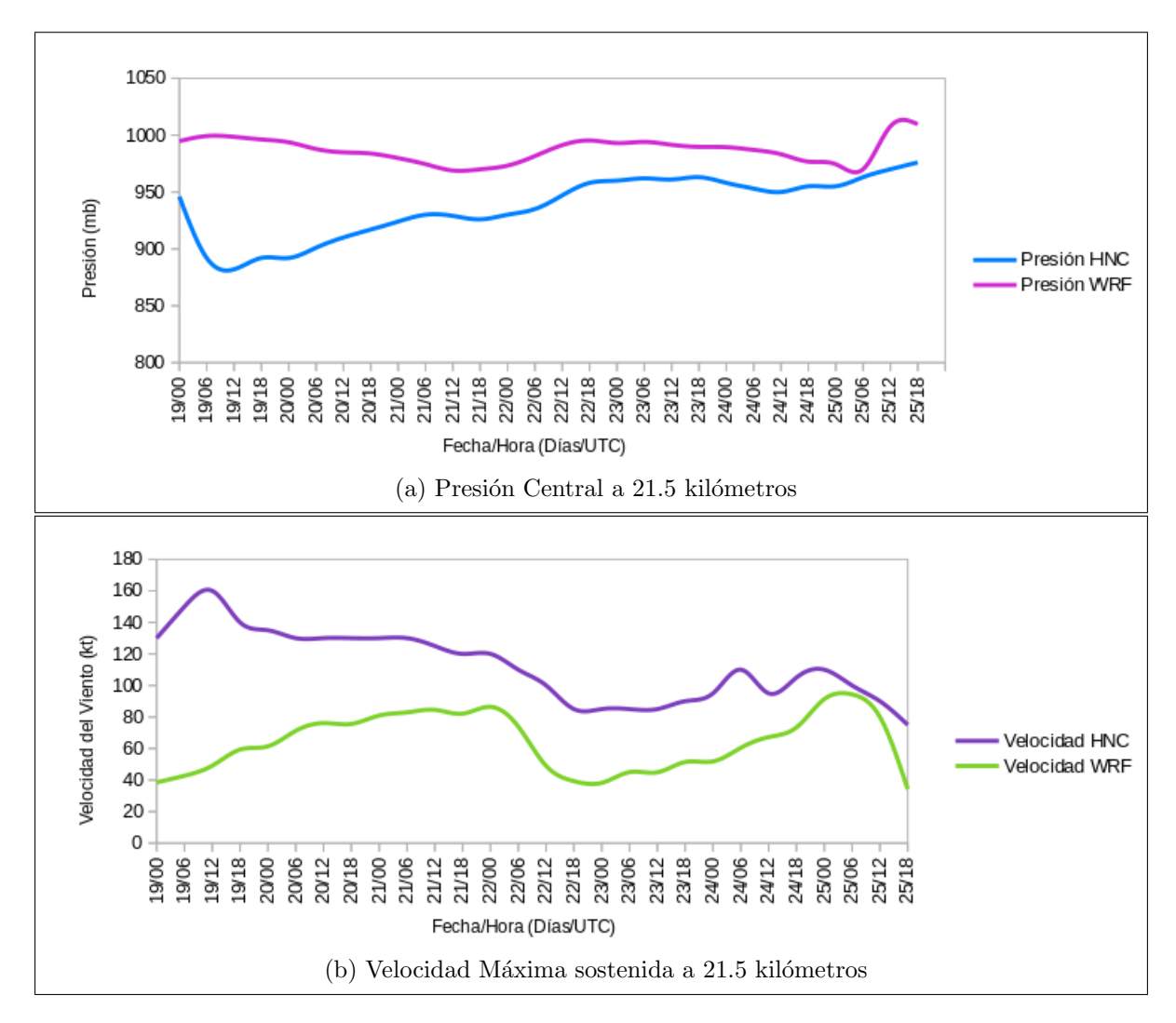

Figura 4.23: Presión y velocidad máxima sostenida observada y simulada numéricamente a una resolución espacial de 21.5 kilómetros.

En la Figura 4.23 en a) se observa la línea azul correspondiente a la presión observada por el CNH y la línea en color rosa es la presión simulada, la cual se encuentra por encima de la presión real, siguiendo la misma tendencia, excepto en el bajo de presión ubicado el día 19 de octubre a las 12 UTC, correspondiente a la rápida intensificación del Huracán Wilma a categoría 5. En b) la línea morada corresponde a la velocidad observada por el CNH y la línea verde es la velocidad simulada, la cual se encuentra por debajo de los datos reales.

La presión mínima se presentó el 19 de octubre a las 12 UTC con 882 mb y una velocidad

de 160 kt (Categoría 5), por parte del CNH. No obstante, los resultados de las simulaciones arrojaron lo siguiente, el día 19 de octubre a las 12 UTC se tiene la presión más baja de 998.4 mb y una velocidad de 49.1 kt para la resolución espacial de 21.1 kilómetros, por lo tanto, se tiene una diferencia de 116.4 mb y 110.9 kt en velocidad.

Ahora bien, la presión más baja se encuentra el día 21 de octubre a las 12 UTC con 968.4 mb y una velocidad de 84.5 kt (Categoría 2). No obstante, se presenta un pico de velocidad el día 25 de octubre a las 06 UTC con 93.3 kt y una presión de 970 mb.

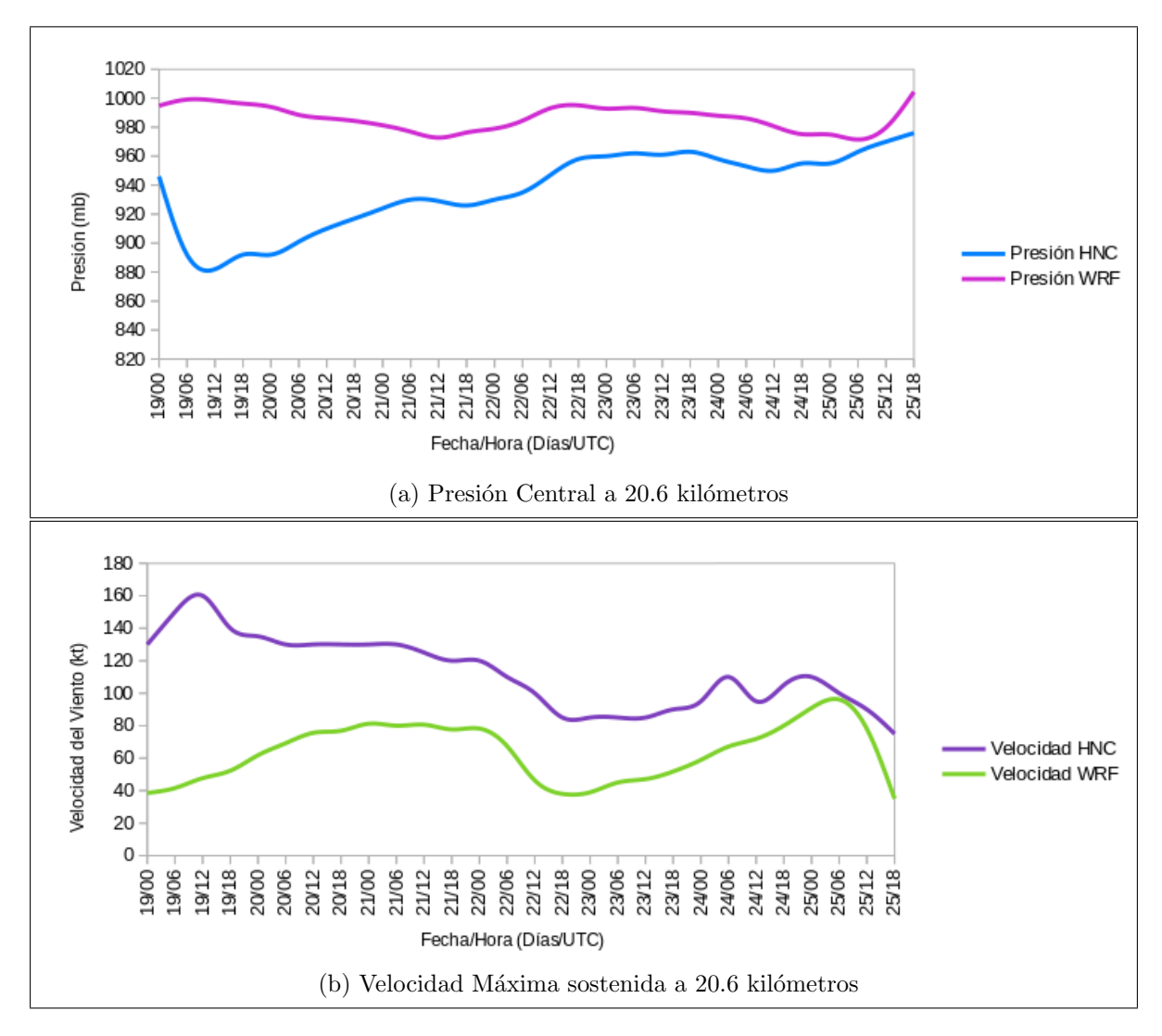

Figura 4.24: Presión y velocidad máxima sostenida observada y simulada numéricamente a una resolución espacial de 20.6 kilómetros.

En la Figura 4.24 se tienen los resultados de la simulación numérica de 20.6 kilómetros de resolución, donde la presión más baja se encuentra en el día 26 de octubre a las 06 UTC con 971.5 mb, con una velocidad de 96.1 kt (Categoría 2). La tendencia de las líneas es la misma que la Figura 4.22, la presión esta por encima de la observada y se difiere en el mínimo de presi´on. La velocidad m´axima sostenida del viento se encuentra por debajo de la velocidad real. Por lo tanto, es importante mencionar la importancia que tiene definir de manera adecuada la malla que se utilizará en la simulación, ya que de ella dependerá el éxito de la misma.

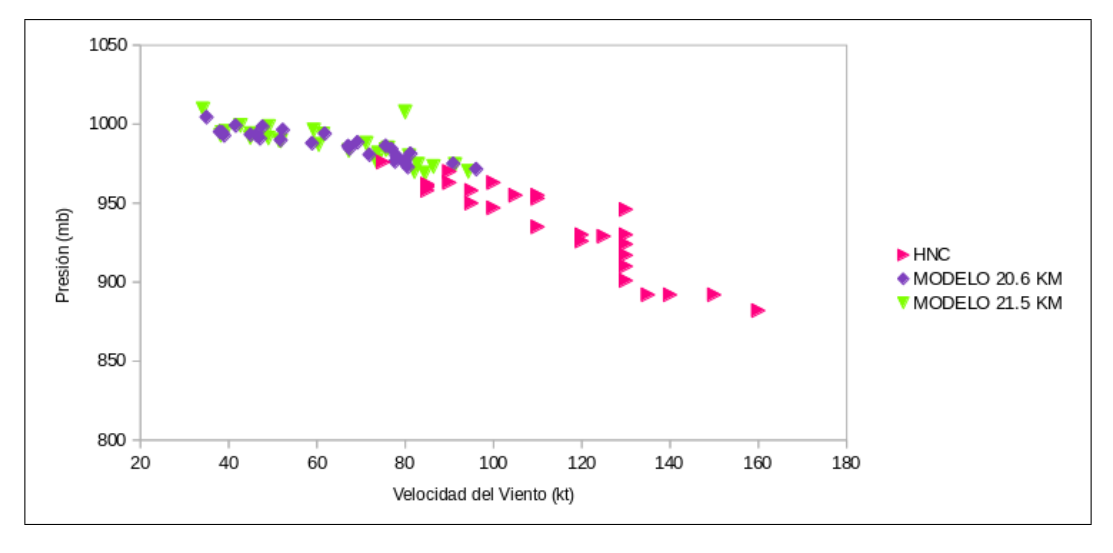

Figura 4.25: Relación Velocidad del Viento - Presión.

Se construyó un diagrama de dispersión entre la presión mínima superficial y la velocidad máxima sostenida del viento del *Huracán Wilma* que se presenta en la Figura 4.24, donde los triángulos en color rosa corresponden a los datos observados por el CNH, los cuales se encuentra un poco dispersos debido a la rápida intensificación que presento el ciclón tropical, los rombos morados pertenecen a la simulación numérica de 20.6 kilómetros de resolución y los triángulos verdes corresponden a la simulación de 21.5 kilómetros. El gráfico cumple con la tendencia de mayor a menor presión y de menor a mayor velocidad, sin embargo, las simulaciones no cumplen con los resultados esperados en cuando a intensidad.

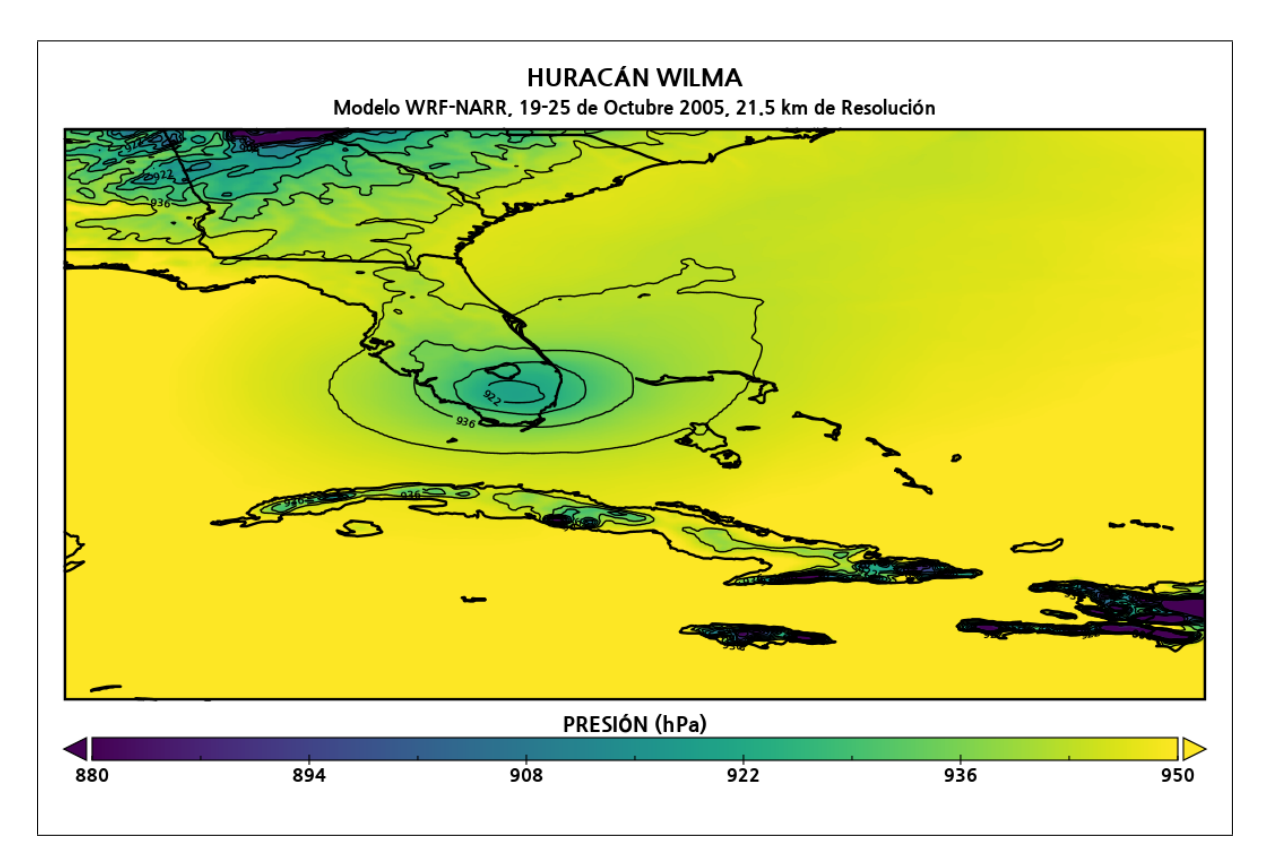

Figura 4.26: Presión obtenida por el Modelo WRF a 21.5 km de resolución.

En la Figura 4.26 se muestra una gráfica de presión del Huracán Wilma justo en su paso por Florida; el color azul corresponde a las presiones m´as bajas y el amarillo corresponde a las presiones más altas. Además, en la siguiente figura se presenta la precipitación acumulada en mm durante el paso del *Huracán Wilma*, los colores rosa-morado corresponden a los niveles más altos de precipitación, mientras que el color azul claro corresponde a los valores más bajos. En el inciso a) el huracán es categoría 1 y se ubica al suroeste de la Península de Yucatán con una precipitación de 4 a 25 mm por hora, el 19 de octubre a las 05 UTC. El b) el huracán atravesó Florida con dirección al noreste de Carolina del Norte, con una precipitación de 50 a 200 mm por hora. Por lo cual, se volvió Ciclón Extratropical.

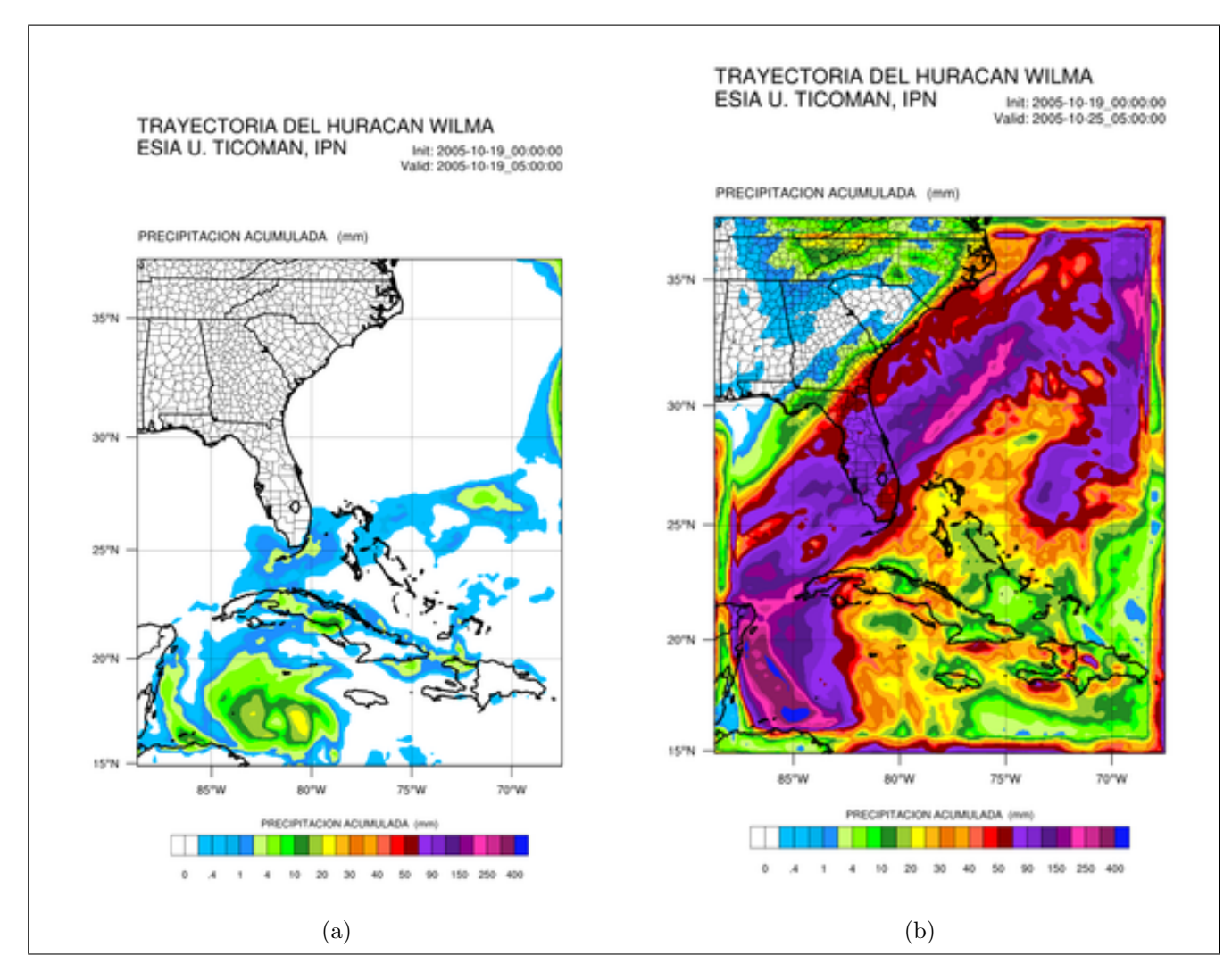

Figura 4.27: Precipitación acumulada del Huracán Wilma.

En los últimos años, los Ciclones Tropicales han causado daños a poblaciones, infraestructura y ambientes naturales. Esencialmente en función de su trayectoria, intensidad, velocidad y dirección de desplazamiento, así como por las condiciones del fondo marino, son capaces de generar el desplazamiento de grandes volúmenes de agua, provocando la transformación de sistemas ambientales, daños muy severos en la infraestructura e incluso una gran cantidad de muertes en cuestión de horas.

El Huracán Wilma causo inumerables desastres en su paso por Quintana Roo y Yucatán, además de inundaciones en la Habana, Cuba. Finalmente, golpeo con gran fuerza la Península de Florida, dejando al menos 5 muertos, inundaciones y destrozos en la Ciudad de Miami y se dirigió al Atlántico.

# Conclusiones

- En la actualidad, los efectos del cambio climático son cada día más evidentes y en muchos ámbitos afectan directamente el bienestar del ser humano en nuestro planeta tierra; estos efectos han alterado la frecuencia, intensidad y duración de muchos eventos meteorológicos extremos, lluvias torrenciales, inundaciones, sequías y deslaves, causando miles de da˜nos materiales y perdidas humanas; provocando un impacto negativo a la sociedad, al medio ambiente y todas las actividades económicas del país. Por lo que; es necesaria la implementación de modelos numéricos de predicción meteorológica del tiempo, ya que nos permitirá modelar variables meteorológicas, generar alertas oportunas y avisos a la población ante el impacto de algún fenómeno hidrometeorológico.
- Para el desarrollo de esta tesis se implementó el modelo WRF, este modelo de predicción numérica del tiempo atmosférico permite implementar mallas anidadas con una resolución espacial desde microescala (m) a mesoescala (km), permitiendo simulaciones mas realistas según la necedidad u objetivo de estudio. En este caso se utilizó un esquema de reubicación de vórtice a partir del uso de coordenadas híbridas dentro del modelo, a fin de tener un mejor seguimiento de la topografía, sin afectar las capas superiores de la dinámica del modelo y conseguir una mejora en la trayectoria de los ciclones tropicales. Ademas para sus condiciones iniciales de datos de cobertura vegetal, tipos de suelo, etc, se usaron datos NARR que son una buena fuente de información para analizar variables meteorológicas.
- En general, estas simulaciones (Katrina-Wilma) se representaron muy bien en la predicción de la trayectoria de un huracán, sin embargo, las condiciones de contorno experimentarón dificultades, debido a que no es muy común que un huracán se intensifique en la zona continental, por lo que la configuración y los resultados obtenidos del modelo nos dieron una buena aproximación, que puede ser utilizada posteriormente como un Sistema de Alerta Temprana (SAT). Como podemos notar, el uso de WRF-ARW en el estudio de la trayectoria de huracanes es de gran utilidad para representar tormentas bien desarrolladas (huracanes o ciclones tropicales), sin embargo, no es apropiado para tormentas débiles o en formación, tormentas extratropicales y en zonas donde la topografía del terreno es muy compleja.
- Para el pronóstico de la trayectoria de un ciclón tropical dista mucho de ser perfecto, debido a que no existe un modelo que logre incluir todas las variables de la dinámica de la atm´osfera que se presentan en este fen´omeno meteorol´ogico. Por otra parte, el pron´ostico de intensidad es mucho m´as complejo ya que depende en gran medida de la trayectoria y al no acertar en su posición, el ciclón estará sometido a los efectos de un entorno distinto. Adem´as, depender´a de la estructura del n´ucleo de la tormenta, la distribución de convección profunda y otros procesos internos de la misma. Por lo tanto, los modelos dinámicos de pronóstico del tiempo atmosférico como WRF aún exhiben escasa habilidad para predecir cambios en la intensidad de un ciclón tropical, como se

92 CONCLUSIONES

puede notar en las gráficas de presión-velocidad, donde la velocidad se encuentra por debajo de la observada y la presión se encuentra por encima de la real. Por consiguiente, todas las simulaciones realizadas para los Huracanes Wilma y Katrina presentaron un error mínimo al inicio de la simulación y un grado de error mayor al final del proceso, debido a la presencia de topografía compleja en el caso de Katrina y por rebasar los 45° de latitud en el caso del Huracán Wilma y convertirse en ciclón extratropical. No obstante, la malla con menor resolución (30 km) tiene un mayor error, en comparación con la malla de mayor resolución (20 km), de esta manera se provee una mejor y asertiva trayectoria, observando que a mayor resolución el modelo soluciona de manera adecuada la interacción entre un ciclón tropical y su entorno, produciendo un pronóstico de intensidad a distancias temporales cortas. De igual manera, se deben manejar áreas limitadas que faciliten el uso de resoluciones más altas, pero con un dominio lo suficientemente amplio como para impedir que la tormenta alcance sus límites.

- Las condiciones de superficie son un aspecto crítico dentro del modelo, ya que est´a programado para responder a la humedad, cubierta de suelo y temperatura de la superficie. De esta manera, el gradiente de humedad del suelo contribuye a determinar el desarrollo de la convección y por lo tanto puede provocar errores de humedad en el suelo y a su vez, errores en el pronóstico. También, la turbulencia y la fricción en la capa límite del modelo son sensibles a la altura y topografía del terreno, por lo cual se pueden introducir errores en el pronóstico de vientos y por consiguiente, en los flujos de calor y humedad que se transportan. Estos errores se deben en gran medida al balance hídrico o de energía en la superficie del modelo. Por otra parte, la forma de la malla también influye en la exactitud del modelo, ya que las mallas de latitud-longitud crean problemas debido a que la distorsión es mayor en latitudes altas, provocando que las aproximaciones se vuelvan m´as complicadas. Adem´as, el uso de diferencias finitas dentro del modelo producen errores de truncamiento al aproximar las derivadas de orden superior, por lo tanto, es necesario disminuir el tiempo de integración a la hora de la simulación. Finalmente, la calidad del pronóstico se puede degradar debido a las diferencias de resolución horizontal, vertical y temporal.
- Al realizar un análisis en cuanto a efectos del Cambio Climático notamos que repercuten en el incremento en número e intensidad de huracanes, principalmente en el Atlántico Norte y representan un gran peligro para la comunidad en general, ya que pueden ocasionar pérdidas materiales de gran costo que afectan directamente a la economía del país, debido a la generación de lluvias intensas, vientos fuertes, oleaje e inundaciones costeras por la marea de tormenta, por lo tanto, es necesario el monitoreo de la magnitud e intensidad de sus efectos, implementando acciones para la mitigación del riesgo por efectos de Ciclones Tropicales, tanto en los estados costeros como en el interior de la República Mexicana, que estén basados en un conocimiento técnico-científico sobre el comportamiento de dichos fenómenos meteorológicos a su paso por una región marítima y territorial de México, así como su distribución y principales efectos.
## Trabajo a Futuro

- Realizar simulaciones numéricas con huracanes mayores a categoría 4, con impacto en el Océano Pacífico, a fin de analizar y comparar su comportamiento.
- Configurar mallas a diferente resolución espacial, ya sea menor o mayor resolución, con la finalidad de mejorar los resultados obtenidos en esta tesis.
- Implementar en ESIA U. Ticomán el modelo operacional HWRF utilizando mallas anidadas y dinámicas, a partir del uso de datos GFS y GFDL.
- Realizar simulaciones numéricas de los huracanes propuestos en esta tesis, con condiciones iniciales diferentes, por ejemplo: GFS y GFDL, para analizar y comparar resultados.

## **Bibliografía**

- [1] Marisol Adrades Rodríguez and Carmen Múñz León. Fundamentos de Climatología, volume 1. Universidad de la Rioja, 2012.
- [2] Teresa Ayllón. *Elementos de Meteorología y Climatología*, volume 1. TRILLAS, 2003.
- [3] Robbie Berg, Brandon Bolinski, Daniel Brown, Rebecca Jennings, and Chris Landesa. Community Hurricane Preparedness, 2010.
- [4] Steven Cooper and Dennis Cain. Jetstream An Online School for Weather, 2017.
- [5] G. Andrews David. An Introduction to Atmospheric Physics, volume 2. CAMBRIDGE UNIVERSITY PRESS, 2010.
- [6] Ahrens C. Donald. Essentials of Meteorology: an Invitation to the Atmosphere. Cengage Learning, 2011.
- [7] NM Garcia Arroliga, K Méndez-Estrada, S Nava-Sánchez, and F Vázquez Bravo. Impacto Socieconomico de los Desastres en Mexico durante 2016. Resumen Ejecutivo. Cent. Nac. Prevención Desastr, 2016.
- [8] Juan Carlos Guillermo Montiel. An´alisis clim´atico global y regional con modelos EdGCM-WRF, IPN-SEMAR. 2016.
- [9] Arturo Hernández Rosáles. Análisis de la inestabilidad de una onda de Rossby-Haurwitz sobre una esfera en rotación. 2006.
- [10] Arturo Hernández Rosáles. Inestabilidad de flujos barotrópicos sobre una esfera en rotación. 2011.
- [11] Tanvir Islam, Prashant K Srivastava, Miguel A Rico-Ramirez, Qiang Dai, Manika Gupta, and Sudhir K Singh. Tracking a Tropical Cyclone through WRF–ARW simulation and sensitivity of model physics. Natural Hazards, 76(3):1473–1495, 2015.
- [12] T Kloetzke, MS Mason, and RJ Krupar III. Sensitivity of WRF-ARW simulations to the choice of physics parameterisation schemes when reconstructing Tropical Cyclone Ita (2014). In 18th Australasian Wind Engineering Society Workshop, 2016.
- [13] Richard D. Knabb, Jaime R Rhome, and Daniel P. Brown. Tropical yclone Report Hurricane Katrina. National Hurricane Center, 2005.
- [14] Saha Kshudiram. The Earth's Atmosphere: its Physics and Dynamics. Springer Science & Business Media, 2008.
- [15] Arlene Laing and Jenni-Louise Evans. Introduction to Tropical Meteorology, 2016.
- [16] Thomas Lee and Wendell Nuss. Funcionamiento de los Modelos de Mesoescala, 2002.
- [17] MetUcar. The User's Guide WRF. MetUcar, 2017.
- [18] National Weather Service. Hurricane Katrina-August 2005, 2016.
- [19] NCEP. Reanalysis Data, 2018.
- [20] Organización Meteorológica Mundial. Declaración de la OMM sobre el estado del Clima Mundial en 2015. OMM, 2016.
- [21] Richard J. Pasch, Eric S. Blake, and David P. Roberts. Tropical Cyclone Report Hurricane Wilma. National Hurricane Center, 2006.
- [22] Ralph Petersen, William Bua, and Stephen Jascourt. Fundamentos de los Modelos, 2010.
- [23] Ralph Petersen, William Bua, and Stephen Jascourt. Impacto de la Estructura y Dinámica de los Modelos, 2010.
- [24] Ralph Petersen, William Bua, and Stephen Jascourt. Impacto de la Física del Modelo en los Pronósticos Numéricos, 2010.
- [25] PVS Raju, Jayaraman Potty, and UC Mohanty. Prediction of severe Tropical Cyclones over the Bay of Bengal during 2007–2010 using high-resolution mesoscale model. Natural hazards, 63(3):1361–1374, 2012.
- [26] Gabriela Rosario Ramírez Jarquín. Analisis estádistico de variables climatológicas con un modelo climático global (EdGCM, NASA/GISS, GCM. 2013.
- [27] Rosa María Rodríguez Jiménez, Águeda Benito Capa, and Adelaida Portela Lozano. Meteorología y Climatología, volume 1. FECYT, 2004.
- [28] Vázquez Conde María Teresa Rosengaus Moshinsky Michel, Jiménez Martín. Atlas Climatológico de Ciclones Tropicales en México. CENAPRED, 2002.
- [29] WC Skamarock, JB Klemp, J. Dudhia, DO Gill, DM Barker, M. G. Duda, X.-Y. Huang, W. Wang, and PG Powers. A description of the Advanced Research WRF Version 2. NCAR Tech, Note NCAR/TN-468+STR, 88 pp, 2005.
- [30] NOAA-Earth System Research Laboratory. Ncep North American Regional Reanalysis: Narr, 2018.
- [31] Ucar.edu. Análisis de la Intensidad de los Ciclones Tropicales, 2015.
- [32] Ucar. edu. La Incertidumbre en los Pronósticos de un Ciclón Tropical, 2017.
- [33] Ucar.edu. The Weather Research and Forecasting Model, 2017.
- [34] Ucar.edu. Wrf-arw Online Tutorial, 2017.
- [35] Ucar.edu. Wrf Model Users Page, 2017.